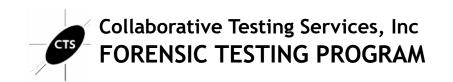

P.O. Box 650820 Sterling, VA 20165-0820 e-mail: forensics@cts-interlab.com Telephone: +1-571-434-1925 Web site: www.cts-forensics.com

## Computer Hard Drive - Windows Analysis Test No. 20-5561/2 Summary Report

Participants were provided with data yielded from an extraction of a Windows 10 Computer Hard Drive. Additionally, participants in the 5562 test also received a physical USB drive. Examiners were asked to analyze the sample material and answer scenario based questions utilizing their own tools and methods. Data were returned from 49 participants, 24 of which also returned results associated with the physical USB. These results are compiled in the following tables:

| Report Contents:                    | <u>Page</u> |
|-------------------------------------|-------------|
| Manufacturer's Information          | <u>2</u>    |
| Summary Comments                    | Z           |
| Table 1: Digital Evidence Responses | <u>8</u>    |
| Table 2: Additional Comments        | 149         |

This report contains the data received from the participants in this test. Since these participants are located in many countries around the world, and it is their option how the samples are to be used (e.g., training exercise, known or blind proficiency testing, research and development of new techniques, etc.), the results compiled in the Summary Report are not intended to be an overview of the quality of work performed in the profession and cannot be interpreted as such. The Summary Comments are included for the benefit of participants to assist with maintaining or enhancing the quality of their results. These comments are not intended to reflect the general state of the art within the profession.

#### **Manufacturer's Information**

The Computer Hard Drive – Windows Analysis test consisted of evidence data acquired from a Windows 10 computer. The extracted data was provided in a DD file format. Participants were asked to examine the extracted data as it relates to a simulated scenario utilizing their own software and methods.

All participants enrolled in the 20-5562: Computer Hard Drive – Windows & Removable Media Storage Analysis test received an additional component, a physical USB drive shipped in a sealed manila envelope. These participants were also asked to perform evidence acquisition, extraction, and analysis.

#### SAMPLE PREPARATION/VALIDATION:

A scripted scenario, based upon a counterfeit money operation was created to generate user data on a Windows Hard Drive. The execution of the scripted crime took place from February 9, 2020 to March 1, 2020. Multiple system and third party applications were used to perform activities and generate the intended artifacts. A USB device was used to add user activity on the computer and onto the removable media storage device provided to participants enrolled in 20-5562.

A flat-file (DD, or .001) physical image of the data from the subject computer's hard drive was acquired and analyzed using commercial and open source industry standard forensic tools. Following sample validation, the image was compressed and uploaded to the CTS portal for participants to download. MD5 and SHA1 digests (cryptographic checksums, or 'hashes') were calculated for the compressed data and provided to participants to enable validation of successful download of the files. An MD5 digest for the uncompressed DD image was provided to participants to enable validation of successful decompression of the compressed image.

The subject USB flash drive was duplicated (cloned) using validated forensic duplication hardware and the SHA1 digest for each duplicated flash device was validated prior to shipment to participants.

VERIFICATION: The combination of internal test validation and the responses received from predistribution testing structured the final questions utilized in this test.

PLEASE NOTE: Questions marked with asterisks (\*\*) did not show a clear consensus during preliminary review of the participants responses. Further information and discussion will be available in the final report.

#### SCENARIO PROVIDED TO PARTICIPANTS

Over the previous several weeks, numerous counterfeit \$20 and \$50 dollar bills have been discovered by local banks in cash deposits from local convenience stores. The town police department posted a notice on social media for businesses to look out for the fake bills. On March 1, 2020, a cashier at the Main Street Kwik-E-Mart thought something felt odd about a \$20 bill he was given by a customer who purchased only a cup of coffee. He observed the customer drive away in a dark colored sedan and noted the license plate. The cashier called the police department and when interviewed by detectives provided a description of the customer and the vehicle, the license plate number, and surrendered the suspect \$20 bill.

Examination of the \$20 bill determined it to be an ink-jet printer produced counterfeit similar to those previously discovered. The police department interviewed the registered owner of the sedan, James Mitchell, who matched the description given by the cashier. Mitchell admitted he "may have printed some 'play money' for a poker night" but denied having passed any "for real".

#### Question Manufacturer's Expected Response

- The provided archive CHD 20-5561-2.zip contains a raw image acquired from the hard drive in the subject's computer. The MD5 digest (hash) of the image when extracted from the archive is

  3D6B6B19ED716C56ECA37D7684A4C466. Provide the SHA256 hash value of the extracted image.

  B94AB48828C519ADD80F57354E1E8188221AE5E44CD880CCAC4D7B6ED582A4DD
- 2 Provide the SHA256 hash for the file with the MD5 hash of 3C8F6D9AF84A6DB132077C6BDCC69BBC. A2115F2F9FA32D899C5E911E85CD973730B53F032E97BFA5A4519B5114292A76
- 3 How many partitions are on the device? Provide a NUMERIC response (e.g. 1, 2, 3).
- 4 What operating system (include version and edition) was installed on this computer?
  Windows 10 Home
- 5 Who is the registered owner of this operating system installation? james.mitchell.40@outlook.com
- 6 When was the operating system installed? Provide the answer in UTC + 00:00 using the following format: MM/DD/YYYY HH:MM:SS AM/PM 02/10/2020 01:18:41 AM (UTC)
- 7 When was the device LAST shutdown gracefully? Provide the answer in UTC + 00:00 using the following format: MM/DD/YYYY HH:MM:SS AM/PM 03/01/2020 07:24:38 PM (UTC)
- 8 <u>Provide the user name of the account created by the user.</u>
  iames
- 9 What is the SID of the user account created by the user? S-1-5-21-4282868925-760505910-2700774193-1001
- 10 What is the configured time zone?

Pacific Standard Time

- 11\*\* What was the name (Volume Label) of the LAST drive mounted on this computer?

  ResponseTools
- 12 Provide the name of the MOST RECENTLY viewed video file?

  SNL-Celebrity Jeopardy- Buck 1.mpg
- 13 What is the name of the file the user unsuccessfully attempted to print? 20 back.xcf
- 14 What networking device did the user attach via USB?

  Realtek RTL8188EU Wireless LAN 802.11n USB 2.0 Network Adapter

#### Question Manufacturer's Expected Response

15 <u>Identify an anti-forensics application executed by the user?</u>

Ccleaner, Eraser or SDelete

- 16 What was the name of the LAST wireless network to which the computer was connected?
- 17 What IP address was assigned by this network? 10.21.6.146
- 18 What program did the responding/seizing examiner execute?
  FTK Imager
- 19 <u>From what URL was the file with SHA1 3de75af054fed96e39568bad6edfdbc452d2cda4 downloaded?</u> https://upload.wikimedia.org/wikipedia/commons/b/b7/New100back.jpg?download
- When did the user LAST login to the user's account (account referenced in questions: #8, #9)? Provide your response in UTC + 00:00 using the following format: MM/DD/YYYY HH:MM:SS AM/PM 03/01/2020 06:45:09 PM
- What is the volume serial number for the file system on the system partition? 2C2E-5168, 68512E2C or 402C2E602C2E5168
- What is the original (pre-deletion) name of the file in the user's Recycle Bin? 20\_front.xcf
- 23 What was the path to the location of the file (file reference in question #22) prior to being sent to the Recycle Bin?

C:\Users\james\Documents\

- On what date and time was the file (file referenced in question #22) deleted? Provide your response in UTC + 00:00 using the following format: MM/DD/YYYY HH:MM AM/PM 03/01/2020 04:06:46 PM (UTC)
- What is the default application for opening this type of file (file referenced in question #22)?

  C:\Program Files\GIMP 2\bin\gimp-2.10.exe, GIMP 2, or GIMP
- 26 What is the name of the encrypted file found in C:\Users\james\Documents? \( \text{vfpr6npagea12.jpg} \)
- 27 What email application was installed by the user?

  Mozilla Thunderbird
- 28 What third party encryption application was executed by the user?

  Veracrypt

#### Question Manufacturer's Expected Response

- 29\*\* On what date and time was this third party encryption application LAST executed? Provide your in the UTC + 00:00 using the following format: MM/DD/YYYY HH:MM:SS AM/PM 02/28/2020 06:09:01 AM (UTC)
- 30 <u>Provide the FIRST term searched using Google Chrome on this device.</u>
  torproject
- 31 <u>What darkweb (darknet) site did the user bookmark?</u>
  dreadditevelidot.onion
- 32 What web browser was used to download openoffice?

  Microsoft edge
- 33\*\* From the information in prefetch, how many times was Tor.exe executed? Provide a NUMERIC response (e.g. 1, 2, 3).
- 34 Who LAST modified 000051.xls?
- 35 Who is the Author of 004583.doc?
  Celal Konor
- 36 What is the name of the file that contains the word "ohtaguchi"? 003555.txt
- 37 Provide the name of the (active) file containing the word "playmoney" where the letters a,o,e have been replaced with arbitrary characters.

  | lorem.text|
- 38 What is the literal spelling of the word found in Question #37? pl@ym0n3y

### Removable Media Analysis: *USB Drive*Test No. 20-5562

#### <u>Question</u> <u>Manufacturer's Expected Response</u>

#### 39\*\* What is the SHA-256 hash for the device?

2b1fb19de0da5f1358437c4be80a6e0f01fbbe8a6ada79b0ae24473c8e8b44fd

40 How many partitions are on the device? Provide a NUMERIC response (e.g. 1, 2, 3).

1

41 What is the volume serial number?

CA9F-D08C

42 What is the name (Volume Label)?

BLACK2G

43 What is the file system (include version) for this device?

NTFS 3.1

- 44 What color is the animal in the file with SHA1 Hash b5fe34cd8d978d2e3c97835eb9128ad3c72edd9d?

  Black
- 45 What does the difference in creation and last written times indicate about the 4stq6uu5w4j41.jpg file?

  The creation date for this file is after the modified (last written date) meaning it was copied there from another volume.
- 46 What is the name of the file with header 0x 00 00 01 42 75 64 31?

.DS\_Store

47 What does the presence of this file (file referenced in question #46) indicate?

File created by OS X (Apple) (device was used in a Mac)

48 Who is the Author of 000124.doc?

Becky Allee

49 <u>In unallocated space on this device is a photo of a grey and white cat with a blue toy. What is the SHA1 hash of this file?</u>

866c4b57882276e2e473f3ad8c364d92a890cebd

50 What is the name of the file that contains the word "convallis"?

lorem.text

#### **Summary Comments**

The purpose of this Computer Hard Drive – Windows Analysis Test is to allow participants to evaluate their proficiency in analyzing digital artifacts using their own tools and methods. The participants were provided with a scripted scenario, the data extracted from a Windows 10 computer in DD file format, and a series of questions related to the extracted data. Additionally, participants enrolled in the 20-5562: Computer Hard Drive – Windows & Removable Media Storage Analysis test also received a physical USB drive. These participants were also asked to perform evidence acquisition, extraction, and analysis. (See Manufacturer's Information for preparation details, test scenario, and test questions.)

The participants were requested to analyze various digital artifacts including: image details, settings, external media, native and third-party applications, communications, and web browser history.

A total 49 participants returned results for the 5561 Computer Hard Drive - Windows Analysis test. Of the 38 total questions, three questions did not reach a consensus response. These three questions were found in the following three categories of analysis: Registry, Application and Prefetch.

Of the participants enrolled in the 5562 Removable Media Storage Analysis test, 24 returned results. One of the twelve questions did not reach a consensus response. This question asked for the SHA256 hash for the USB device. Of the inconsistent responses, one participant reported a truncated version of the expected hash response and two others provided the SHA1 hash value instead of the SHA256 hash value.

We realize that the Digital Forensics field is increasing in complexity and there are generally not many clearly-defined answers. Similarly, for this test, participants should follow their laboratory's policies and procedures when evaluating their responses to these proficiency test questions.

#### **Digital Evidence Responses**

TABLE 1

#### Question 1 - Hashing / File Integrity

Question 1: The provided archive CHD 20-5561-2.zip contains a raw image acquired from the hard drive in the subject's computer. The MD5 digest (hash) of the image when extracted from the archive is 3D6B6B19ED716C56ECA37D7684A4C466. Provide the SHA256 hash value of the extracted image.

<u>Manufacturer's</u>
<u>Expected Response</u>: B94AB48828C519ADD80F57354E1E8188221AE5E44CD880CCAC4D7B6ED582A4DD

|                  | <u>55 por 13 c.</u>                                              |
|------------------|------------------------------------------------------------------|
| WebCode-<br>Test | Response                                                         |
| 2ZQE6A-<br>5561  | B94AB48828C519ADD80F57354E1E8188221AE5E44CD880CCAC4D7B6ED582A4DD |
| 4XFB84-<br>5561  | b94ab48828c519add80f57354e1e8188221ae5e44cd880ccac4d7b6ed582a4dd |
| 64W7NX-<br>5562  | B94AB48828C519ADD80F57354E1E8188221AE5E44CD880CCAC4D7B6ED582A4DD |
| 6U9F26-<br>5561  | B94AB48828C519ADD80F57354E1E8188221AE5E44CD880CCAC4D7B6ED582A4DD |
| 6ZF77W-<br>5562  | b94ab48828c519add80f57354e1e8188221ae5e44cd880ccac4d7b6ed582a4dd |
| 7K2ZUX-<br>5562  | B94AB48828C519ADD80F57354E1E8188221AE5E44CD880CCAC4D7B6ED582A4DD |
| 7M9E24-<br>5561  | B94AB48828C519ADD80F57354E1E8188221AE5E44CD880CCAC4D7B6ED582A4DD |
| 8Q3VR3-<br>5562  | B94AB48828C519ADD80F57354E1E8188221AE5E44CD880CCAC4D7B6ED582A4DD |
| 9ENXLY-<br>5561  | b94ab48828c519add80f57354e1e8188221ae5e44cd880ccac4d7b6ed582a4dd |
| ABKKEY-<br>5561  | b94ab48828c519add80f57354e1e8188221ae5e44cd880ccac4d7b6ed582a4dd |
| AQCK6Y-<br>5561  | B94AB48828C519ADD80F57354E1E8188221AE5E44CD880CCAC4D7B6ED582A4DD |
| BJTE9R-<br>5562  | B94AB48828C519ADD80F57354E1E8188221AE5E44CD880CCAC4D7B6ED582A4DD |
| C8D7KQ-<br>5561  | b94ab48828c519add80f57354e1e8188221ae5e44cd880ccac4d7b6ed582a4dd |
| CCTE9P-<br>5562  | b94ab48828c519add80f57354e1e8188221ae5e44cd880ccac4d7b6ed582a4dd |
| CKXLNP-<br>5561  | B94AB48828C519ADD80F57354E1E8188221AE5E44CD880CCAC4D7B6ED582A4DD |
| CPXWKP-<br>5562  | b94ab48828c519add80f57354e1e8188221ae5e44cd880ccac4d7b6ed582a4dd |
| DGFL7P-<br>5562  | b94ab48828c519add80f57354e1e8188221ae5e44cd880ccac4d7b6ed582a4dd |
| DX4YHV-<br>5561  | b94ab48828c519add80f57354e1e8188221ae5e44cd880ccac4d7b6ed582a4dd |
| EQHHC7-<br>5562  | B94AB48828C519ADD80F57354E1E8188221AE5E44CD880CCAC4D7B6ED582A4DD |
| ETQDAP-<br>5562  | B94AB48828C519ADD80F57354E1E8188221AE5E44CD880CCAC4D7B6ED582A4DD |
| HG3KCP-<br>5561  | B94AB48828C519ADD80F57354E1E8188221AE5E44CD880CCAC4D7BED582A4DD  |
| HHBXTQ-<br>5562  | b94ab48828c519add80f57354e1e8188221ae5e44cd880ccac4d7b6ed582a4dd |

|                  | IABLE I                                                                                                    |
|------------------|----------------------------------------------------------------------------------------------------|
|                  | Question 1 - Hashing / File Integrity                                                                                                    |
| WebCode-<br>Test | - Response                                                                                                    |
| J6MAYJ-<br>5561  | B94AB48828C519ADD80F57354E1E8188221AE5E44CD880CCAC4D7B6ED582A4DD                                                                                                    |
| KH3VVH-<br>5562  | B94AB48828C519ADD80F57354E1E8188221AE5E44CD880CCAC4D7B6ED582A4DD                                                                                                    |
| MTJYGM-<br>5562  | B94AB48828C519ADD80F57354E1E8188221AE5E44CD880CCAC4D7B6ED582A4DD                                                                                                    |
| NF4QTK-<br>5562  | B94AB48828C519ADD80F57354E1E8188221AE5E44CD880CCAC4D7B6ED582A4DD                                                                                                    |
| NZEF7H-<br>5561  | b94ab48828c519add80f57354e1e8188221ae5e44cd880ccac4d7b6ed582a4dd                                                                                                    |
| P6M4JK-<br>5562  | b94ab48828c519add80f57354e1e8188221ae5e44cd880ccac4d7b6ed582a4dd                                                                                                    |
| P8TN8K-<br>5561  | B94AB48828C519ADD80F57354E1E8188221AE5E44CD880CCAC4D7B6ED582A4DD                                                                                                    |
| P92YZG-<br>5562  | b94ab48828c519add80f57354e1e8188221ae5e44cd880ccac4d7b6ed582a4dd                                                                                                    |
| PZ7VVK-<br>5561  | d8b4e2fecaaf8f837ad7041c6314df8c3b2aba066c33a0448b6b6e788bd8a2dd                                                                                                    |
| Q7RBYH-<br>5562  | fab90d80a2dc3c1960c56c5466d2c54af097df50                                                                                                    |
| QAQLVH-<br>5561  | B94AB48828C519ADD80F57354E1E8188221AE5E44CD880CCAC4D7B6ED582A4DD                                                                                                    |
| QFHW6F-<br>5561  | B94AB48828C519ADD80F57354E1E8188221AE5E44CD880CCAC4D7B6ED582A4DD                                                                                                    |
| QZQWEG-<br>5561  | B94AB48828C519ADD80F57354E1E8188221AE5E44CD880CCAC4D7B6ED582A4DD                                                                                                    |
| R7BE8H-<br>5562  | 7K4Q3AFC3Q6BSYGFNRKGNUWFJLYJPX2Q                                                                                                    |
| TANE4A-<br>5561  | B94AB48828C519ADD80F57354E1E8188221AE5E44CD880CCAC4D7B6ED582A4DD                                                                                                    |
| TEV68F-<br>5561  | b94ab48828c519add80f57354e1e8188221ae5e44cd880ccac4d7b6ed582a4dd                                                                                                    |
| TXBE8F-<br>5561  | B94AB48828C519ADD80F57354E1E8188221AE5E44CD880CCAC4D7B6ED582A4DD                                                                                                    |
| U3ZBAC-<br>5562  | B94AB48828C519ADD80F57354E1E8188221AE5E44CD880CCAC4D7B6ED582A4DD                                                                                                    |
| VBBWX7-<br>5562  | b94ab48828c519add80f57354e1e8188221ae5e44cd880ccac4d7b6ed582a4dd                                                                                                    |
| VZACVE-<br>5562  | b94ab48828c519add80f57354e1e8188221ae5e44cd880ccac4d7b6ed582a4dd                                                                                                    |
| W2ZUC7-<br>5562  | The SHA256 value of the extracted raw image is b94ab48828c519add80f57354e1e8188221ae5e44cd880ccac4d7b6ed582a4dd. I have used hashmyfiles tool to find the SHA256 value. |
| WVD6QB-<br>5561  | B94AB48828C519ADD80F57354E1E8188221AE5E44CD880CCAC4D7B6ED582A4DD                                                                                                    |
| XGCTUC-<br>5561  | b94ab48828c519add80f57354e1e8188221ae5e44cd880ccac4d7b6ed582a4dd                                                                                                    |
| Y78Z2B-<br>5561  | B94AB48828C519ADD80F57354E1E8188221AE5E44CD880CCAC4D7B6ED582A4DD                                                                                                    |
| YCA984-          | B94AB48828C519ADD80F57354E1E8188221AE5E44CD880CCAC4D7B6ED582A4DD                                                                                                    |

5562

|                  | Question 1 - Hashing / File Integrity                            |
|------------------|------------------------------------------------------------------|
| WebCode-<br>Test | Response                                                         |
| Z4WK8A-<br>5562  | B94AB48828C519ADD80F57354E1E8188221AE5E44CD880CCAC4D7B6ED582A4DD |
| Z6A992-<br>5561  | b94ab48828c519add80f57354e1e8188221ae5e44cd880ccac4d7b6ed582a4dd |

Question 1: The provided archive CHD 20-5561-2.zip contains a raw image acquired from the hard drive in the subject's computer. The MD5 digest (hash) of the image when extracted from the archive is 3D6B6B19ED716C56ECA37D7684A4C466. Provide the SHA256 hash value of the extracted image.

<u>Consensus Result:</u> B94AB48828C519ADD80F57354E1E8188221AE5E44CD880CCAC4D7B6ED582A4DD <u>Expected Response Explanation</u>:

The hash can be calculated with any reliable hashing tool. Windows powershell contains a native cmdlet for hashing.

#### **Expected Response Illustration:**

Windows Powershell hashing of forensic image:

| > get-fileh | ash -alg sha256 .\Mitchel | I.Computer.001                                 |
|-------------|---------------------------|------------------------------------------------|
| Algorithm   | Hash                      | Path                                           |
|             |                           |                                                |
| SHA256      | B94AB48828C519ADD80       | DF57354E1E8188221AE5E44CD880CCAC4D7B6ED582A4DD |

#### Question 2 - Hashing / File Integrity

Question 2: Provide the SHA256 hash for the file with the MD5 hash of 3C8F6D9AF84A6DB132077C6BDCC69BBC.

Manufacturer's
Expected Response:

A2115F2F9FA32D899C5E911E85CD973730B53F032E97BFA5A4519B5114292A76

| Expected Re      | <del></del>                                                                     |
|------------------|---------------------------------------------------------------------------------|
| WebCode-<br>Test | Response                                                                        |
| 2ZQE6A-<br>5561  | A2115F2F9FA32D899C5E911E85CD973730B53F032E97BFA5A4519B5114292A76                |
| 4XFB84-<br>5561  | a2115f2f9fa32d899c5e911e85cd973730b53f032e97bfa5a4519b5114292a76                |
| 64W7NX-<br>5562  | A2115F2F9FA32D899C5E911E85CD973730B53F032E97BFA5A4519B5114292A76                |
| 6U9F26-<br>5561  | a2115f2f9fa32d899c5e911e85cd973730b53f032e97bfa5a4519b5114292a76                |
| 6ZF77W-<br>5562  | a2115f2f9fa32d899c5e911e85cd973730b53f032e97bfa5a4519b5114292a76                |
| 7K2ZUX-<br>5562  | a2115f2f9fa32d899c5e911e85cd973730b53f032e97bfa5a4519b5114292a76                |
| 7M9E24-<br>5561  | A2115F2F9FA32D899C5E911E85CD973730B53F032E97BFA5A4519B5114292A76                |
| 8Q3VR3-<br>5562  | A2115F2F9FA32D899C5E911E85CD973730B53F032E97BFA5A4519B5114292A76                |
| 9ENXLY-<br>5561  | a2115f2f9fa32d899c5e911e85cd973730b53f032e97bfa5a4519b5114292a76                |
| ABKKEY-<br>5561  | a2115f2f9fa32d899c5e911e85cd973730b53f032e97bfa5a4519b5114292a76                |
| AQCK6Y-<br>5561  | A2115F2F9FA32D899C5E911E85CD973730B53F032E97BFA5A4519B5114292A76                |
| BJTE9R-<br>5562  | a2115f2f9fa32d899c5e911e85cd973730b53f032e97bfa5a4519b5114292a76                |
| C8D7KQ-<br>5561  | 396b8c3f058f8e7090f28ab6ff10b3c5a97a685b478bf257fa8470ae89e60bcb                |
| CCTE9P-<br>5562  | a2115f2f9fa32d899c5e911e85cd973730b53f032e97bfa5a4519b5114292a76                |
| CKXLNP-<br>5561  | a2115f2f9fa32d899c5e911e85cd973730b53f032e97bfa5a4519b5114292a76                |
| CPXWKP-<br>5562  | a2115f2f9fa32d899c5e911e85cd973730b53f032e97bfa5a4519b5114292a76                |
| DGFL7P-<br>5562  | The sha-256 is a2115f2f9fa32d899c5e911e85cd973730b53f032e97bfa5a4519b5114292a76 |
| DX4YHV-<br>5561  | a2115f2f9fa32d899c5e911e85cd973730b53f032e97bfa5a4519b5114292a76                |
| EQHHC7-<br>5562  | A2115F2F9FA32D899C5E911E85CD973730B53F032E97BFA5A4519B5114292A76                |
| ETQDAP-<br>5562  | A2115F2F9FA32D899C5E911E85CD973730B53F032E97BFA5A4519B5114292A76                |
| HG3KCP-<br>5561  | A2115F2F9FA32D899C5E911E85CD973730B53F032E97BFA5A4519B5114292A76                |
| HHBXTQ-<br>5562  | a2115f2f9fa32d899c5e911e85cd973730b53f032e97bfa5a4519b5114292a76                |
| J6MAYJ-<br>5561  | A2115F2F9FA32D899C5E911E85CD973730B53F032E97BFA5A4519B5114292A76                |

|                  | Question 2 - Hashing / File Integrity                                                                                                    |
|------------------|----------------------------------------------------------------------------------------------------|
| WebCode-<br>Test | Response                                                                                                    |
| KH3VVH-<br>5562  | A2115F2F9FA32D899C5E911E85CD973730B53F032E97BFA5A4519B5114292A76                                                                                                    |
| MTJYGM-<br>5562  | A2115F2F9FA32D899C5E911E85CD973730B53F032E97BFA5A4519B5114292A76                                                                                                    |
| NF4QTK-<br>5562  | A2115F2F9FA32D899C5E911E85CD973730B53F032E97BFA5A4519B5114292A76                                                                                                    |
| NZEF7H-<br>5561  | a2115f2f9fa32d899c5e911e85cd973730b53f032e97bfa5a4519b5114292a76                                                                                                    |
| P6M4JK-<br>5562  | a2115f2f9fa32d899c5e911e85cd973730b53f032e97bfa5a4519b5114292a76                                                                                                    |
| P8TN8K-<br>5561  | A2115F2F9FA32D899C5E911E85CD973730B53F032E97BFA5A4519B5114292A76                                                                                                    |
| P92YZG-<br>5562  | a2115f2f9fa32d899c5e911e85cd973730b53f032e97bfa5a4519b5114292a76                                                                                                    |
| PZ7VVK-<br>5561  | 396b8c3f058f8e7090f28ab6ff10b3c5a97a685b478bf257fa8470ae89e60bcb                                                                                                    |
| Q7RBYH-<br>5562  | 32d005b04e58fbd745ecd92a1fe34cf6b3ec50bf                                                                                                    |
| QAQLVH-<br>5561  | a2115f2f9fa32d899c5e911e85cd973730b53f032e97bfa5a4519b5114292a76                                                                                                    |
| QFHW6F-<br>5561  | A2115F2F9FA32D899C5E911E85CD973730B53F032E97BFA5A4519B5114292A76                                                                                                    |
| QZQWEG-<br>5561  | A2115F2F9FA32D899C5E911E85CD973730B53F032E97BFA5A4519B5114292A76                                                                                                    |
| R7BE8H-<br>5562  | 32d005b04e58fbd745ecd92a1fe34cf6b3ec50bf                                                                                                    |
| TANE4A-<br>5561  | A2115F2F9FA32D899C5E911E85CD973730B53F032E97BFA5A4519B5114292A76                                                                                                    |
| TEV68F-<br>5561  | a2115f2f9fa32d899c5e911e85cd973730b53f032e97bfa5a4519b5114292a76                                                                                                    |
| TXBE8F-<br>5561  | A2115F2F9FA32D899C5E911E85CD973730B53F032E97BFA5A4519B5114292A76                                                                                                    |
| U3ZBAC-<br>5562  | A2115F2F9FA32D899C5E911E85CD973730B53F032E97BFA5A4519B5114292A76                                                                                                    |
| VBBWX7-<br>5562  | a2115f2f9fa32d899c5e911e85cd973730b53f032e97bfa5a4519b5114292a76                                                                                                    |
| VZACVE-<br>5562  | a2115f2f9fa32d899c5e911e85cd973730b53f032e97bfa5a4519b5114292a76                                                                                                    |
| W2ZUC7-<br>5562  | The SHA256 value of 3C8F6D9AF84A6DB132077C6BDCC69BBC is a2115f2f9fa32d899c5e911e85cd973730b53f032e97bfa5a4519b5114292a76. I have used the Axiom forensics tool and parsed the raw image in it. When searched for the file with this MD5, I am able to see the jpeg file. I have exported the file and used hashmyfiles tool to calculate the SHA256 hash. |
| WVD6QB-<br>5561  | A2115F2F9FA32D899C5E911E85CD973730B53F032E97BFA5A4519B5114292A76                                                                                                    |
| XGCTUC-<br>5561  | a2115f2f9fa32d899c5e911e85cd973730b53f032e97bfa5a4519b5114292a76                                                                                                    |
| Y78Z2B-<br>5561  | A2115F2F9FA32D899C5E911E85CD973730B53F032E97BFA5A4519B5114292A76                                                                                                    |
| YCA984-<br>5562  | A2115F2F9FA32D899C5E911E85CD973730B53F032E97BFA5A4519B5114292A76                                                                                                    |
| Z4WK8A-<br>5562  | A2115F2F9FA32D899C5E911E85CD973730B53F032E97BFA5A4519B5114292A76                                                                                                    |

|                  | Question 2 - Hashing / File Integrity                            |
|------------------|------------------------------------------------------------------|
| WebCode-<br>Test | Response                                                         |
| Z6A992-<br>5561  | a2115f2f9fa32d899c5e911e85cd973730b53f032e97bfa5a4519b5114292a76 |

#### Question 2: Provide the SHA256 hash for the file with the MD5 hash of 3C8F6D9AF84A6DB132077C6BDCC69BBC.

<u>Consensus Result:</u> A2115F2F9FA32D899C5E911E85CD973730B53F032E97BFA5A4519B5114292A76 <u>Expected Response Explanation:</u>

Computing the MD5 hash values for all files and searching for the provide MD5 hash value discovers C:/Users/james/Documents/ftqm2zemh5j41.jpg. Any reliable hashing tool can calculate a SHA256 hash value of this file.

#### **Expected Response Illustration:**

EnCase view of MD5 file hash information:

| ftqm2zemh5j41.jpg | 3c8f6d9af84a6db132077c6bdcc69bbc | 32d005b04e58fbd745ecd92a1fe34cf6b3ec50bf |
|-------------------|----------------------------------|------------------------------------------|
|-------------------|----------------------------------|------------------------------------------|

#### 7zip hashing utility output:

|      | <u> </u>                 |   |
|------|--------------------------|---|
| Name | ftqm2zemh5j41.jpg        | _ |
| Size | 1739030 bytes (1698 KiB) |   |

SHA256 A2115F2F9FA32D899C5E911E85CD973730B53F032E97BFA5A4519B5114292A76

#### Question 3 - Disk Analysis

Question 3: How many partitions are on the device? Provide a NUMERIC response (e.g. 1, 2, 3).

Manufacturer's
Expected Response: 2

| Expected R       |   | <u>onse</u> : |
|------------------|---|---------------|
| WebCode-<br>Test |   | Response      |
| 2ZQE6A-<br>5561  | 2 |               |
| 4XFB84-<br>5561  | 2 |               |
| 64W7NX-<br>5562  | 2 |               |
| 6U9F26-<br>5561  | 2 |               |
| 6ZF77W-<br>5562  | 2 |               |
| 7K2ZUX-<br>5562  | 2 |               |
| 7M9E24-<br>5561  | 2 |               |
| 8Q3VR3-<br>5562  | 2 |               |
| 9ENXLY-<br>5561  | 2 |               |
| ABKKEY-<br>5561  | 2 |               |
| AQCK6Y-<br>5561  | 2 |               |
| BJTE9R-<br>5562  | 2 |               |
| C8D7KQ-<br>5561  | 2 |               |
| CCTE9P-<br>5562  | 2 |               |
| CKXLNP-<br>5561  | 2 |               |
| CPXWKP-<br>5562  | 2 |               |
| DGFL7P-<br>5562  | 2 |               |
| DX4YHV-<br>5561  | 2 |               |
| EQHHC7-<br>5562  | 2 |               |
| ETQDAP-<br>5562  | 2 |               |
| HG3KCP-<br>5561  | 2 |               |
| HHBXTQ-<br>5562  | 2 |               |
| J6MAYJ-<br>5561  | 2 |               |
| KH3VVH-<br>5562  | 2 |               |

#### Question 3 - Disk Analysis WebCode-Response Test MTJYGM-2 5562 NF4QTK-2 5562 NZEF7H-2 5561 P6M4JK-2 5562 P8TN8K-2 5561 P92YZG-2 5562 PZ7VVK-2 5561 Q7RBYH-2 5562 QAQLVH-2 5561 QFHW6F-2 5561 QZQWEG-2 5561 R7BE8H-2 5562 TANE4A-2 5561 TEV68F-2 5561 TXBE8F-2 5561 U3ZBAC-2 5562 VBBWX7-2 5562 VZACVE-2 5562 W2ZUC7-I have mounted the image using Axiom forensics tool, i am able to see that there are 2 partitions, one is System 5562 reserved and the other is OS partition. WVD6QB-2 5561 XGCTUC-2 5561 Y78Z2B-2 5561 YCA984-2 5562 Z4WK8A-2 5562 Z6A992-2 (two) 5561

Question 3: How many partitions are on the device? Provide a NUMERIC response (e.g. 1, 2, 3).

#### Question 3 - Disk Analysis

Consensus Result: 2

#### **Expected Response Explanation:**

The number of device partitions can be determined by reviewing the partition table. Most forensic suites and imaging tools can be used to identify this information.

#### **Expected Response Illustration:**

Partition Table:

|                                     | Partitio | ns      | artiti |              |               |         |
|-------------------------------------|----------|---------|--------|--------------|---------------|---------|
| 07 NTES 0.040 4.405 700 570.4       | Name     | Id Type | Name   | Start Sector | Total Sectors | Size    |
| 0/NIF5   2,048   1,185,/92   5/9 M  |          | 07 NTFS |        | 2,048        | 1,185,792     | 579 MB  |
| 07 NTFS 1,187,840 65,918,976 31.4 G |          | 07 NTFS |        | 1,187,840    | 65,918,976    | 31.4 GB |

#### **Question 4** - Operating System / Registry Analysis

Question 4: What operating system (include version and edition) was installed on this computer?

<u>Manufacturer's</u>

Windows 10 Home

**Expected Response:** 

| схрестеа к       | ·                                                                                                    |
|------------------|----------------------------------------------------------------------------------------------------|
| WebCode-<br>Test | Response                                                                                                    |
| 2ZQE6A-<br>5561  | Windows 10 Home (Core) 1903 (upgrade from ver. 6.3 (Windows 8.1))                                                                                                    |
| 4XFB84-<br>5561  | Windows 10 Home(1903) version 6.3                                                                                                    |
| 64W7NX-<br>5562  | Windows 10 Home (1903)                                                                                                    |
| 6U9F26-<br>5561  | Microsoft Windows 10 Home (1903), Version 6.3                                                                                                    |
| 6ZF77W-<br>5562  | Microsoft Windows 10 Home Product Version: Multiprocessor Free 6.3.18362.19h1_release.190318-1202                                                                                                    |
| 7K2ZUX-<br>5562  | Windows 10 Home. Core, Ver 6.3                                                                                                    |
| 7M9E24-<br>5561  | Windows 10 Home, 6.3, 18362                                                                                                    |
| 8Q3VR3-<br>5562  | Windows 10 Home (version 6.3)(1903)                                                                                                    |
| 9ENXLY-<br>5561  | Windows 10 Home; Version 6.3                                                                                                    |
| ABKKEY-<br>5561  | Windows 10 Home 6.3                                                                                                    |
| AQCK6Y-<br>5561  | Windows 10 Home                                                                                                    |
| BJTE9R-<br>5562  | Product Name: Windows 10 Home (Version 10.0.18362.657), Edition ID: Core Current Version: 6.3, Release Id: 1903, Current Major Version: 10, Current Minor Version: 0, Current Build: 18362, UBR: 657 |
| C8D7KQ-<br>5561  | windows 10 Home x64                                                                                                    |
| CCTE9P-<br>5562  | Windows 10; Edition : Home; Version: Core; Version Number: 6.3; Build number: 18362                                                                                                    |
| CKXLNP-<br>5561  | Windows 10 Home                                                                                                    |
| CPXWKP-<br>5562  | Windows 10 version 6.3 Home Edition                                                                                                    |
| DGFL7P-<br>5562  | The operating system installed according to the registry \Windows\System32\config\SOFTWARE\Microsoft\Windows NT\CurrentVersion. Windows 10 Home (1903) version 6.3                                   |
| DX4YHV-<br>5561  | Windows 10 Home (1903), Version 6.3                                                                                                    |
| EQHHC7-<br>5562  | Windows 10 Home (1903)                                                                                                    |
| ETQDAP-<br>5562  | OS : Windows 10 Home(Version : 6.3)                                                                                                    |
| HG3KCP-<br>5561  | wINDOWS 10 hOM,E (1903) vERSION 6.3                                                                                                    |
| HHBXTQ-<br>5562  | Microsoft Windows 10 Home (1903) v6.3                                                                                                    |
| J6MAYJ-<br>5561  | Windows 10 Home (1903), Version 6.3, Build Number 18362                                                                                                    |

#### Question 4 - Operating System / Registry Analysis

|                  | Question 4 - Operating System / Registry Analysis                                                                                                    |
|------------------|----------------------------------------------------------------------------------------------------|
| WebCode-<br>Test | Response                                                                                                    |
| KH3VVH-<br>5562  | Windows 10 Home 6.3 Version                                                                                                    |
| MTJYGM-<br>5562  | Windows 10 Home                                                                                                    |
| NF4QTK-<br>5562  | Windows 10 Home 6.3                                                                                                    |
| NZEF7H-<br>5561  | Windows 10 Home (1903 Build 18362 v6.3 Core)                                                                                                    |
| P6M4JK-<br>5562  | Microsoft Windows 10 Home (CurrentBuild: 18362, Productld: 00326-10854-19213-AA838, CurrentVersion: 6.3)                                                                                             |
| P8TN8K-<br>5561  | Windows 10 Home (1903) Version 6.3                                                                                                    |
| P92YZG-<br>5562  | Windows 10 Home – build 18362 – Internal version 6.3                                                                                                    |
| PZ7VVK-<br>5561  | Windows 10 (1903) 6.3                                                                                                    |
| Q7RBYH-<br>5562  | Windows 10 Home (6.3) Build Number 18362                                                                                                    |
| QAQLVH-<br>5561  | Windows 10 Home                                                                                                    |
| QFHW6F-<br>5561  | Windows 10 Home, Release ID 1903                                                                                                    |
| QZQWEG-<br>5561  | Windows 10 Home version 6.3 (Build 18362)                                                                                                    |
| R7BE8H-<br>5562  | Windows 10 Home (1903) Core (18362)                                                                                                    |
| TANE4A-<br>5561  | Windows 10 Home                                                                                                    |
| TEV68F-<br>5561  | Windows 10 Home , Version 6.3                                                                                                    |
| TXBE8F-<br>5561  | WINDOWS 10 HOME                                                                                                    |
| U3ZBAC-<br>5562  | Windows 10 Home 6.3                                                                                                    |
| VBBWX7-<br>5562  | Windows 10 Home (1903) Ver 6.3                                                                                                    |
| VZACVE-<br>5562  | Windows 10 Home , Version 6.3                                                                                                    |
| W2ZUC7-<br>5562  | I have processed the image using Axiom forensics tool and with the help of operating system artifacts i am able to find the operating system details as Windows 10 Home (1903) version 6.3 – 64 bit. |
| WVD6QB-<br>5561  | Windows 10 Home Edition (Release 1903) version 6.3                                                                                                    |
| XGCTUC-<br>5561  | Windows 10 Home (1903) version 6.3                                                                                                    |
| Y78Z2B-<br>5561  | Windows 10 Home (1903) Version 6.3                                                                                                    |
| YCA984-<br>5562  | Windows 10 Home (1903)                                                                                                    |
| Z4WK8A-<br>5562  | Windows 10 Home                                                                                                    |
| Z6A992-<br>5561  | Windows 10 Home, Version: 6.3                                                                                                    |

#### Question 4 - Operating System / Registry Analysis

Question 4: What operating system (include version and edition) was installed on this computer?

<u>Consensus Result:</u> Windows 10 Home Expected Response Explanation:

This information is found in the registry at C:\Windows\System32\Config\Software: Microsoft\Windows

 $NT \\ Current Version: Product Name.$ 

#### Expected Response Illustration:

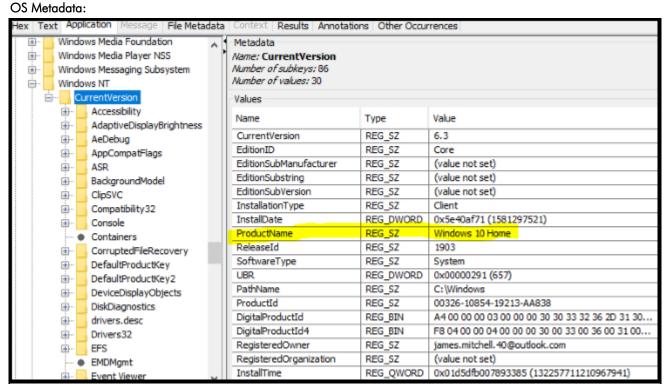

#### Question 5 - Operating System / Registry Analysis

Question 5: Who is the registered owner of this operating system installation?

Manufacturer's

Expected Response: james.mitchell.40@outlook.com

**Response** WebCode-Test 2ZQE6Ajames.mitchell.40@outlook.com 5561 4XFB84james.mitchell.40@outlook.com 5561 64W7NXjames.mitchell.40@outlook.com 5562 6U9F26james.mitchell.40@outlook.com 5561 6ZF77Wjames.mitchell.40@outlook.com 5562 7K2ZUXjames.mitchell.40@outlook.com 5562 7M9E24james.mitchell.40@outlook.com 5561 8Q3VR3james.mitchell.40@outlook.com 5562 9ENXLY-James Mitchell - james.mitchell.40@outlook.com 5561 ABKKEYjames.mitchell.40@outlook.com 5561 AQCK6Yjames.mitchell.40@outlook.com 5561 BJTE9Rjames.mitchell.40@outlook.com 5562 C8D7KQjames.mitchell.40@outlook.com 5561 CCTE9Pjames.mitchell.40@outlook.com 5562 CKXLNPjames.mitchell.40@outlook.com 5561 CPXWKP-James.mitchell.40@outlook.com 5562 DGFL7P-The registered owner according to the registry Windows\System32\config\SOFTWARE\Microsoft\Windows 5562 NT\CurrentVersion. james.mitchell.40@outlook.com DX4YHVjames.mitchell.40@outlook.com 5561

james.mitchell.40@outlook.com

james.mitchell.40@outlook.com

james.mitchell.40@outlook.com

james.mitchell.40@outlook.com

james.mitchell.40@outlook.com

jAME.mITCHELL.40@oUTLOCK.COM

EQHHC7-

5562 ETQDAP-

5562 HG3KCP-

5561 HHBXTQ-

5562 J6MAYJ-

5561 KH3VVH-

5562

#### **Question 5** - Operating System / Registry Analysis

|                  | Question 3 - Operating System / Registry Analysis                                                                                                    |
|------------------|----------------------------------------------------------------------------------------------------|
| WebCode-<br>Test | Response Control of the Control of the Control of t |
| MTJYGM-<br>5562  | james.mitchell.40@outlook.com                                                                                                    |
| NF4QTK-<br>5562  | james.mitchell.40@outlook.com                                                                                                    |
| NZEF7H-<br>5561  | james.mitchell.40@outlook.com                                                                                                    |
| P6M4JK-<br>5562  | james.mitchell.40@outlook.com                                                                                                    |
| P8TN8K-<br>5561  | james.mitchell.40@outlook.com                                                                                                    |
| P92YZG-<br>5562  | james.mitchell.40@outlook.com                                                                                                    |
| PZ7VVK-<br>5561  | james.mitchell.40@outlook.com                                                                                                    |
| Q7RBYH-<br>5562  | james.mitchell.40@outlook.com                                                                                                    |
| QAQLVH-<br>5561  | james.mitchell.40@outlook.com                                                                                                    |
| QFHW6F-<br>5561  | james.mitchell.40@outlook.com                                                                                                    |
| QZQWEG-<br>5561  | james.mitchell.40@outlook.com                                                                                                    |
| R7BE8H-<br>5562  | james.mitchell.40@outlook.com                                                                                                    |
| TANE4A-<br>5561  | james.mitchell.40@outlook.com                                                                                                    |
| TEV68F-<br>5561  | james.mitchell.40@outlook.com                                                                                                    |
| TXBE8F-<br>5561  | james.mitchell.40@outlook.com                                                                                                    |
| U3ZBAC-<br>5562  | james.mitchell.40@outlook.com                                                                                                    |
| VBBWX7-<br>5562  | james.mitchell.40@outlook.com                                                                                                    |
| VZACVE-<br>5562  | james.mitchell.40@outlook.com                                                                                                    |
| W2ZUC7-<br>5562  | I have processed the image using Axiom forensics tool and with operating system artifacts I can see the owner details as james.mitchell.40@outlook.com                                                                                                    |
| WVD6QB-<br>5561  | james.mitchell.40@outlook.com                                                                                                    |
| XGCTUC-<br>5561  | james.mitchell.40@outlook.com                                                                                                    |
| Y78Z2B-<br>5561  | james.mitchell.40@outlook.com                                                                                                    |
| YCA984-<br>5562  | james.mitchell.40@outlook.com                                                                                                    |
| Z4WK8A-<br>5562  | james.mitchell.40@outlook.com                                                                                                    |
| Z6A992-<br>5561  | james.mitchell.40@outlook.com                                                                                                    |

Question 5: Who is the registered owner of this operating system installation?

#### Question 5 - Operating System / Registry Analysis

Consensus Result: james.mitchell.40@outlook.com

#### **Expected Response Explanation:**

This information is found in the registry at C:\Windows\System32\Config\Software: Microsoft\Windows

NT\CurrentVersion: Registered Owner

#### **Expected Response Illustration:**

#### OS Metadata:

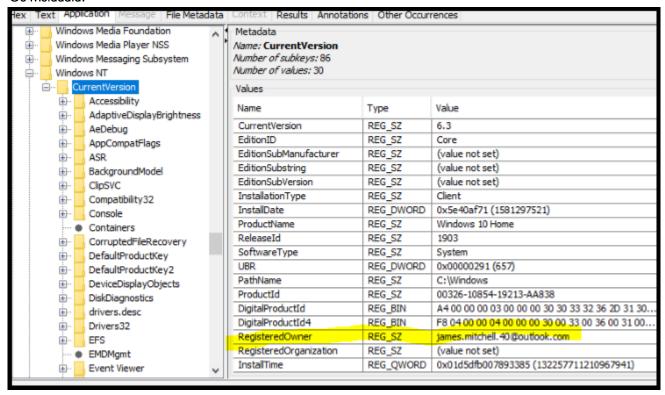

#### Question 6 - Operating System / Registry Analysis

Question 6: When was the operating system installed? Provide the answer in UTC  $\pm$  00:00 using the following format: MM/DD/YYYY HH:MM:SS AM/PM

Manufacturer's Expected Response:

02/10/2020 01:18:41 AM (UTC)

|                  | <u>esponse</u> :                                                                                                    |
|------------------|----------------------------------------------------------------------------------------------------|
| WebCode-<br>Test | Response                                                                                                    |
| 2ZQE6A-<br>5561  | 02/10/2020 01:18:41 AM                                                                                                    |
| 4XFB84-<br>5561  | 2/10/2020 01:18:41 AM                                                                                                    |
| 64W7NX-<br>5562  | 02/10/2020 01:18:41                                                                                                    |
| 6U9F26-<br>5561  | 2/10/2020 1:18:41 AM                                                                                                    |
| 6ZF77W-<br>5562  | 02/10/2020 01:18:41 AM                                                                                                    |
| 7K2ZUX-<br>5562  | 02/10/2020 01:18:41 AM                                                                                                    |
| 7M9E24-<br>5561  | 02/10/2020 01:18:41 PM                                                                                                    |
| 8Q3VR3-<br>5562  | 02/10/2020 01:18:41 AM                                                                                                    |
| 9ENXLY-<br>5561  | 2/10/2020 1:18:41 AM                                                                                                    |
| ABKKEY-<br>5561  | 02/10/2020 01:18:41 AM                                                                                                    |
| AQCK6Y-<br>5561  | 02/10/2020 01:18:41 AM                                                                                                    |
| BJTE9R-<br>5562  | 02/10/2020 01:18:41 AM (UTC + 00:00)                                                                                                    |
| C8D7KQ-<br>5561  | 02/10/2020 01:18:41 AM                                                                                                    |
| CCTE9P-<br>5562  | 2/10/2020 1:18:41 AM UTC                                                                                                    |
| CKXLNP-<br>5561  | 02/10/2020 01:18:41 AM                                                                                                    |
| CPXWKP-<br>5562  | 02/10/2020 01:18:41 AM                                                                                                    |
| DGFL7P-<br>5562  | The operating system was installed according to the registry \Windows\System32\config\SOFTWARE\Microsoft\Windows NT\CurrentVersion. 2/10/2020 1:18:41 AM UTC |
| DX4YHV-<br>5561  | 02/10/2020 01:18:41 AM                                                                                                    |
| EQHHC7-<br>5562  | 10/02/2020 01:18:41                                                                                                    |
| ETQDAP-<br>5562  | 02/10/2020 01:18:41 AM                                                                                                    |
| HG3KCP-<br>5561  | 2/10/2020 01:18:41 AM                                                                                                    |
| HHBXTQ-<br>5562  | 02/10/2020 01:18:41 AM                                                                                                    |
| J6MAYJ-<br>5561  | 02/10/2020 1:18:41 AM                                                                                                    |

#### **Question 6** - Operating System / Registry Analysis

|                  | Question 6 - Operating System / Registry Analysis                                                                                                    |
|------------------|----------------------------------------------------------------------------------------------------|
| WebCode-<br>Test | Response                                                                                                    |
| KH3VVH-<br>5562  | 02/10/2020 01:18:41 AM                                                                                                    |
| MTJYGM-<br>5562  | 02/10/2020 01:18:41 AM                                                                                                    |
| NF4QTK-<br>5562  | 02/10/2020 01:18:41 AM                                                                                                    |
| NZEF7H-<br>5561  | 02/10/2020 01:18:41 AM                                                                                                    |
| P6M4JK-<br>5562  | 02/10/2020 01:18:41 AM                                                                                                    |
| P8TN8K-<br>5561  | 02/10/2020 01:18:41 AM                                                                                                    |
| P92YZG-<br>5562  | 02/10/2020 1:18:41 AM                                                                                                    |
| PZ7VVK-<br>5561  | 02/10/2020 01:18:41 AM                                                                                                    |
| Q7RBYH-<br>5562  | 02/10/2020 01:18:41 AM                                                                                                    |
| QAQLVH-<br>5561  | 02/10/2020 01:18:41 AM                                                                                                    |
| QFHW6F-<br>5561  | 02/10/2020 01:18:41 AM                                                                                                    |
| QZQWEG-<br>5561  | 02/10/2020 01:18:41 AM (UTC)                                                                                                    |
| R7BE8H-<br>5562  | 02/10/2020 1:18:41                                                                                                    |
| TANE4A-<br>5561  | 6. 02/10/2020 01:18:41 AM                                                                                                    |
| TEV68F-<br>5561  | 02/10/2020 01:18:41 AM                                                                                                    |
| TXBE8F-<br>5561  | 02/10/2020 01:18:41 AM                                                                                                    |
| U3ZBAC-<br>5562  | 02/10/20 01:18:41                                                                                                    |
| VBBWX7-<br>5562  | 02/10/2020 01:18:41 AM                                                                                                    |
| VZACVE-<br>5562  | 02/10/2020 01:18:41 AM                                                                                                    |
| W2ZUC7-<br>5562  | By the converting the registry key value under HKLM\SOFTWARE\Microsoft\Windows NT\CurrentVersion\InstallDate with the help of Dcode tool, I can see that the original installation date as 02/10/2020 01:18:41 AM UTC |
| WVD6QB-<br>5561  | 02/10/2020 01:18:41 AM                                                                                                    |
| XGCTUC-<br>5561  | 02/10/2020 01:18:41 AM                                                                                                    |
| Y78Z2B-<br>5561  | 02/10/2020 01:18:41 AM                                                                                                    |
| YCA984-<br>5562  | 02/10/2020 01:18:41 AM                                                                                                    |
| Z4WK8A-<br>5562  | 02/10/2020 01:18:41 AM                                                                                                    |

# Question 6 - Operating System / Registry Analysis WebCode- Response Test Z6A992- 02/10/2020 01:18:41 AM 5561

Question 6: When was the operating system installed? Provide the answer in UTC  $\pm$  00:00 using the following format: MM/DD/YYYY HH:MM:SS AM/PM

<u>Consensus Result:</u> 02/10/2020 01:18:41 AM (UTC) and all formatting styles which represent the same information. Expected Response Explanation:

This information is found in the registry at C:\Windows\System32\Config\Software: Microsoft\Windows NT\CurrentVersion: InstallDate.

#### **Expected Response Illustration:**

RegRipper Parsed SOFTWARE registry key:

```
WinNT CV
Microsoft\Windows NT\CurrentVersion
LastWrite Time Sun Mar 1 18:45:09 2020 (UTC)
 EditionSubManufacturer :
 EditionSubstring:
 EditionSubVersion:
 RegisteredOrganization:
 BaseBuildRevisionNumber: 1
 CurrentMinorVersionNumber: 0
 CurrentMajorVersionNumber: 10
 CurrentVersion: 6.3
 UBR: 657
 CompositionEditionID : Core
 EditionID : Core
 ReleaseId: 1903
 CurrentBuild: 18362
 CurrentBuildNumber: 18362
 InstallationType : Client
 SoftwareType : System
 SystemRoot : C:\Windows
 PathName : C:\Windows
 BuildBranch: 19h1 release
 ProductName: Windows 10 Home
 CurrentType : Multiprocessor Free
 ProductId: 00326-10854-19213-AA838
 RegisteredOwner : james.mitchell.40@outlook.com
 BuildLab : 18362.19h1 release.190318-1202
 InstallDate : Mon Feb 10 01:18:41 2020 (UTC)
 InstallTime: Mon Feb 10 01:18:41 2020 (UTC)
```

#### **Question 7 - Operating System / Registry Analysis**

Question 7: When was the device LAST shutdown gracefully? Provide the answer in UTC + 00:00 using the following format: MM/DD/YYYY HH:MM:SS  $\check{\text{AM/PM}}$ 

Manufacturer's

<u>Expected Response:</u> 03/01/2020 07:24:38 PM (UTC)

| Expected R       | esponse:                                                                                                    |
|------------------|----------------------------------------------------------------------------------------------------|
| WebCode-<br>Test | - Response                                                                                                    |
| 2ZQE6A-<br>5561  | 03/01/2020 07:24:38 PM                                                                                                    |
| 4XFB84-<br>5561  | 03/01/2020 07:24:38 PM                                                                                                    |
| 64W7NX-<br>5562  | 03/01/2020 19:24:38 PM                                                                                                    |
| 6U9F26-<br>5561  | 3/1/2020 7:24:38 PM                                                                                                    |
| 6ZF77W-<br>5562  | 03/01/2020 07:24:38 PM                                                                                                    |
| 7K2ZUX-<br>5562  | 02/10/2020 01:18:41 AM                                                                                                    |
| 7M9E24-<br>5561  | 03/01/2020 07:24:38 PM                                                                                                    |
| 8Q3VR3-<br>5562  | 03/01/2020 07:24:38 PM                                                                                                    |
| 9ENXLY-<br>5561  | 3/1/2020 07:24:38 PM (19:24:38) UTC                                                                                                    |
| ABKKEY-<br>5561  | 03/01/2020 07:24:38 PM                                                                                                    |
| AQCK6Y-<br>5561  | 03/01/2020 07:24:38 PM                                                                                                    |
| BJTE9R-<br>5562  | 03/01/2020 07:24:38 PM (UTC + 00:00)                                                                                                    |
| C8D7KQ-<br>5561  | 03/01/2020 19:24:38 PM                                                                                                    |
| CCTE9P-<br>5562  | 3/1/2020 7:24:38 PM UTC                                                                                                    |
| CKXLNP-<br>5561  | 03/01/2020 07:24:34 PM                                                                                                    |
| CPXWKP-<br>5562  | 03/01/2020 07:24:38 PM                                                                                                    |
| DGFL7P-<br>5562  | The computer was last shutdown according to the registry \Windows\System32\config\SOFTWARE\Microsoft\Windows NT\CurrentVersion. 3/1/2020 7:24:38 PM UTC |
| DX4YHV-<br>5561  | 03/01/2020 07:24:38 PM                                                                                                    |
| EQHHC7-<br>5562  | 01/03/2020 19:24:38                                                                                                    |
| ETQDAP-<br>5562  | 03/01/2020 07:24:38 PM                                                                                                    |
| HG3KCP-<br>5561  | 03/01/2020 07:24:38 PM                                                                                                    |
| HHBXTQ-<br>5562  | 03/01/2020 07:24:38 PM                                                                                                    |
| J6MAYJ-<br>5561  | 03/01/2020 19:24:38 PM                                                                                                    |

#### **Question 7 - Operating System / Registry Analysis**

|                  | Question 7 - Operating System / Registry Analysis                                                                                                    |
|------------------|----------------------------------------------------------------------------------------------------|
| WebCode-<br>Test | Response                                                                                                    |
| KH3VVH-<br>5562  | 03/01/2020 07:24:38 PM                                                                                                    |
| MTJYGM-<br>5562  | 03/01/2020 07:24:38 PM                                                                                                    |
| NF4QTK-<br>5562  | 03/01/2020 07:24:38 PM                                                                                                    |
| NZEF7H-<br>5561  | 03/01/2020 07:24:38 PM                                                                                                    |
| P6M4JK-<br>5562  | 03/01/2020 07:24:38 PM                                                                                                    |
| P8TN8K-<br>5561  | 03/01/2020 7:24:38 PM                                                                                                    |
| P92YZG-<br>5562  | 03/01/2020 7:24:38 PM                                                                                                    |
| PZ7VVK-<br>5561  | 03/01/2020 07:24:38 PM                                                                                                    |
| Q7RBYH-<br>5562  | 03/01/2020 19:24:38 PM                                                                                                    |
| QAQLVH-<br>5561  | 03/01/2020 07:24:38 PM                                                                                                    |
| QFHW6F-<br>5561  | 03/01/2020 07:24:38 PM                                                                                                    |
| QZQWEG-<br>5561  | 03/01/2020 07:24:38 PM (UTC)                                                                                                    |
| R7BE8H-<br>5562  | 03/01/2020 19:24:38                                                                                                    |
| TANE4A-<br>5561  | 03/01/2020 07:24:38 PM                                                                                                    |
| TEV68F-<br>5561  | 03/01/2020 7:24:38 PM                                                                                                    |
| TXBE8F-<br>5561  | 03/1/2020 7:24:38pm-0600                                                                                                    |
| U3ZBAC-<br>5562  | 03/01/20 19:24:38                                                                                                    |
| VBBWX7-<br>5562  | 03/01/2020 07:24:38 PM                                                                                                    |
| VZACVE-<br>5562  | 03/01/2020 7:24:38 PM                                                                                                    |
| W2ZUC7-<br>5562  | Using Axiom forensics tool I can see that the last shutdown gracefully was on 03/01/2020 07:24:38 PM UTC. I have also validated the time to be correct from the reg key HKLM\SYSTEM\CurrentControlSet\Control\Windows\ and converted the value of ShutdownTime using Dcode tool. |
| WVD6QB-<br>5561  | 03/01/2020 07:24:38 PM                                                                                                    |
| XGCTUC-<br>5561  | 03/01/2020 07:24:38 PM                                                                                                    |
| Y78Z2B-<br>5561  | 03/01/2020 07:24:38 PM                                                                                                    |
| YCA984-<br>5562  | 03/01/2020 07:24:38 PM                                                                                                    |
| Z4WK8A-<br>5562  | 03/01/2020 07:24:38 PM                                                                                                    |

# Question 7 - Operating System / Registry Analysis WebCode- Response Test Z6A992- 03/01/2020 07:24:38 PM 5561

Question 7: When was the device LAST shutdown gracefully? Provide the answer in UTC + 00:00 using the following format: MM/DD/YYYY HH:MM:SS AM/PM

<u>Consensus Result:</u> 03/01/2020 07:24:38 PM (UTC) and all formatting styles which represent the same information. <u>Expected Response Explanation</u>:

Information regarding the last shutdown time is found in the registry at C:\Windows\System32\Config\SYSTEM: Control\Entrol\Windows

#### **Expected Response Illustration:**

RegRipper Parsed SYSTEM registry key:

# shutdown v.20080324 (System) Gets ShutdownTime value from System hive ControlSet001\Control\Windows key, ShutdownTime value ControlSet001\Control\Windows LastWrite Time Sun Mar 1 19:24:38 2020 (UTC) ShutdownTime = Sun Mar 1 19:24:38 2020 (UTC)

#### **Question 8 - Operating System / Registry Analysis**

Question 8: Provide the user name of the account created by the user.

Manufacturer's

Expected Response: james

| WebCode-           |                                                                                                    |
|--------------------|----------------------------------------------------------------------------------------------------|
| Test               | Response                                                                                                    |
| 2ZQE6A- jo<br>5561 | ames                                                                                                    |
| 4XFB84- jc<br>5561 | ames                                                                                                    |
| 64W7NX- Jo<br>5562 | lames                                                                                                    |
| 6U9F26- jc<br>5561 | ames                                                                                                    |
| 6ZF77W- jc<br>5562 | ames                                                                                                    |
| 7K2ZUX- jc<br>5562 | ames                                                                                                    |
| 7M9E24- Jo<br>5561 | lames                                                                                                    |
| 8Q3VR3- jc<br>5562 | ames                                                                                                    |
| 9ENXLY- jo<br>5561 | ames                                                                                                    |
| ABKKEY- jo<br>5561 | ames                                                                                                    |
| AQCK6Y- jo<br>5561 | ames                                                                                                    |
| BJTE9R- jo<br>5562 | ames                                                                                                    |
| C8D7KQ- jc<br>5561 | ames                                                                                                    |
| CCTE9P- jc<br>5562 | ames                                                                                                    |
| CKXLNP- jc<br>5561 | ames                                                                                                    |
| CPXWKP- jc<br>5562 | ames                                                                                                    |
| DGFL7P- th 5562 \\ | he user account created is called james according to the registry<br>\Windows\System32\config\SAM\Domains\Account\Users\000003E9 |
| DX4YHV- jo<br>5561 | ames                                                                                                    |
| EQHHC7- jc<br>5562 | ames                                                                                                    |
| ETQDAP- jo<br>5562 | ames                                                                                                    |
| HG3KCP- Jo<br>5561 | lames                                                                                                    |
| HHBXTQ- jo<br>5562 | ames                                                                                                    |
| 5561               | ames                                                                                                    |
| KH3VVH- jc<br>5562 | ames                                                                                                    |

#### **Question 8 - Operating System / Registry Analysis**

|                  | Question 8 - Operating System / Registry Analysis                                                                                                    |
|------------------|----------------------------------------------------------------------------------------------------|
| WebCode-<br>Test | Response                                                                                                    |
| MTJYGM-<br>5562  | james                                                                                                    |
| NF4QTK-<br>5562  | james                                                                                                    |
| NZEF7H-<br>5561  | james                                                                                                    |
| P6M4JK-<br>5562  | james                                                                                                    |
| P8TN8K-<br>5561  | james                                                                                                    |
| P92YZG-<br>5562  | james                                                                                                    |
| PZ7VVK-<br>5561  | james                                                                                                    |
| Q7RBYH-<br>5562  | james                                                                                                    |
| QAQLVH-<br>5561  | james                                                                                                    |
| QFHW6F-<br>5561  | james                                                                                                    |
| QZQWEG-<br>5561  | james                                                                                                    |
| R7BE8H-<br>5562  | James                                                                                                    |
| TANE4A-<br>5561  | james                                                                                                    |
| TEV68F-<br>5561  | james                                                                                                    |
| TXBE8F-<br>5561  | james                                                                                                    |
| U3ZBAC-<br>5562  | james                                                                                                    |
| VBBWX7-<br>5562  | james                                                                                                    |
| VZACVE-<br>5562  | james                                                                                                    |
| W2ZUC7-<br>5562  | The answer is james. I have processed the image using Axiom forensics tool and with 'user accounts' artifact I am able to find the user account created by the user as 'james' |
| WVD6QB-<br>5561  | james                                                                                                    |
| XGCTUC-<br>5561  | james                                                                                                    |
| Y78Z2B-<br>5561  | james                                                                                                    |
| YCA984-<br>5562  | james                                                                                                    |
| Z4WK8A-<br>5562  | james                                                                                                    |
| Z6A992-<br>5561  | james                                                                                                    |

Question 8: Provide the user name of the account created by the user.

#### **Question 8 - Operating System / Registry Analysis**

#### Consensus Result: james

#### **Expected Response Explanation:**

There is only one user-created account on this device. Information about user (and system) accounts is found in the System Accounts Manager registry hive at C:\Windows\System32\Config\SAM: and can be parsed with most forensic suites or a standalone tool like regripper or RegistryExplorer.

#### **Expected Response Illustration:**

System Accounts Manager registry hive:

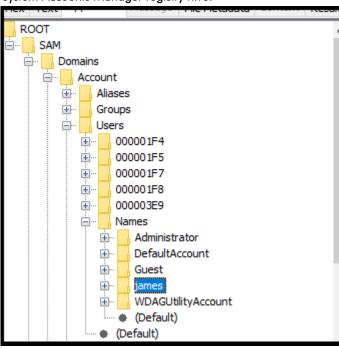

#### Question 9 - Operating System / Registry Analysis

Question 9: What is the SID of the user account created by the user?

Manufacturer's Expected Response:

S-1-5-21-4282868925-760505910-2700774193-1001

| WebCode-<br>Test | Response                                                                                                    |
|------------------|----------------------------------------------------------------------------------------------------|
| 2ZQE6A-<br>5561  | S-1-5-21-4282868925-760505910-2700774193-1001                                                                                                    |
| 4XFB84-<br>5561  | S-1-5-21-4282868925-760505910-2700774193-1001                                                                                                    |
| 64W7NX-<br>5562  | S-1-5-21-4282868925-760505910-2700774193-1001                                                                                                    |
| 6U9F26-<br>5561  | S-1-5-21-4282868925-760505910-2700774193-1001                                                                                                    |
| 6ZF77W-<br>5562  | S-1-5-21-4282868925-760505910-2700774193-1001                                                                                                    |
| 7K2ZUX-<br>5562  | S-1-5-21-4282868925-760505910-2700774193-1001                                                                                                    |
| 7M9E24-<br>5561  | S-1-5-21-4282868925-760505910-2700774193-1001                                                                                                    |
| 8Q3VR3-<br>5562  | S-1-5-21-4282868925-760505910-2700774193-1001                                                                                                    |
| 9ENXLY-<br>5561  | S-1-21-4282868925-760505910-2700774193-1001                                                                                                    |
| ABKKEY-<br>5561  | S-1-5-21-4282868925-760505910-2700774193-1001                                                                                                    |
| AQCK6Y-<br>5561  | S-1-5-21-4282868925-760505910-2700774193-1001                                                                                                    |
| BJTE9R-<br>5562  | S-1-5-21-4282868925-760505910-2700774193-1001                                                                                                    |
| C8D7KQ-<br>5561  | S-1-5-21-4282868925-760505910-2700774193-1001                                                                                                    |
| CCTE9P-<br>5562  | S-1-5-21-4282868925-760505910-2700774193-1001                                                                                                    |
| CKXLNP-<br>5561  | S-1-5-21-4282868925-760505910-2700774193-1001                                                                                                    |
| CPXWKP-<br>5562  | S-1-5-21-4282868925-760505910-2700774193-1001                                                                                                    |
| DGFL7P-<br>5562  | the SID of the account james according to the registry \Windows\System32\config\SAM\Domains\Account\Users\000003E9. S-1-5-21-4282868925-760505910-2700774193-1001 |

S-1-5-21-4282868925-760505910-2700774193-1001

\$-1-5-21-4282868925-760505910-2700774193-1001

\$-1-5-21-4282868925-760505910-2700774193-1001

\$-1-5-21-4282868925-760505910-27007741-93-1001

S-1-5-21-4282868925-760505910-2700774193-1001

\$-1-5-21-4282868925-760505910-2700774193-1001

DX4YHV-

5561 EQHHC7-

5562 ETQDAP-

5562 HG3KCP-

5561 HHBXTQ-

5562 J6MAYJ-

5561

#### Question 9 - Operating System / Registry Analysis

|                  | Question 9 - Operating System / Registry Analysis                                                                                                    |
|------------------|----------------------------------------------------------------------------------------------------|
| WebCode-<br>Test | Response                                                                                                    |
| KH3VVH-<br>5562  | S-1-5-21-4282868925-760505910-2700774193-1001                                                                                                    |
| MTJYGM-<br>5562  | S-1-5-21-4282868925-760505910-2700774193-1001                                                                                                    |
| NF4QTK-<br>5562  | S-1-5-21-4282868925-760505910-2700774193-1001                                                                                                    |
| NZEF7H-<br>5561  | S-1-5-21-4282868925-760505910-2700774193-1001                                                                                                    |
| P6M4JK-<br>5562  | S-1-5-21-4282868925-760505910-2700774193-1001                                                                                                    |
| P8TN8K-<br>5561  | S-1-5-21-4282868925-760505910-2700774193-1001                                                                                                    |
| P92YZG-<br>5562  | S-1-5-21-4282868925-760505910-2700774193-1001                                                                                                    |
| PZ7VVK-<br>5561  | S-1-5-21-4282868925-760505910-2700774193-1001                                                                                                    |
| Q7RBYH-<br>5562  | S-1-5-21-4282868925-760505910-2700774193-1001                                                                                                    |
| QAQLVH-<br>5561  | S-1-5-21-4282868925-760505910-2700774193-1001                                                                                                    |
| QFHW6F-<br>5561  | S-1-5-21-4282868925-760505910-2700774193-1001                                                                                                    |
| QZQWEG-<br>5561  | S-1-5-21-4282868925-760505910-2700774193-1001                                                                                                    |
| R7BE8H-<br>5562  | S-1-5-21-4282868925-760505910-2700774193-1001                                                                                                    |
| TANE4A-<br>5561  | S-1-5-21-4282868925-760505910-2700774193-1001                                                                                                    |
| TEV68F-<br>5561  | S-1-5-21-4282868925-760505910-2700774193-1001                                                                                                    |
| TXBE8F-<br>5561  | 1001                                                                                                    |
| U3ZBAC-<br>5562  | S-1-5-21-4282868925-760505910-2700774193-1001                                                                                                    |
| VBBWX7-<br>5562  | S-1-5-21-4282868925-760505910-2700774193-1001                                                                                                    |
| VZACVE-<br>5562  | S-1-5-21-4282868925-760505910-2700774193-1001                                                                                                    |
| W2ZUC7-<br>5562  | The answer is S-1-5-21-4282868925-760505910-2700774193-1001. I have processed the image using Axiom forensics tool and with 'user accounts' artifact I am able to find the SID of the user as S-1-5-21-4282868925-760505910-2700774193-1001 |
| WVD6QB-<br>5561  | S-1-5-21-4282868925-760505910-2700774193-1001                                                                                                    |
| XGCTUC-<br>5561  | S-1-5-21-4282868925-760505910-2700774193-1001                                                                                                    |
| Y78Z2B-<br>5561  | S-1-5-21-4282868925-760505910-2700774193-1001                                                                                                    |
| YCA984-<br>5562  | S-1-5-21-4282868925-760505910-2700774193-1001                                                                                                    |
| Z4WK8A-<br>5562  | S-1-5-21-4282868925-760505910-2700774193-1001                                                                                                    |

|                  | Question 9 - Operating System / Registry Analysis |
|------------------|---------------------------------------------------|
| WebCode-<br>Test | Response                                          |
| Z6A992-<br>5561  | S-1-5-21-4282868925-760505910-2700774193-1001     |

#### Question 9: What is the SID of the user account created by the user?

Consensus Result: S-1-5-21-4282868925-760505910-2700774193-1001

#### **Expected Response Explanation:**

Information about the user (and system) account is found in the System Accounts Manager registry hive at C:\Windows\System32\Config\SAM and can be parsed with most forensic suites or a standalone tool like reg-ripper or RegistryExplorer.

Username: james [1001]

SID : S-1-5-21-4282868925-760505910-2700774193-1001

Expected Response Illustration: RegRipper Parsed SAM registry key:

Username: james [1001]

SID : S-1-5-21-4282868925-760505910-2700774193-1001

#### **Question 10 - Operating System / Registry Analysis**

#### Question 10: What is the configured time zone?

Manufacturer's

Pacific Standard Time

Expected Response:

| Ехрестеа Ке      | •                                                               |
|------------------|-----------------------------------------------------------------|
| WebCode-<br>Test | Response                                                        |
| 2ZQE6A-<br>5561  | Pacific Standard Time (PST)                                     |
| 4XFB84-<br>5561  | Pacific Standard Time                                           |
| 64W7NX-<br>5562  | Pacific Standard Time                                           |
| 6U9F26-<br>5561  | Pacific Standard Time (UTC-08:00)                               |
| 6ZF77W-<br>5562  | Pacific Standard Time                                           |
| 7K2ZUX-<br>5562  | Pacific Standard Time                                           |
| 7M9E24-<br>5561  | Pacific                                                         |
| 8Q3VR3-<br>5562  | (UTC-08:00) Pacific Time (US & Canada)                          |
| 9ENXLY-<br>5561  | Pacific Standard Time                                           |
| ABKKEY-<br>5561  | Pacific Standard Time                                           |
| AQCK6Y-<br>5561  | Pacific Standard Time                                           |
| BJTE9R-<br>5562  | Pacific Standard Time                                           |
| C8D7KQ-<br>5561  | Pacific Standard Time                                           |
| CCTE9P-<br>5562  | (UTC-08:00) Pacific Time (US & Canada)                          |
| CKXLNP-<br>5561  | (UTC-08:00) Pacific Time (US & Canada)                          |
| CPXWKP-<br>5562  | (UTC-08:00) Pacific Time (US & Canada)                          |
| DGFL7P-<br>5562  | the timezone according to the registry is Pacific Standard Time |
| DX4YHV-<br>5561  | Pacific Standard Time                                           |
| EQHHC7-<br>5562  | Pacific Standard Time                                           |
| ETQDAP-<br>5562  | (UTC-08:00) Pacific Time (US & Canada)                          |
| HG3KCP-<br>5561  | Pacific Standard Time                                           |
| HHBXTQ-<br>5562  | Pacific Standard Time                                           |
| J6MAYJ-<br>5561  | Pacific Standard Time                                           |
| KH3VVH-<br>5562  | (UTC-08:00) Pacific Time (US & Canada)                          |

#### T A D. F. 1

| TABLE 1          |                                                                                                    |  |
|------------------|----------------------------------------------------------------------------------------------------|--|
|                  | Question 10 - Operating System / Registry Analysis                                                                                                    |  |
| WebCode-<br>Test | - Response                                                                                                    |  |
| MTJYGM-<br>5562  | Pacific Standard Time                                                                                                    |  |
| NF4QTK-<br>5562  | Pacific Time (PST)                                                                                                    |  |
| NZEF7H-<br>5561  | Pacific Time (UTC -08:00), Bias/Offset: -480                                                                                                    |  |
| P6M4JK-<br>5562  | Pacific Standard Time                                                                                                    |  |
| P8TN8K-<br>5561  | Pacific                                                                                                    |  |
| P92YZG-<br>5562  | Pacific Standard Time (UTC -8:00)                                                                                                    |  |
| PZ7VVK-<br>5561  | Pacific Standard Time                                                                                                    |  |
| Q7RBYH-<br>5562  | Pacific Standard Time                                                                                                    |  |
| QAQLVH-<br>5561  | Pacific Standard Time                                                                                                    |  |
| QFHW6F-<br>5561  | Pacific Standard Time                                                                                                    |  |
| QZQWEG-<br>5561  | Pacific Standard Time                                                                                                    |  |
| R7BE8H-<br>5562  | Pacific Standard Time                                                                                                    |  |
| TANE4A-<br>5561  | UTC-08:00 Pacific Standard Time                                                                                                    |  |
| TEV68F-<br>5561  | (UTC-08:00) Pacific Time (US & Canada)                                                                                                    |  |
| TXBE8F-<br>5561  | PACIFIC STANDARD TIME                                                                                                    |  |
| U3ZBAC-<br>5562  | Pacific Time                                                                                                    |  |
| VBBWX7-<br>5562  | (UTC-08:00) Pacific Time (US & Canada)                                                                                                    |  |
| VZACVE-<br>5562  | (UTC-08:00) Pacific Time (US & Canada)                                                                                                    |  |
| W2ZUC7-<br>5562  | The answer is Pacific Standard Time. I have processed the image using Axiom forensics tool and with the help of 'Timezone Information' artifact I am able to find that the machine is configured with Pacific Standard Time time zone and daylight time zone is Pacific daylight time |  |
| WVD6QB-<br>5561  | Pacific Standard Time                                                                                                    |  |
| XGCTUC-<br>5561  | Pacific Standard Time with daylight savings                                                                                                    |  |
| Y78Z2B-<br>5561  | (UTC-08:00) Pacific Time (US & Canada)                                                                                                    |  |
| YCA984-<br>5562  | Pacific Standard Time                                                                                                    |  |
| Z4WK8A-<br>5562  | (UTC-08:00) Pacific Time (US & Canada)                                                                                                    |  |

Pacific Standard Time

Z6A992-

5561

#### Question 10 - Operating System / Registry Analysis

#### Question 10: What is the configured time zone?

Consensus Result: Pacific Standard Time

#### **Expected Response Explanation:**

Timezone setting information is found in the SYSTEM registry hive at

C:\Windows\System32\Config\SYSTEM:ControlSet001\Control\TimeZoneInformation and can be parsed with most forensic suites or a standalone tool like reg-ripper or RegistryExplorer.

#### Expected Response Illustration:

System registry hive:

```
timezone v.20160318
(System) Get TimeZoneInformation key contents

TimeZoneInformation key
ControlSet001\Control\TimeZoneInformation
LastWrite Time Mon Feb 10 04:14:54 2020 (UTC)
DaylightName -> @tzres.dll,-211
StandardName -> @tzres.dll,-212
Bias -> 480 (8 hours)
ActiveTimeBias -> 480 (8 hours)
TimeZoneKeyName-> Pacific Standard Time
```

## **Question 11 - Operating System / Registry Analysis**

Question 11: What was the name (Volume Label) of the LAST drive mounted on this computer?

Manufacturer's

ResponseTools

Expected Response:

|                  | esponse:                  |                                                                                                    |
|------------------|---------------------------|----------------------------------------------------------------------------------------------------|
| WebCode-<br>Test | Response                  | ** Inconsistencies not highlighted; No consensus achieved **                                                                                                    |
| 2ZQE6A-<br>5561  | ResponseTools             |                                                                                                    |
| 4XFB84-<br>5561  | Samsung portable SSD      | T1 USB Device                                                                                                    |
| 64W7NX-<br>5562  | ResponseTools             |                                                                                                    |
| 6U9F26-<br>5561  | VBOX HARDDISK - This      | s drive contained 2 partitions and the C:\ drive (not named) was the last to be mounted.                                                                             |
| 6ZF77W-<br>5562  | ResponseTools             |                                                                                                    |
| 7K2ZUX-<br>5562  | VeraCryptVolumeV          |                                                                                                    |
| 7M9E24-<br>5561  | VeraCryptVolumeV          |                                                                                                    |
| 8Q3VR3-<br>5562  | ResponseTools             |                                                                                                    |
| 9ENXLY-<br>5561  | [Participant did not retu | rn results for this question.]                                                                                                    |
| ABKKEY-<br>5561  | ResponseTools             |                                                                                                    |
| AQCK6Y-<br>5561  | VeracryptVolumeV          |                                                                                                    |
| BJTE9R-<br>5562  | Response Tools            |                                                                                                    |
| C8D7KQ-<br>5561  | Samsung Portable SSD      | T1 USB Device S25JNAAGB17529N&0                                                                                                    |
| CCTE9P-<br>5562  | ResponseTools             |                                                                                                    |
| CKXLNP-<br>5561  | PURP1G                    |                                                                                                    |
| CPXWKP-<br>5562  | ResponseTools             |                                                                                                    |
| DGFL7P-<br>5562  |                           | e last drive mounted to this computer was RESPONSE TOOLS which was found in the licrosoft\Windows Portable Devices. The last connection date was 2020-03-01 17:54:04 |
| DX4YHV-<br>5561  | PURP1G                    |                                                                                                    |
| EQHHC7-<br>5562  | PERP1G                    |                                                                                                    |
| ETQDAP-<br>5562  | PURP1G                    |                                                                                                    |
| HG3KCP-<br>5561  | Samsung Portable SSD      | T1 USB Drive                                                                                                    |
| HHBXTQ-<br>5562  | ResponseTools             |                                                                                                    |
| J6MAYJ-<br>5561  | F                         |                                                                                                    |
| KH3VVH-<br>5562  | PURP1G                    |                                                                                                    |

QFHW6F-

5561 QZQWEG-

5561 R7BE8H-

5562 TANE4A-

5561 TEV68F-

5561 TXBE8F-

5561 U3ZBAC-

5562 VBBWX7-

5562

5562

5561 XGCTUC-

5561 Y78Z2B-

5561 YCA984-

5562

5561

Z4WK8A-5562 Z6A992-

WVD6QB-

VZACVE-5562 W2ZUC7Response Tools

ResponseTools

ResponseTools

VeraCryptVolumeV

ResponseTools

ResponseTools

ResponseTools

ResponseTools

PURP1G

PURP1G

E:\

20200301

20200301\

PURP1G

E:\ (Samsung Portable SSD T1 USB Device)

#### TABLE 1

#### Question 11 - Operating System / Registry Analysis WebCode-Response \*\* Inconsistencies not highlighted; No consensus achieved \*\* **Test** MTJYGM-VeracryptVolumeV 5562 NF4QTK-VeraCryptVolumeV 5562 NZEF7H-PURP1G 5561 P6M4JK-"ResponseTools" 5562 P8TN8K-VeraCryptVolumeV 5561 P92YZG-ResponseTools 5562 PZ7VVK-Samsung Portable SSD T1 USB device 5561 Q7RBYH-PURP1G 5562 QAQLVH-ResponseTools 5561

Question 11: What was the name (Volume Label) of the LAST drive mounted on this computer?

Devices\Devices, the last mounted device volume label is 'ResponseTools'

The answer is 'ResponseTools'. Based on the registry value SOFTWARE\Microsoft\Windows Portable

#### Question 11 - Operating System / Registry Analysis

Consensus Result: A consensus was not achieved. The objective of this question was to have the examiner identify the location where mount times are stored and report which volume label was the last drive to be mounted to the computer.

#### **Expected Response Explanation:**

Information about mounted devices and last mount times can be found in the software registry hive at C:\windows\system32\config\software:port\_dev (removedev) and can be parsed with most forensic suites or a standalone tool like reg-ripper or RegistryExplorer. Only 43% of participants reported the expected response. Another 21% reported "PURP1G" and 15% reported "VeraCryptVolumeV". For the response of "VeraCryptVolumeV", participants may have been interpreting the last write time for the System:Mounted devices registry key as the last mounted time for the first device listed in that key.

#### **Expected Response Illustration:**

#### Software registry hive:

| Software regis         |      |       |      |         |        |           |             |
|------------------------|------|-------|------|---------|--------|-----------|-------------|
| port_dev v             |      |       |      |         |        |           |             |
| (Software)<br>RemovDev | Par  | rses  | Wind | ows Por | table  | Devices k | cey (Vista) |
| Microsoft'             |      |       |      |         |        |           |             |
| LastWrite              | Time | Sun   | Mar  | 1 17:   | 54:04  | 2020 (UTC | 2)          |
| Device                 | :    |       |      |         |        |           |             |
| LastWrite              | : St | ın Ma | r 1  | 17:54:  | 04 202 | 0 (UTC)   |             |
| SN                     | :    |       |      |         |        |           |             |
| Drive                  | : Re | espon | seTo | ols     |        |           |             |
| Device                 | :    |       |      |         |        |           |             |
| LastWrite              | : F: | ri Fe | b 28 | 05:17:  | 49 202 | 0 (UTC)   |             |
| SN                     | :    |       |      |         |        |           |             |
| Drive                  | : E: | : \   |      |         |        |           |             |
| Device                 | :    |       |      |         |        |           |             |
| LastWrite              | : F: | ri Fe | b 28 | 05:17:  | 45 202 | 0 (UTC)   |             |
| SN                     | :    |       |      |         |        |           |             |
| Drive                  | : Sa | anDis | k    |         |        |           |             |
| Device                 | :    |       |      |         |        |           |             |
| LastWrite              | : F3 | ri Fe | b 28 | 05:23:  | 16 202 | 20 (UTC)  |             |
| SN                     | :    |       |      |         |        |           |             |
| Drive                  | : U1 | NTITL | ED   |         |        |           |             |
| Device                 | :    |       |      |         |        |           |             |
| LastWrite              | : F: | ri Fe | b 28 | 05:32:  | 17 202 | 20 (UTC)  |             |
| SN                     | :    |       |      |         |        |           |             |
| Drive                  | : G: | reen  |      |         |        |           |             |
| Device                 | :    |       |      |         |        |           |             |
| LastWrite              | : F: | ri Fe | b 28 | 05:33:  | 33 202 | 0 (UTC)   |             |
| SN                     | :    |       |      |         |        |           |             |
| Drive                  | : SI | LVER  |      |         |        |           |             |
| Device                 | :    |       |      |         |        |           |             |
| LastWrite              | : Th | nu Fe | b 27 | 05:41:  | 59 202 | 0 (UTC)   |             |
| SN                     | :    |       |      |         |        |           |             |
| Drive                  | : PU | JRP1G |      |         |        |           |             |
| Device                 | :    |       |      |         |        |           |             |
| LastWrite              | : Th | nu Fe | b 27 | 07:02:  | 34 202 | 20 (UTC)  |             |

## Question 12 - Operating System / Registry Analysis

## Question 12: Provide the name of the MOST RECENTLY viewed video file?

Manufacturer's

Expected Response: SNL-Celebrity Jeopardy- Buck 1.mpg

| схрестеа к       | •                                                                                                    |
|------------------|----------------------------------------------------------------------------------------------------|
| WebCode-<br>Test | Response                                                                                                    |
| 2ZQE6A-<br>5561  | SNL-Celebrity Jeopardy- Buck 1.mpg                                                                                                    |
| 4XFB84-<br>5561  | Skype Incoming-Video-Available.m4a                                                                                                    |
| 64W7NX-<br>5562  | SNL-Celebrity Jeopardy- Buck 1.mpg                                                                                                    |
| 6U9F26-<br>5561  | Skype_Incoming_Video_Available.m4a                                                                                                    |
| 6ZF77W-<br>5562  | SNL-Celebrity Jeopardy- Buck 1.mpg                                                                                                    |
| 7K2ZUX-<br>5562  | SNL-Celebrity Jeopardy- Buck 1.mpg                                                                                                    |
| 7M9E24-<br>5561  | Skype_Incoming_Video_Available.m4a or SNL-Celebrity Jeopardy- Buck 1.mpg Comments at the end                                                                                                    |
| 8Q3VR3-<br>5562  | SNL-Celebrity Jeopardy- Buck 1.mpg                                                                                                    |
| 9ENXLY-<br>5561  | SNL –Celebrity Jeopardy – Buck 1.mpg                                                                                                    |
| ABKKEY-<br>5561  | SNL-Celebrity Jeopardy- Buck 1.mpg                                                                                                    |
| AQCK6Y-<br>5561  | SNL-Celebrity Jeopardy- Buck 1.mpg                                                                                                    |
| BJTE9R-<br>5562  | SNL-Celebrity Jeopardy- Buck 1.mpg                                                                                                    |
| C8D7KQ-<br>5561  | SNL-Celebrity Jeopardy- Buck 1.mpg                                                                                                    |
| CCTE9P-<br>5562  | SNL-Celebrity Jeopardy- Buck 1.mpg                                                                                                    |
| CKXLNP-<br>5561  | SNL-Celebrity Jeopardy- Buck 1.mpg                                                                                                    |
| CPXWKP-<br>5562  | SNL-Celebrity Jeopardy- Buck 1.mpg                                                                                                    |
| DGFL7P-<br>5562  | The most recently viewed video file was SNL-Celebrity Jeopardy- Buck 1.mpg according recentdocs registry key in the NTUSER.DAT for the account james located in NTUSER.DAT\Software\Microsoft\Windows\CurrentVersion\Explorer\RecentDocs\.mpg |
| DX4YHV-<br>5561  | SNL-Celebrity Jeopardy- Buck 1.mpg                                                                                                    |
| EQHHC7-<br>5562  | SNL-Celebrity Jeopardy- Buck 1.mpg 01/03/2020 15:48                                                                                                    |
| ETQDAP-<br>5562  | SNL-Celebrity Jeopardy- Buck 1.mpg                                                                                                    |
| HG3KCP-<br>5561  | Skype_Incoming_Video_Availabe.M4a                                                                                                    |
| HHBXTQ-<br>5562  | SNL-Celebrity Jeopardy- Buck 1.mpg                                                                                                    |
| J6MAYJ-<br>5561  | SNL-Celebrity Jeopardy- Buck 1.mpg                                                                                                    |

|                  | Question 12 - Operating System / Registry Analysis                                                                                                    |
|------------------|----------------------------------------------------------------------------------------------------|
| WebCode-<br>Test | Response                                                                                                    |
| KH3VVH-<br>5562  | SNL-Celebrity Jeopardy- Buck 1.mpg                                                                                                    |
| MTJYGM-<br>5562  | SNL-Celebrity Jeopardy- Buck 1.mpg                                                                                                    |
| NF4QTK-<br>5562  | SNL-Celebrity Jeopardy- Buck 1.mpg                                                                                                    |
| NZEF7H-<br>5561  | SNL-Celebrity Jeopardy- Buck 1.mpg                                                                                                    |
| P6M4JK-<br>5562  | "SNL-Celebrity Jeopardy- Buck 1.mpg" maybe the answer that this test is suggesting but question clarity is needed. – Although, certain MS Windows MOST RECENTLY USED (MRU) registry keys shows "SNL-Celebrity Jeopardy- Buck 1.mpg" (Full path=E:/Documents/Videos/) as the most recently USED mpg, the "SNL-Celebrity Jeopardy- Buck 1.mpg" that is on thumpdrive is an audio mpg file not a video mpg file. The last accessed actual video file by ACCESS time was "edrcalibration.mkv" (Full path= Windows/servicing/LCU/Package_for_RollupFix~31bf3856ad364e35~amd64~~18362.657.1.7/amd64_micr osoft-windows-introlpanel.appxmain_31bf3856ad364e35_10.0.18362.628_none_70aeb1de288e9915/f/edrc alibration.mkv), but ACCESS time does not equate to viewed. ACCESS times can be changed (and frequently are changed) by various services (anti-virus, windows search indexer, other OS services, etc) or by the User. Also, some websites may contain video that is partially downloaded like the last accessed video file by ACCESS time in web cache which was "f_000474" (Full path= Users/james/AppData/Local/Google/Chrome/User Data/Default/Cache/f_000474), which is an actual video file. |
| P8TN8K-<br>5561  | SNL-CelebrityJeopardy-Buck1.mpg 3/1/2020 3:48:30 PM                                                                                                    |
| P92YZG-<br>5562  | SNL-Celebrity Jeopardy- Buck 1.mpg                                                                                                    |
| PZ7VVK-<br>5561  | Skype_Incoming_Video_Available.m4a                                                                                                    |
| Q7RBYH-<br>5562  | SNL-Celebrity Jeopardy- Buck 1.mpg                                                                                                    |
| QAQLVH-<br>5561  | SNL-Celebrity Jeopardy- Buck 1.mpg                                                                                                    |
| QFHW6F-<br>5561  | SNL-Celebrity Jeopardy- Buck 1.mpg                                                                                                    |
| QZQWEG-<br>5561  | SNL-Celebrity Jeopardy- Buck 1.mpg                                                                                                    |
| R7BE8H-<br>5562  | edrcalibration.mkv                                                                                                    |
| TANE4A-<br>5561  | SNL-Celebrity Jeopardy- Buck 1.mpg                                                                                                    |
| TEV68F-<br>5561  | WHATSNEW_MTVCON.mp4                                                                                                    |
| TXBE8F-<br>5561  | SNL-Celebrity Jeopardy-Buck 1.MPG                                                                                                    |
| U3ZBAC-<br>5562  | SNL-Celebrity Jeopardy- Buck 1.mpg                                                                                                    |
| VBBWX7-<br>5562  | SNL-Celebrity Jeopardy- Buck 1.mpg                                                                                                    |
| VZACVE-<br>5562  | WHATSNEW_MTVCON.mp4                                                                                                    |
| W2ZUC7-<br>5562  | The answer is 'SNL-Celebrity Jeopardy- Buck 1.mpg'. Based on the registry key of MRU, NTUSER.DAT\Software\Microsoft\Windows\CurrentVersion\Explorer\ComDlg32\ OpenSavePIDIMRU, I see that the most recently viewed video file is 'SNL-Celebrity Jeopardy- Buck 1.mpg'                                                                                                    |
| WVD6QB-<br>5561  | SNL-Celebrity Jeopardy- Buck 1.mpg                                                                                                    |

#### Question 12 - Operating System / Registry Analysis WebCode-Response Test XGCTUC-SNL-Celebrity Jeopardy- Buck 1.mpg 5561 Y78Z2B-SNL-Celebrity Jeopardy- Buck 1.mpg 5561 YCA984-SNL-Celebrity Jeopardy- Buck 1.mpg 5562 Z4WK8A-SNL-Celebrity Jeopardy- Buck 1.mpg 5562 Z6A992-Celebrity Jeopardy – Buck 1.mpg 5561

#### Question 12: Provide the name of the MOST RECENTLY viewed video file?

Consensus Result: SNL-Celebrity Jeopardy- Buck 1.mpg

#### **Expected Response Explanation:**

Information about recently viewed files can be found in a user's NTUSER.DAT registry hive at C:\users\james\NTUSER.DAT:Software\Microsoft\Windows\CurrentVersion\Explorer\RecentDocs\.mpg.

#### **Expected Response Illustration:**

#### NTUSER.DAT registry hive:

```
Software\Microsoft\Windows\CurrentVersion\Explorer\RecentDocs\.mpg
LastWrite Time Sun Mar 1 15:48:30 2020 (UTC)
MRUListEx = 0
0 = SNL-Celebrity Jeopardy- Buck 1.mpg
```

## **Question 13 - Operating System / Registry Analysis**

Question 13: What is the name of the file the user unsuccessfully attempted to print?

| Manufactur<br>Expected R |                                                                                                    |
|--------------------------|----------------------------------------------------------------------------------------------------|
| WebCode-<br>Test         | Response                                                                                                    |
| 2ZQE6A-<br>5561          | 20_back.xcf                                                                                                    |
| 4XFB84-<br>5561          | 20_back.xcf                                                                                                    |
| 64W7NX-<br>5562          | Embedded 001.png                                                                                                    |
| 6U9F26-<br>5561          | 20_back.xcf                                                                                                    |
| 6ZF77W-<br>5562          | Print Document                                                                                                    |
| 7K2ZUX-<br>5562          | Print document                                                                                                    |
| 7M9E24-<br>5561          | 20_back.xcf                                                                                                    |
| 8Q3VR3-<br>5562          | 20_back.xcf                                                                                                    |
| 9ENXLY-<br>5561          | 20_back.xcf                                                                                                    |
| ABKKEY-<br>5561          | 20_back.xcf                                                                                                    |
| AQCK6Y-<br>5561          | Print Document 01/03/2020 03:34                                                                                                    |
| BJTE9R-<br>5562          | 20_back.xcf                                                                                                    |
| C8D7KQ-<br>5561          | 00004.SPL                                                                                                    |
| CCTE9P-<br>5562          | 20_back.xcf                                                                                                    |
| CKXLNP-<br>5561          | 20_back.xcf                                                                                                    |
| CPXWKP-<br>5562          | 20_back.xcf                                                                                                    |
| DGFL7P-<br>5562          | There are SPL and SHD files in the /Windows/System32/spool/PRINTERS/ called 00004.SPL and 00004.SHD. The presence of these files indicate that the print job may have not have printed successfully. The SHD file indicates the file 20_back.xcf may have been attempted to be printed. james 20_back.xcf HP248COC (HP ENVY 4520 series) HP ENVY 4520 series |
| DX4YHV-<br>5561          | Print Document                                                                                                    |
| EQHHC7-<br>5562          | 20_back.xcf                                                                                                    |
| ETQDAP-<br>5562          | 20_back.xcf                                                                                                    |
| HG3KCP-<br>5561          | 20_back.xcf                                                                                                    |
| HHBXTQ-<br>5562          | 20_back.xcf                                                                                                    |
| J6MAYJ-<br>5561          | james                                                                                                    |

|                  | I ABLE   Question 13 - Operating System / Registry Analysis                                                                                                    |
|------------------|----------------------------------------------------------------------------------------------------|
| WebCode-<br>Test | Response                                                                                                    |
| KH3WH-<br>5562   | 20_back.xcf                                                                                                    |
| MTJYGM-<br>5562  | Print Document                                                                                                    |
| NF4QTK-<br>5562  | 20_back.xcf                                                                                                    |
| NZEF7H-<br>5561  | 20_back.xcf                                                                                                    |
| P6M4JK-<br>5562  | 20_back.xcf                                                                                                    |
| P8TN8K-<br>5561  | 20_back.xcf                                                                                                    |
| P92YZG-<br>5562  | 20_back.xcf                                                                                                    |
| PZ7VVK-<br>5561  | 20_back.xcf                                                                                                    |
| Q7RBYH-<br>5562  | 20_back.xcf                                                                                                    |
| QAQLVH-<br>5561  | 20_back.xcf                                                                                                    |
| QFHW6F-<br>5561  | jamesjames20_back.xcf                                                                                                    |
| QZQWEG-<br>5561  | 20_back.xcf                                                                                                    |
| R7BE8H-<br>5562  | 20_back.xcf                                                                                                    |
| TANE4A-<br>5561  | 20_back.xcf                                                                                                    |
| TEV68F-<br>5561  | "Print Document" that is Param1 because "Allow job name in event logs" policy is disabled.                                                                                                    |
| TXBE8F-<br>5561  | US20-back.jpg                                                                                                    |
| U3ZBAC-<br>5562  | 20_back.xcf                                                                                                    |
| VBBWX7-<br>5562  | 20_back.xcf                                                                                                    |
| VZACVE-<br>5562  | "Print Document" that is Param1 because "Allow job name in event logs" policy is disabled.                                                                                                    |
| W2ZUC7-<br>5562  | The answer is '20_back.xcf'. Under the file system path \Windows\System32\spool\PRINTERS\ I see the shadow file as 00004.SHD. I have extracted the file and opened in HxD editor where i can see that the file the user unsuccessfully attempted to print is '20_back.xcf' |
| WVD6QB-<br>5561  | 20_back.xcf                                                                                                    |
| XGCTUC-<br>5561  | Print Document                                                                                                    |
| Y78Z2B-<br>5561  | 20_back.xcf                                                                                                    |
| YCA984-<br>5562  | 20_back.xcf                                                                                                    |
| Z4WK8A-<br>5562  | 20_back.xcf                                                                                                    |

|                  | Question 13 - Operating System / Registry Analysis |
|------------------|----------------------------------------------------|
| WebCode-<br>Test | - Response                                         |
| Z6A992-<br>5561  | 20_back.xcf                                        |

Question 13: What is the name of the file the user unsuccessfully attempted to print?

<u>Consensus Result:</u> 20\_back.xcf <u>Expected Response Explanation:</u>

The Windows print spooling process causes the creation of shadow (.SHD) and spool files in C:\windows\system32\spool\PRINTERS\ for each print job. When a print job is successful, both files are deleted. When a job fails, they are not. There is only one such pair of files on the subject image. The shadow file C:\windows\system32\spool\PRINTERS\00004.SHD contains the name of file that was attempted to be printed.

#### **Expected Response Illustration:**

#### Contents of 00004.SHD:

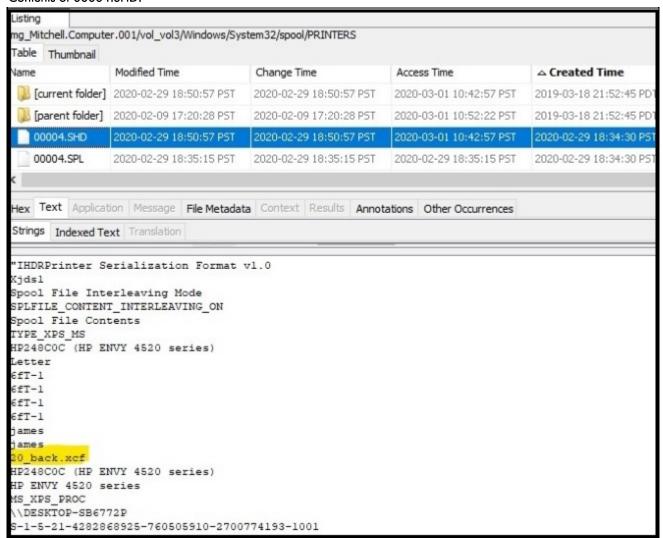

#### Other Responses:

"Print Document" was reported by eight participants (17%). This response may have been derived from the event logs but is not a means to identify the name of an unsuccessfully printed file.

## **Question 14 - Operating System / Registry Analysis**

Question 14: What networking device did the user attach via USB?

Manufacturer's

Realtek RTL8188EU Wireless LAN 802.11n USB 2.0 Network Adapter

**Expected Response:** 

| Response                                                                                                    |
|----------------------------------------------------------------------------------------------------|
|                                                                                                    |
| ek RTL8188EU Wireless LAN 802.11n USB 2.0 Network Adapter                                                       |
| ex RTL8188EU Wireless LAN802.11n                                                                                |
| ek RTL8188EU Wireless LAN 802.11n USB 2.0 Network Adapter                                                       |
| ek RTL8188EU Wireless LAN 802.11n USB 2.0 Network Adapter                                                       |
| ek RTL8188EU Wireless LAN 802.11n USB 2.0 Network Adapter                                                       |
| ek RTL8188EU Wireless LAN 802.11n USB 2.0 Network Adapter                                                       |
| ek RTL8188EU Wireless LAN 802.11n USB 2.0 Network Adapter                                                       |
| ek RTL8188EU Wireless LAN 802.11n USB 2.0 Network Adapter                                                       |
| ek RTL8188EU Wireless LAN 802.11n USB 2.0 Network Adapter                                                       |
| ek RTL8188EU Wireless LAN 802.11n USB 2.0 Network Adapter                                                       |
| ek RTL8188EU Wireless LAN 802.11n USB 2.0 Network Adapter                                                       |
| ek RTL8188EU Wireless LAN 802.11n USB 2.0 Network Adapter                                                       |
| ek RTL8188EU Wireless LAN 802.11n USB 2.0 Network Adapter                                                       |
| ek RTL8188EU Wireless LAN 802.11n USB 2.0 Network Adapter                                                       |
| X                                                                                                    |
| ek RTL8188EU Wireless LAN 802.11n USB 2.0 Network Adapter                                                       |
| ek RTL8188EU Wireless LAN 802.11n USB 2.0 Network Adapter according to the registry dows\System32\config\SYSTEM |
| ek RTL8188EU Wireless LAN 802.11n USB 2.0 Network Adapter                                                       |
| ek RTL8188EU Wireless LAN 802.11n USB 2.0 Network Adapter (wireless dongle)                                     |
| ek RTL8188EU Wireless LAN 802.11n USB 2.0 Network Adapter                                                       |
| ek RTL8188EU Wireless Lan 802.In USB 2.0 Network Adapter                                                        |
| ek RTL8188EU Wireless LAN 802.11n USB 2.0 Network Adapter                                                       |
| ek RTL8188EU Wireless LAN 802.11n USB 2.0 Network Adapter                                                       |
| ek RTL8188EU Wireless LAN 802.11n USB 2.0 Network Adapter                                                       |
|                                                                                                    |

# Question 14 - Operating System / Registry Analysis

| 5562 PAGMAIK. Realtek RTL8188EU Wireless LAN 802.11n USB 2.0 Network Adapter 5561 PAGMAIK. Realtek RTL8188EU Wireless LAN 802.11n USB 2.0 Network Adapter 5562 PRINSK. Realtek RTL8188EU Wireless LAN 802.11n USB 2.0 Network Adapter 5561 Realtek RTL8188EU Wireless LAN 802.11n USB 2.0 Network Adapter 5562 PRINSK. Realtek RTL8188EU Wireless LAN 802.11n USB 2.0 Network Adapter 5563 Realtek RTL8188EU Wireless LAN 802.11n USB 2.0 Network Adapter 5564 Realtek RTL8188EU Wireless LAN 802.11n USB 2.0 Network Adapter 5565 Realtek RTL8188EU Wireless LAN 802.11n USB 2.0 Network Adapter 5561 Realtek RTL8188EU Wireless LAN 802.11n USB 2.0 Network Adapter 5561 Realtek RTL8188EU Wireless LAN 802.11n USB 2.0 Network Adapter 5561 Realtek RTL8188EU Wireless LAN 802.11n USB 2.0 Network Adapter 5561 Realtek RTL8188EU Wireless LAN 802.11n USB 2.0 Network Adapter 5561 Realtek RTL8188EU Wireless LAN 802.11n USB 2.0 Network Adapter 5561 Realtek RTL8188EU Wireless LAN 802.11n USB 2.0 Network Adapter 5561 Realtek RTL8188EU Wireless LAN 802.11n USB 2.0 Network Adapter 5561 Realtek RTL8188EU Wireless LAN 802.11n USB 2.0 Network Adapter 5562 VBBWA7- S662 Realtek RTL8188EU Wireless LAN 802.11n USB 2.0 Network Adapter 5562 The answer is Realtek RTL8188EU Wireless LAN 802.11n USB 2.0 Network Adapter 5562 The answer is Realtek RTL8188EU Wireless LAN 802.11n USB 2.0 Network Adapter 5563 Realtek RTL8188EU Wireless LAN 802.11n USB 2.0 Network Adapter 5564 Realtek RTL8188EU Wireless LAN 802.11n USB 2.0 Network Adapter 5565 Realtek RTL8188EU Wireless LAN 802.11n USB 2.0 Network Adapter 5561 Realtek RTL8188EU Wireless LAN 802.11n USB 2.0 Network Adapter 5561 Realtek RTL8188EU Wireless LAN 802.11n USB 2.0 Network Adapter 5561 Realtek RTL8188EU Wireless LAN 802.11n USB 2.0 Network Adapter 5561 Realtek RTL8188EU Wireless LAN 802.11n USB 2.0 Network Adapter 5561 Realtek RTL8188EU Wireless LAN 802.11n USB 2.0 Network Adapter 5561 Realtek RTL8188EU Wireless LAN 802.11n USB 2.0 Network Adapter                                                                     |                 | Question 14 - Operating System / Registry Analysis                                                                                                    |
|----------------------------------------------------------------------------------------------------|-----------------|----------------------------------------------------------------------------------------------------|
| NF4QTK. Realtek RTL8188EU Wireless LAN 802.11n USB 2.0 Network Adapter 5562 NZEF7H- Spital Realtek RTL8188EU Wireless LAN 802.11n USB 2.0 Network Adapter 5561 P6MAJK- Spital Realtek RTL8188EU Wireless LAN 802.11n USB 2.0 Network Adapter 5562 Realtek RTL8188EU Wireless LAN 802.11n USB 2.0 Network Adapter 5562 PZYVKL- Realtek RTL8188EU wireless LAN 802.11n USB 2.0 Network Adapter 5562 PZYVKL- Spital Realtek RTL8188EU wireless LAN 802.11n USB 2.0 Network Adapter 5561 QZRBYH- Realtek RTL8188EU wireless LAN 802.11n USB 2.0 Network Adapter 5561 QZRGVEG- Realtek RTL8188EU Wireless LAN 802.11n USB 2.0 Network Adapter 5561 QZCWEG- Realtek RTL8188EU Wireless LAN 802.11n USB 2.0 Network Adapter 5561 RZBERI- Spital Realtek RTL8188EU Wireless LAN 802.11n USB 2.0 Network Adapter 5561 RZBERI- Realtek RTL8188EU Wireless LAN 802.11n USB 2.0 Network Adapter 5561 RZBERI- Realtek RTL818BEU Wireless LAN 802.11n USB 2.0 Network Adapter 5561 RZBERI- Realtek RTL818BEU Wireless LAN 802.11n USB 2.0 Network Adapter 5561 REALTER RUSS LAN 802.11n USB 2.0 Network Adapter 5561 Realtek RTL818BEU Wireless LAN 802.11n USB 2.0 Network Adapter 5561 Realtek RTL818BEU Wireless LAN 802.11n USB 2.0 Network Adapter 5562 Realtek RTL818BEU Wireless LAN 802.11n USB 2.0 Network Adapter 5562 Realtek RTL818BEU Wireless LAN 802.11n USB 2.0 Network Adapter 5562 Realtek RTL818BEU Wireless LAN 802.11n USB 2.0 Network Adapter 5562 Realtek RTL818BEU Wireless LAN 802.11n USB 2.0 Network Adapter 5562 Realtek RTL818BEU Wireless LAN 802.11n USB 2.0 Network Adapter 5562 Realtek RTL818BEU Wireless LAN 802.11n USB 2.0 Network Adapter 5561 Realtek RTL818BEU Wireless LAN 802.11n USB 2.0 Network Adapter 5561 Realtek RTL818BEU Wireless LAN 802.11n USB 2.0 Network Adapter 6vice via USB (also confirmed this through the registry location – 8575EMCoentrel/Selfoul/Family/Selfoul/Selfoul/Selfoul/Selfoul/Selfoul/Selfoul/Selfoul/Selfoul/Selfoul/Selfoul/Selfoul/Selfoul/Selfoul/Selfoul/Selfoul/Selfoul/Selfoul/Selfoul/Selfoul/Selfoul/Selfoul/Selfoul/Selfoul/Selfoul/Selfoul/Selfoul/Sel |                 | Response                                                                                                    |
| 5562 PAMALK. Realtek RTL8188EU Wireless LAN 802.11n USB 2.0 Network Adapter 5561 PAMALK. Realtek RTL8188EU Wireless LAN 802.11n USB 2.0 Network Adapter 5562 PRINBK. Realtek RTL8188EU Wireless LAN 802.11n USB 2.0 Network Adapter 5561 Realtek RTL8188EU Wireless LAN 802.11n USB 2.0 Network Adapter 5562 PRINBK. Realtek RTL8188EU Wireless LAN 802.11n USB 2.0 Network Adapter 5563 Realtek RTL8188EU Wireless LAN 802.11n USB 2.0 Network Adapter 5564 Realtek RTL8188EU Wireless LAN 802.11n USB 2.0 Network Adapter 5565 Realtek RTL8188EU Wireless LAN 802.11n USB 2.0 Network Adapter 5561 Realtek RTL8188EU Wireless LAN 802.11n USB 2.0 Network Adapter 5561 Realtek RTL8188EU Wireless LAN 802.11n USB 2.0 Network Adapter 5561 Realtek RTL8188EU Wireless LAN 802.11n USB 2.0 Network Adapter 5562 TANEAA- Realtek RTL8188EU Wireless LAN 802.11n USB 2.0 Network Adapter 5561 Realtek RTL8188EU Wireless LAN 802.11n USB 2.0 Network Adapter 5561 Realtek RTL8188EU Wireless LAN 802.11n USB 2.0 Network Adapter 5561 Realtek RTL8188EU Wireless LAN 802.11n USB 2.0 Network Adapter 5561 Realtek RTL8188EU Wireless LAN 802.11n USB 2.0 Network Adapter 5561 Realtek RTL8188EU Wireless LAN 802.11n USB 2.0 Network Adapter 5562 VBBWA7- Realtek RTL8188EU Wireless LAN 802.11n USB 2.0 Network Adapter 5562 The answer is Realtek RTL8188EU Wireless LAN 802.11n USB 2.0 Network Adapter 5562 The answer is Realtek RTL8188EU Wireless LAN 802.11n USB 2.0 Network Adapter 5563 Realtek RTL8188EU Wireless LAN 802.11n USB 2.0 Network Adapter 5561 Realtek RTL8188EU Wireless LAN 802.11n USB 2.0 Network Adapter 5561 Realtek RTL8188EU Wireless LAN 802.11n USB 2.0 Network Adapter 5561 Realtek RTL8188EU Wireless LAN 802.11n USB 2.0 Network Adapter 5561 Realtek RTL8188EU Wireless LAN 802.11n USB 2.0 Network Adapter 5561 Realtek RTL8188EU Wireless LAN 802.11n USB 2.0 Network Adapter 5561 Realtek RTL8188EU Wireless LAN 802.11n USB 2.0 Network Adapter 5561 Realtek RTL8188EU Wireless LAN 802.11n USB 2.0 Network Adapter                                                                    |                 | Realtek RTL8188EU Wireless LAN 802.11n USB 2.0 Network Adapter                                                                                                    |
| Section   Section   Sect   | NF4QTK-<br>5562 | Realtek RTL8188EU Wireless LAN 802.11n USB 2.0 Network Adapter                                                                                                    |
| PBTNBK- S561 PBTNBK- S561 Realtek RTL8188EU Wireless LAN 802.11n USB 2.0 Network Adapter S562 PSTVK- Realtek RTL8188EU wireless LAN 802.11n USB 2.0 Network Adapter S562 QACNTH- S561 Realtek RTL8188EU wireless LAN 802.11n USB 2.0 Network Adapter S561 QFRW6F- S561 Realtek RTL8188EU wireless LAN 802.11n USB 2.0 Network Adapter S561 QFRW6F- S561 Realtek RTL8188EU wireless LAN 802.11n USB 2.0 Network Adapter S561 Realtek RTL8188EU wireless LAN 802.11n USB 2.0 Network Adapter S561 Realtek RTL8188EU wireless LAN 802.11n USB 2.0 Network Adapter S561 Realtek RTL8188EU wireless LAN 802.11n USB 2.0 Network Adapter S561 Realtek RTL8188EU wireless LAN 802.11n USB 2.0 Network Adapter S561 TANE4A- S561 Realtek RTL8188EU wireless LAN 802.11n USB 2.0 Network Adapter S561 TXEEBF- S661 Realtek RTL8188EU wireless LAN 802.11n USB 2.0 Network Adapter S561 Realtek RTL8188EU wireless LAN 802.11n USB 2.0 Network Adapter S562 VZACVE- S622 VZACVE- Realtek RTL8188EU wireless LAN 802.11n USB 2.0 Network Adapter S562 WZZUC7- The answer is Realtek RTL8188EU wireless LAN 802.11n USB 2.0 Network Adapter S562 WZZUC7- The answer is Realtek RTL8188EU wireless LAN 802.11n USB 2.0 Network Adapter S562 WZZUC7- The answer is Realtek RTL8188EU wireless LAN 802.11n USB 2.0 Network Adapter S561 Realtek RTL8188EU wireless LAN 802.11n USB 2.0 Network Adapter S562 Realtek RTL8188EU wireless LAN 802.11n USB 2.0 Network Adapter S78TEM/CentrolSet001/Enum/USB/VID_0BDAR/PID_8179/00E04(C0001) Realtek RTL8188EU wireless LAN 802.11n USB 2.0 Network Adapter S561 Realtek RTL8188EU wireless LAN 802.11n USB 2.0 Network Adapter S661 Realtek RTL8188EU wireless LAN 802.11n USB 2.0 Network Adapter S661 Realtek RTL8188EU wireless LAN 802.11n USB 2.0 Network Adapter S661 Realtek RTL8188EU wireless LAN 802.11n USB 2.0 Network Adapter S661 Realtek RTL8188EU wireless LAN 802.11n USB 2.0 Network Adapter S661 Realtek RTL8188EU wireless LAN 802.11n USB 2.0 Network Adapter                                                                                                    |                 | Realtek RTL8188EU Wireless LAN 802.11n USB 2.0 Network Adapter                                                                                                    |
| P92YZG- S561 P92YZG- S562 PZ7WK- Realtek RTL8188EU Wireless LAN 802.11n USB 2.0 Network Adapter S562 PZ7WK- Realtek RTL8188EU wireless LAN 802.11n USB 2.0 Network Adapter S562 QAQLVH- S562 QAQLVH- Realtek RTL8188EU Wireless LAN 802.11n USB 2.0 Network Adapter S561 QZQWEG- S561 Realtek RTL8188EU Wireless LAN 802.11n USB 2.0 Network Adapter S561 QZQWEG- S561 Realtek RTL8188EU Wireless LAN 802.11n USB 2.0 Network Adapter S562 TANEBH- S662 Realtek RTL8188EU Wireless LAN 802.11n USB 2.0 Network Adapter S561 Realtek RTL8188EU Wireless LAN 802.11n USB 2.0 Network Adapter S561 Realtek RTL8188EU Wireless LAN 802.11n USB 2.0 Network Adapter S561 Realtek RTL8188EU Wireless LAN 802.11n USB 2.0 Network Adapter S561 Realtek RTL8188EU Wireless LAN 802.11n USB 2.0 Network Adapter S561 Realtek RTL8188EU Wireless LAN 802.11n USB 2.0 Network Adapter S562 Realtek RTL8188EU Wireless LAN 802.11n USB 2.0 Network Adapter S562 VZACVE- S662 WZZUC7- S662 Realtek RTL8188EU Wireless LAN 802.11n USB 2.0 Network Adapter S563 W2ZUC7- S662 Realtek RTL818BEU Wireless LAN 802.11n USB 2.0 Network Adapter S662 WZZUC7- S662 Realtek RTL818BEU Wireless LAN 802.11n USB 2.0 Network Adapter S663 Realtek RTL818BEU Wireless LAN 802.11n USB 2.0 Network Adapter S664 Realtek RTL818BEU Wireless LAN 802.11n USB 2.0 Network Adapter S76561 Realtek RTL818BEU Wireless LAN 802.11n USB 2.0 Network Adapter S76561 Realtek RTL818BEU Wireless LAN 802.11n USB 2.0 Network Adapter S76561 Realtek RTL818BEU Wireless LAN 802.11n USB 2.0 Network Adapter S76561 Realtek RTL818BEU Wireless LAN 802.11n USB 2.0 Network Adapter S76561 Realtek RTL818BEU Wireless LAN 802.11n USB 2.0 Network Adapter S76561 Realtek RTL818BEU Wireless LAN 802.11n USB 2.0 Network Adapter S7661 Realtek RTL818BEU Wireless LAN 802.11n USB 2.0 Network Adapter S7661 Realtek RTL818BEU Wireless LAN 802.11n USB 2.0 Network Adapter S7661 Realtek RTL818BEU Wireless LAN 802.11n USB 2.0 Network Adapter S7661 Realtek RTL818BEU Wireless LAN 802.11n USB 2.0 Network Adapter                                                 | _               | Realtek RTL8188EU Wireless LAN 802.11n USB 2.0 Network Adapter                                                                                                    |
| PZTVKK- S561 PZTVKK- S561 Realtek RTL8188EU wireless LAN 802.11n USB 2.0 Network Adapter S562 Realtek RTL8188EU Wireless LAN 802.11n USB 2.0 Network Adapter S561 QZGWEG- S561 Realtek RTL8188EU Wireless LAN 802.11n USB 2.0 Network Adapter S561 Realtek RTL8188EU Wireless LAN 802.11n USB 2.0 Network Adapter S561 Realtek RTL8188EU Wireless LAN 802.11n USB 2.0 Network Adapter S561 Realtek RTL8188EU Wireless LAN 802.11n USB 2.0 Network Adapter S561 Realtek RTL8188EU Wireless LAN 802.11n USB 2.0 Network Adapter S561 Realtek RTL8188EU Wireless LAN 802.11n USB 2.0 Network Adapter S561 Realtek RTL8188EU Wireless LAN 802.11n USB 2.0 Network Adapter S561 Realtek RTL8188EU Wireless LAN 802.11n USB 2.0 Network Adapter S561 Realtek RTL8188EU Wireless LAN 802.11n USB 2.0 Network Adapter S562 Realtek RTL8188EU Wireless LAN 802.11n USB 2.0 Network Adapter S562 Realtek RTL8188EU Wireless LAN 802.11n USB 2.0 Network Adapter S562 WZZUC- S62 WZZUC- The answer is Realtek RTL8188EU Wireless LAN 802.11n USB 2.0 Network Adapter S562 WZZUC- S562 Realtek RTL8188EU Wireless LAN 802.11n USB 2.0 Network Adapter S561 WZZUC- S662 Realtek RTL8188EU Wireless LAN 802.11n USB 2.0 Network Adapter S561 WZZUC- S662 Realtek RTL8188EU Wireless LAN 802.11n USB 2.0 Network Adapter S662 Realtek RTL8188EU Wireless LAN 802.11n USB 2.0 Network Adapter S661 Realtek RTL8188EU Wireless LAN 802.11n USB 2.0 Network Adapter S661 Realtek RTL8188EU Wireless LAN 802.11n USB 2.0 Network Adapter S661 Realtek RTL8188EU Wireless LAN 802.11n USB 2.0 Network Adapter S661 Realtek RTL8188EU Wireless LAN 802.11n USB 2.0 Network Adapter S661 Realtek RTL8188EU Wireless LAN 802.11n USB 2.0 Network Adapter S661 Realtek RTL8188EU Wireless LAN 802.11n USB 2.0 Network Adapter S661 Realtek RTL8188EU Wireless LAN 802.11n USB 2.0 Network Adapter                                                                                                    |                 | Realtek RTL8188EU Wireless LAN 802.11n USB 2.0 Network Adapter                                                                                                    |
| GYRBYH- Sof1  QYRBYH- Sof2  QAQLVH- Sof1  Realtek RTL8188EU Wireless LAN 802.11n USB 2.0 Network Adapter Sof3  Realtek RTL8188EU Wireless LAN 802.11n USB 2.0 Network Adapter Sof3  QFHW6F- Realtek RTL8188EU Wireless LAN 802.11n USB 2.0 Network Adapter Sof3  QZQWEG- Sof1  Realtek RTL8188EU Wireless LAN 802.11n USB 2.0 Network Adapter Sof2  Realtek RTL8188EU Wireless LAN 802.11n USB 2.0 Network Adapter Sof3  Realtek RTL8188EU Wireless LAN 802.11n USB 2.0 Network Adapter Sof3  TEV68F- Sof1  TEV68F- Sof1  Realtek RTL8188EU Wireless LAN 802.11n USB 2.0 Network Adapter Sof3  Realtek RTL8188EU Wireless LAN 802.11n USB 2.0 Network Adapter Sof3  Realtek RTL8188EU Wireless LAN 802.11n USB 2.0 Network Adapter                                                                                                    |                 | Realtek RTL8188EU Wireless LAN 802.11n USB 2.0 Network Adapter                                                                                                    |
| AGULVH- S561  GREItek RTL8188EU Wireless LAN 802.11n USB 2.0 Network Adapter S561  GREItek RTL8188EU Wireless LAN 802.11n USB 2.0 Network Adapter S561  Realtek RTL8188EU Wireless LAN 802.11n USB 2.0 Network Adapter S561  RREBH- S562  Realtek RTL8188EU Wireless LAN 802.11n USB 2.0 Network Adapter S561  TEV68F- S561  Realtek RTL8188EU Wireless LAN 802.11n USB 2.0 Network Adapter S561  Realtek RTL8188EU Wireless LAN 802.11n USB 2.0 Network Adapter S561  Realtek RTL8188EU Wireless LAN 802.11n USB 2.0 Network Adapter S561  Realtek RTL8188EU Wireless LAN 802.11n USB 2.0 Network Adapter S561  Realtek RTL8188EU Wireless LAN 802.11n USB 2.0 Network Adapter S562  Realtek RTL8188EU Wireless LAN 802.11n USB 2.0 Network Adapter S562  Realtek RTL8188EU Wireless LAN 802.11n USB 2.0 Network Adapter S562  WZACVE- S562  WZZUC7- The answer is Realtek RTL8188EU Wireless LAN 802.11n USB 2.0 Network Adapter. With the help of Axiom forensic tool (USB devices artifact), I am able to see that the user had connected Realtek RTL8188EU Wireless LAN 802.11n USB 2.0 Network Adapter. With the help of Axiom forensic tool (USB devices artifact), I am able to see that the user had connected Realtek RTL8188EU Wireless LAN 802.11n USB 2.0 Network Adapter. With the help of Axiom forensic tool (USB devices artifact), I am able to see that the user had connected Realtek RTL8188EU Wireless LAN 802.11n USB 2.0 Network Adapter. With the help of Axiom forensic tool (USB devices artifact), I am able to see that the user had connected Realtek RTL8188EU Wireless LAN 802.11n USB 2.0 Network Adapter. S78TEM/ControlSet001/Enm/USB/N/D/D BBDA&PID_ 8179/00E00AD(C0001)  WD6QB- S661  Realtek RTL8188EU Wireless LAN 802.11n USB 2.0 Network Adapter S661  Realtek RTL8188EU Wireless LAN 802.11n USB 2.0 Network Adapter S661  Realtek RTL8188EU Wireless LAN 802.11n USB 2.0 Network Adapter                                                                                                    |                 | Realtek RTL8188EU wireless LAN                                                                                                    |
| GPHW6F- S561  QZQWEG- S561  Realtek RTL8188EU Wireless LAN 802.11n USB 2.0 Network Adapter S561  RZBEBH- S562  TANE4A- S561  Realtek RTL8188EU Wireless LAN 802.11n USB 2.0 Network Adapter S561  TEV68F- S561  REaltek RTL8188EU Wireless LAN 802.11n USB 2.0 Network Adapter S561  TXBE8F- S561  REaltek RTL8188EU Wireless LAN 802.11n USB 2.0 Network Adapter S561  TXBE8F- S561  Realtek RTL8188EU Wireless LAN 802.11n USB 2.0 Network Adapter S562  VBBWX7- S562  Realtek RTL8188EU Wireless LAN 802.11n USB 2.0 Network Adapter S562  VZACVE- S562  WZZUC7- The answer is Realtek RTL8188EU Wireless LAN 802.11n USB 2.0 Network Adapter S562  WZZUC7- S562  WZZUC7- S562  WZZUC7- S563  Realtek RTL8188EU Wireless LAN 802.11n USB 2.0 Network Adapter S561  WOND AGAPT STAN SECURITY OF A STAN SECURITY STAN SECURITY SECURITY STAN SECURITY STAN SECURITY SECURITY SECU |                 | Realtek RTL8188EU Wireless LAN 802.11n USB 2.0 Network Adapter                                                                                                    |
| Accidence of the content of the content of the cont |                 | Realtek RTL8188EU Wireless LAN 802.11n USB 2.0 Network Adapter                                                                                                    |
| Realtek RTL8188EU Wireless LAN 802.11n USB 2.0 Network Adapter  5561 TEV68F- 5561 Realtek RTL8188EU Wireless LAN 802.11n USB 2.0 Network Adapter  5561 TRSEBF- 5561 Realtek RTL8188EU Wireless LAN 802.11n USB 2.0 Network Adapter  5561 U32BAC- 5562 Realtek RTL8188EU Wireless LAN 802.11n USB 2.0 Network Adapter  6562 VZACVE- 5562 Realtek RTL8188EU Wireless LAN 802.11n USB 2.0 Network Adapter  5562 VZACVE- 5562 VZZUC7- The answer is Realtek RTL8188EU Wireless LAN 802.11n USB 2.0 Network Adapter. With the help of Axiom forensic tool (USB devices artifact), I am able to see that the user had connected Realtek RTL8188EU Wireless LAN 802.11n USB 2.0 Network Adapter. With the help of Axiom forensic tool (USB devices artifact), I am able to see that the user had connected Realtek RTL8188EU Wireless LAN 802.11n USB 2.0 Network Adapter device via USB (also confirmed this through the registry location – SYSTEM/ControlSet001/Enum/USB/VID_0BDA&PID_8179/00E04C0001)  WVD6QB- 5561 Realtek RTL8188EU Wireless LAN 802.11n USB 2.0 Network Adapter  6801th RTL8188EU Wireless LAN 802.11n USB 2.0 Network Adapter  6801th RTL8188EU Wireless LAN 802.11n USB 2.0 Network Adapter  6801th RTL8188EU Wireless LAN 802.11n USB 2.0 Network Adapter  6801th RTL8188EU Wireless LAN 802.11n USB 2.0 Network Adapter  6801th RTL8188EU Wireless LAN 802.11n USB 2.0 Network Adapter  6801th RTL8188EU Wireless LAN 802.11n USB 2.0 Network Adapter                                                                                                    | · ·             | Realtek RTL8188EU Wireless LAN 802.11n USB 2.0 Network Adapter                                                                                                    |
| TANE4A- 5561 Realtek RTL8188EU Wireless LAN 802.11n USB 2.0 Network Adapter 5561 Realtek RTL8188EU Wireless LAN 802.11n USB 2.0 Network Adapter 5561 Realtek RTL8188EU Wireless LAN 802.11n USB 2.0 Network Adapter 5561 U3ZBAC- 5562 Realtek RTL8188EU Wireless LAN 802.11n USB 2.0 Network Adapter 5562 VZACVE- Realtek RTL8188EU Wireless LAN 802.11n USB 2.0 Network Adapter 5562 WZZUC7- 5562 The answer is Realtek RTL8188EU Wireless LAN 802.11n USB 2.0 Network Adapter. With the help of Axiom forensic tool (USB devices artifact), I am able to see that the user had connected Realtek RTL8188EU Wireless LAN 802.11n USB 2.0 Network Adapter. With the registry location – SYSTEM/ControlSet001\Enum\USB\VID_0BDA&PID_8179\(000000000000000000000000000000000000                                                                                                    |                 | Realtek RTL8188EU Wireless LAN 802.11n USB 2.0 Network Adapter                                                                                                    |
| TEV68F- 5561  Realtek RTL8188EU Wireless LAN 802.11n USB 2.0 Network Adapter  Realtek RTL8188EU Wireless LAN 802.11n USB 2.0 Network Adapter  Realtek RTL8188EU Wireless LAN 802.11n USB 2.0 Network Adapter  Realtek RTL8188EU Wireless LAN 802.11n USB 2.0 Network Adapter  Realtek RTL8188EU Wireless LAN 802.11n USB 2.0 Network Adapter  Realtek RTL8188EU Wireless LAN 802.11n USB 2.0 Network Adapter  The answer is Realtek RTL8188EU Wireless LAN 802.11n USB 2.0 Network Adapter. With the help of Axiom forensic tool (USB devices artifact), I am able to see that the user had connected Realtek RTL8188EU Wireless LAN 802.11n USB 2.0 Network Adapter device via USB (also confirmed this through the registry location – SYSTEM\ControlSet001\Enum\USB\VID_0BDA&PID_8179\000E04C0001)  WVD6QB- S561  Realtek RTL8188EU Wireless LAN 802.11n USB 2.0 Network Adapter  Realtek RTL8188EU Wireless LAN 802.11n USB 2.0 Network Adapter  Realtek RTL8188EU Wireless LAN 802.11n USB 2.0 Network Adapter  Realtek RTL8188EU Wireless LAN 802.11n USB 2.0 Network Adapter  Realtek RTL8188EU Wireless LAN 802.11n USB 2.0 Network Adapter                                                                                                    |                 | Realtek RTL8188EU Wireless LAN 802.11n USB 2.0 Network Adapter                                                                                                    |
| TXBE8F- 5561  W3ZBAC- 5562  Realtek RTL8188EU Wireless LAN 802.11n USB 2.0 Network Adapter  ROOT_HUB30  Realtek RTL8188EU Wireless LAN 802.11n USB 2.0 Network Adapter  Realtek RTL8188EU Wireless LAN 802.11n USB 2.0 Network Adapter  Realtek RTL8188EU Wireless LAN 802.11n USB 2.0 Network Adapter  The answer is Realtek RTL8188EU Wireless LAN 802.11n USB 2.0 Network Adapter. With the help of Axiom forensic tool (USB devices artifact), I am able to see that the user had connected Realtek RTL8188EU Wireless LAN 802.11n USB 2.0 Network Adapter device via USB (also confirmed this through the registry location – SYSTEM/ControlSet001\Enum\USB\VID_0BDA&PID_8179\00E04C0001)  WVD6QB- S561  XGCTUC- Realtek RTL8188EU Wireless LAN 802.11n USB 2.0 Network Adapter  Realtek RTL8188EU Wireless LAN 802.11n USB 2.0 Network Adapter  Realtek RTL8188EU Wireless LAN 802.11n USB 2.0 Network Adapter  Realtek RTL8188EU Wireless LAN 802.11n USB 2.0 Network Adapter  Realtek RTL8188EU Wireless LAN 802.11n USB 2.0 Network Adapter                                                                                                    |                 | Realtek RTL8188EU Wireless LAN 802.11n USB 2.0 Network Adapter                                                                                                    |
| ROOT_HUB30                                                                                                    |                 | Realtek RTL8188EU Wireless LAN 802.11n USB 2.0 Network Adapter                                                                                                    |
| VBBWX7- 5562  VZACVE- 5562  VZACVE- 5562  W2ZUC7- The answer is Realtek RTL8188EU Wireless LAN 802.11n USB 2.0 Network Adapter. With the help of Axiom forensic tool (USB devices artifact), I am able to see that the user had connected Realtek RTL8188EU Wireless LAN 802.11n USB 2.0 Network Adapter device via USB (also confirmed this through the registry location – SYSTEM\ControlSet001\Enum\USB\VID_0BDA&PID_8179\000E04C0001)  WVD6QB- 5561  XGCTUC- 5561  Y78Z2B- 5561  Realtek RTL8188EU Wireless LAN 802.11n USB 2.0 Network Adapter  Realtek RTL8188EU Wireless LAN 802.11n USB 2.0 Network Adapter  Realtek RTL8188EU Wireless LAN 802.11n USB 2.0 Network Adapter  Realtek RTL8188EU Wireless LAN 802.11n USB 2.0 Network Adapter  Realtek RTL8188EU Wireless LAN 802.11n USB 2.0 Network Adapter  Realtek RTL8188EU Wireless LAN 802.11n USB 2.0 Network Adapter  Realtek RTL8188EU Wireless LAN 802.11n USB 2.0 Network Adapter                                                                                                    |                 | Realtek RTL8188EU Wireless LAN 802.11n USB 2.0 Network Adapter                                                                                                    |
| VZACVE- 5562  VZACVE- Fealtek RTL8188EU Wireless LAN 802.11n USB 2.0 Network Adapter  S562  VZACVE- Fealtek RTL8188EU Wireless LAN 802.11n USB 2.0 Network Adapter  The answer is Realtek RTL8188EU Wireless LAN 802.11n USB 2.0 Network Adapter. With the help of Axiom forensic tool (USB devices artifact), I am able to see that the user had connected Realtek RTL8188EU Wireless LAN 802.11n USB 2.0 Network Adapter device via USB (also confirmed this through the registry location – SYSTEM\ControlSet001\Enum\USB\VID_0BDA&PID_8179\00E04C0001)  WVD6QB- Fealtek RTL8188EU Wireless LAN 802.11n USB 2.0 Network Adapter  S661  Realtek RTL8188EU Wireless LAN 802.11n USB 2.0 Network Adapter  Fealtek RTL8188EU Wireless LAN 802.11n USB 2.0 Network Adapter  Realtek RTL8188EU Wireless LAN 802.11n USB 2.0 Network Adapter  Realtek RTL8188EU Wireless LAN 802.11n USB 2.0 Network Adapter  Realtek RTL8188EU Wireless LAN 802.11n USB 2.0 Network Adapter                                                                                                    |                 | ROOT_HUB30                                                                                                    |
| VZACVE- 5562  W2ZUC7- The answer is Realtek RTL8188EU Wireless LAN 802.11n USB 2.0 Network Adapter. With the help of Axiom forensic tool (USB devices artifact), I am able to see that the user had connected Realtek RTL8188EU Wireless LAN 802.11n USB 2.0 Network Adapter device via USB (also confirmed this through the registry location – SYSTEM\ControlSet001\Enum\USB\VID_0BDA&PID_8179\00E04C0001)  WVD6QB- 5561  XGCTUC- 5561  Realtek RTL8188EU Wireless LAN 802.11n USB 2.0 Network Adapter  Realtek RTL8188EU Wireless LAN 802.11n USB 2.0 Network Adapter  Realtek RTL8188EU Wireless LAN 802.11n USB 2.0 Network Adapter  Realtek RTL8188EU Wireless LAN 802.11n USB 2.0 Network Adapter  Realtek RTL8188EU Wireless LAN 802.11n USB 2.0 Network Adapter  Realtek RTL8188EU Wireless LAN 802.11n USB 2.0 Network Adapter                                                                                                    | VBBWX7-         | Realtek RTL8188EU Wireless LAN 802.11n USB 2.0 Network Adapter                                                                                                    |
| The answer is Realtek RTL8188EU Wireless LAN 802.11n USB 2.0 Network Adapter. With the help of Axiom forensic tool (USB devices artifact), I am able to see that the user had connected Realtek RTL8188EU Wireless LAN 802.11n USB 2.0 Network Adapter device via USB (also confirmed this through the registry location – SYSTEM\ControlSet001\Enum\USB\VID_0BDA&PID_8179\00E04C0001)  WVD6QB- 5561  Realtek RTL8188EU Wireless LAN 802.11n USB 2.0 Network Adapter  Realtek RTL8188EU Wireless LAN 802.11n USB 2.0 Network Adapter  Realtek RTL8188EU Wireless LAN 802.11n USB 2.0 Network Adapter  Realtek RTL8188EU Wireless LAN 802.11n USB 2.0 Network Adapter  Realtek RTL8188EU Wireless LAN 802.11n USB 2.0 Network Adapter                                                                                                    | VZACVE-         | Realtek RTL8188EU Wireless LAN 802.11n USB 2.0 Network Adapter                                                                                                    |
| XGCTUC- Realtek RTL8188EU Wireless LAN 802.11n USB 2.0 Network Adapter 5561  Y78Z2B- Realtek RTL8188EU Wireless LAN 802.11n USB 2.0 Network Adapter 5561  YCA984- Realtek RTL8188EU Wireless LAN 802.11n USB 2.0 Network Adapter 5562                                                                                                    | W2ZUC7-         | forensic tool (USB devices artifact), I am able to see that the user had connected Realtek RTL8188EU Wireless LAN 802.11n USB 2.0 Network Adapter device via USB (also confirmed this through the registry location – |
| 5561  Y78Z2B- Realtek RTL8188EU Wireless LAN 802.11n USB 2.0 Network Adapter 5561  YCA984- Realtek RTL8188EU Wireless LAN 802.11n USB 2.0 Network Adapter 5562                                                                                                    |                 | Realtek RTL8188EU Wireless LAN 802.11n USB 2.0 Network Adapter                                                                                                    |
| Y78Z2B- Realtek RTL8188EU Wireless LAN 802.11n USB 2.0 Network Adapter 5561  YCA984- Realtek RTL8188EU Wireless LAN 802.11n USB 2.0 Network Adapter 5562                                                                                                    |                 | Realtek RTL8188EU Wireless LAN 802.11n USB 2.0 Network Adapter                                                                                                    |
| 5562                                                                                                    |                 | Realtek RTL8188EU Wireless LAN 802.11n USB 2.0 Network Adapter                                                                                                    |
|                                                                                                    |                 | Realtek RTL8188EU Wireless LAN 802.11n USB 2.0 Network Adapter                                                                                                    |
| Z4WK8A- Realtek RTL8188EU Wireless LAN 802.11n USB 2.0 Network Adapter 5562                                                                                                    |                 | Realtek RTL8188EU Wireless LAN 802.11n USB 2.0 Network Adapter                                                                                                    |
| Z6A992- Realtek RTL8188EU Wireless LAN 802.11n USB 2.0 Network adapter 5561                                                                                                    |                 | Realtek RTL8188EU Wireless LAN 802.11n USB 2.0 Network adapter                                                                                                    |

#### Question 14 - Operating System / Registry Analysis

#### Question 14: What networking device did the user attach via USB?

Consensus Result: Realtek RTL8188EU Wireless LAN 802.11n USB 2.0 Network Adapter and all formatting styles which represent the same information. Slight variations of the expected result were disregarded and not considered outliers, if they were easily identified as spelling errors.

#### **Expected Response Explanation:**

Information about attached USB devices can be found in the Windows System registry hive at C:\Windows\System32\Config\SYSTEM:ControlSet001\Enum\USB. This key contained only one entry identifying a networking device.

#### **Expected Response Illustration:**

#### RegRipper Parsed SYSTEM registry key:

```
VID_0BDA&PID_8179 [Fri Feb 28 05:25:09 2020]

S/N: 00E04C0001 [Fri Feb 28 05:25:15 2020]

Device Parameters LastWrite: [Fri Feb 28 05:27:03 2020]

Properties LastWrite : [Fri Feb 28 05:25:13 2020]

FriendlyName : Realtek RTL8188EU Wireless LAN 802.11n USB 2.0

Network Adapter

ParentIdPrefix: 6&17a4e872&0
```

## **Question 15 - Operating System / Registry Analysis**

Question 15: Identify an anti-forensics application executed by the user?

Manufacturer's

Ccleaner, Eraser or SDelete

Expected Response:

|                  | <del>esponse</del> .                                                                                                    |
|------------------|----------------------------------------------------------------------------------------------------|
| WebCode-<br>Test | Response                                                                                                    |
| 2ZQE6A-<br>5561  | CCleaner / ccPortable (PortableApps)                                                                                                    |
| 4XFB84-<br>5561  | VeraCrypt Portable 1.2.4                                                                                                    |
| 64W7NX-<br>5562  | CCleaner64.exe                                                                                                    |
| 6U9F26-<br>5561  | ccleaner64.exe                                                                                                    |
| 6ZF77W-<br>5562  | Eraser                                                                                                    |
| 7K2ZUX-<br>5562  | Eraser.exe                                                                                                    |
| 7M9E24-<br>5561  | CCleaner64.exe                                                                                                    |
| 8Q3VR3-<br>5562  | CCLEANER64.EXE                                                                                                    |
| 9ENXLY-<br>5561  | Eraser.exe                                                                                                    |
| ABKKEY-<br>5561  | Tor.exe                                                                                                    |
| AQCK6Y-<br>5561  | CCLEANER                                                                                                    |
| BJTE9R-<br>5562  | VeraCrypt (from userassist of james); Eraser (from prefetch files); CCleaner64 (from prefetch files)                                                                                                    |
| C8D7KQ-<br>5561  | Tor.exe and Veracrypt                                                                                                    |
| CCTE9P-<br>5562  | VeraCrypt.exe; tor.exe; SDELETE64.EXE                                                                                                    |
| CKXLNP-<br>5561  | CCleaner                                                                                                    |
| CPXWKP-<br>5562  | Eraser                                                                                                    |
| DGFL7P-<br>5562  | the user james executed ccleaner from E:\PortableApps\ccPortable\App\CCleaner\CCleaner64.exe according to the user registry. $\label{lem:ccPortableApps} $$ \end{tabular} $$ Less \rightarrow \Barrel \Barrel \$ |
| DX4YHV-<br>5561  | VeraCrypt.exe                                                                                                    |
| EQHHC7-<br>5562  | Veracrypt.exe and tor.exe                                                                                                    |
| ETQDAP-<br>5562  | ERASER                                                                                                    |
| HG3KCP-<br>5561  | Veracrypt                                                                                                    |
| HHBXTQ-<br>5562  | CCLEANER64.EXE (E:\PortableApps\ccPortable\App\CCleaner\CCleaner64.exe); SDELETE64.EXE (C:\Users\james\Downloads\SDelete\sdelete64.exe); ERASERPORTABLE.EXE/ERASER.EXE (E:\PortableApps\EraserPortable\App\eraser\Eraser.exe)                                                                                                    |

#### Question 15 - Operating System / Registry Analysis WebCode-Response Test J6MAYJ-VeraCrypt.exe and tor.exe 5561 KH3VVH-**SDELETE** 5562 MTJYGM-**CCLEANER** 5562 NF4QTK-CCleaner64.exe 5562 NZEF7H-Eraser.exe 5561 P6M4JKsdelete64.exe 5562 P8TN8K-CCleaner64 5561 P92YZG-Eraser Portable 5562 PZ7VVK-Veracrypt.exe 5561 Q7RBYH-**ERASER.EXE** 5562 QAQLVH-Eraser.exe 5561 CCLEANER64.EXE QFHW6F-5561 QZQWEG-Ccleaner (ccleaner64.exe) 5561 R7BE8H-VeraCrypt 5562 **SDelete** TANE4A-5561 TEV68F-Ccleaner 5561 TXBE8F-**CCLeaner** 5561 U3ZBAC-Eraser.exe 5562 VBBWX7-Eraser.exe 5562 VZACVE-Ccleaner 5562 W2ZUC7-The answers are Sdelete64.exe, Tor.exe, Ccleaner64.exe, Eraser.exe. Based on the program execution artifacts 5562 UserAssist, Shimcache and Prefetch (artifacts in Axiom forensics tool) I have observed the above anti-forensics applications executed by the user. All these tools can be categorized under anti-forensics applications. WVD6QB-CCleaner (CCleaner64.exe) 5561 XGCTUC-VeraCrypt.exe 5561 Y78Z2B-**CCleaner** 5561

Eraser

YCA984-

5562

|                  | Question 15 - Operating System / Registry Analysis                                                                    |
|------------------|----------------------------------------------------------------------------------------------------|
| WebCode-<br>Test | Response                                                                                                    |
| Z4WK8A-<br>5562  | Eraser.exe (other anti-forensics applications identified: CCleaner.exe, CCleaner64.exe, veraCrypt.exe, Sdelete64.exe) |
| Z6A992-<br>5561  | CCleaner, VeraCrypt                                                                                                   |

#### Question 15: Identify an anti-forensics application executed by the user?

Consensus Result: Ccleaner, Eraser or SDelete

#### **Expected Response Explanation:**

Information about executed applications can be found in many places on a Windows computer including prefetch files and within the registry. There are a number of entries in these artifacts for applications which could be considered "Anti-Forensics", or intended to remove artifacts of user activity typically sought in forensic analysis: e.g. C:\users\james\NTUSER.DAT:Software\Microsoft\Windows\CurrentVersion\Explorer\UserAssist

#### **Expected Response Illustration:**

#### RegRipper Parsed (james) NTUSER.DAT registry key:

```
E:\PortableApps\EraserPortable\App\eraser\Eraser.exe
E:\PortableApps\ccPortable\App\CCleaner\CCleaner64.exe
Chrome.UserData.SystemProfile
Chrome.UserData.GuestProfile
C:\Users\james\Downloads\SDelete\sdelete64.exe
```

#### Other Responses:

Thirteen participants reported the encryption program "Veracrypt.exe", four of which also reported at least one of the expected responses. The distinction being that an anti-forensics application is used to remove artifacts of user activity sought during forensic analysis. Whereas, an encryption program is a general privacy application.

#### Question 16 - Operating System / Registry Analysis

Question 16: What was the name of the LAST wireless network to which the computer was connected?

<u>Manufacturer's</u> <u>Expected Response</u>: attwifi

WebCode-Response Test 2ZQE6Aattwifi 5561 4XFB84attwifi 5561 64W7NXattwifi 5562 6U9F26attwifi 5561 6ZF77Wattwifi 5562 7K2ZUX-Attwifi 5562 7M9E24attwifi 5561 8Q3VR3attwifi 5562 9ENXLYattwifi 5561 ABKKEYattwifi 5561 AQCK6Yattwifi 5561 BJTE9Rattwifi 5562 C8D7KQattwifi 5561 CCTE9Pattwifi 5562 CKXLNP-Network 5561 CPXWKPattwifi 5562 DGFL7Pthe name of the last wireless network was called Network with a profile name attwifi Last Connected on 5562 2020-02-27 21:27:57 PM PST (or 4:27:57 AM UTC) according to the registry \Windows\System32\config\SOFTWARE\Microsoft\WindowsNT\CurrentVersion\NetworkList\Signatures\Unmanag ed\ DX4YHVattwifi 5561 EQHHC7attwifi 5562 ETQDAPattwifi 5562 HG3KCP-Att Wifi 5561 HHBXTQattwifi 5562 J6MAYJattwifi 5561

## **Question 16 - Operating System / Registry Analysis**

|                  | Question 10 - Operating System / Registry Analysis                                                                                                    |
|------------------|----------------------------------------------------------------------------------------------------|
| WebCode-<br>Test | Response                                                                                                    |
| KH3VVH-<br>5562  | attwifi                                                                                                    |
| MTJYGM-<br>5562  | attwifi                                                                                                    |
| NF4QTK-<br>5562  | attwifi                                                                                                    |
| NZEF7H-<br>5561  | attwifi                                                                                                    |
| P6M4JK-<br>5562  | attwifi                                                                                                    |
| P8TN8K-<br>5561  | attwifi                                                                                                    |
| P92YZG-<br>5562  | attwifi                                                                                                    |
| PZ7VVK-<br>5561  | ATT wifi                                                                                                    |
| Q7RBYH-<br>5562  | attwifi                                                                                                    |
| QAQLVH-<br>5561  | attwifi                                                                                                    |
| QFHW6F-<br>5561  | attwifi                                                                                                    |
| QZQWEG-<br>5561  | attwifi                                                                                                    |
| R7BE8H-<br>5562  | Attwifi                                                                                                    |
| TANE4A-<br>5561  | attwifi                                                                                                    |
| TEV68F-<br>5561  | attwifi                                                                                                    |
| TXBE8F-<br>5561  | attwifi                                                                                                    |
| U3ZBAC-<br>5562  | attwifi                                                                                                    |
| VBBWX7-<br>5562  | attwifi                                                                                                    |
| VZACVE-<br>5562  | attwifi                                                                                                    |
| W2ZUC7-<br>5562  | The answer is attwifi. From the Axiom forensics tool, 'Network Profiles' artifact there are 3 wifi profiles the machine is connected to and based on the timestamp the last wireless network the machine is connected to is 'attwifi'. Validated and confirmed this with the event ID 8001 associated with the Provider Name="Microsoft-Windows-WLAN-AutoConfig" and with the registry value SOFTWARE\Microsoft\Windows NT\CurrentVersion\NetworkList\Signatures\Unmanaged |
| WVD6QB-<br>5561  | attwifi                                                                                                    |
| XGCTUC-<br>5561  | attwifi                                                                                                    |
| Y78Z2B-<br>5561  | attwifi                                                                                                    |
| YCA984-<br>5562  | attwifi                                                                                                    |

|                  | Question 16 - Operating System / Registry Analysis |
|------------------|----------------------------------------------------|
| WebCode-<br>Test | Response                                           |
| Z4WK8A-<br>5562  | attwifi                                            |
| Z6A992-<br>5561  | attwifi                                            |

Question 16: What was the name of the LAST wireless network to which the computer was connected?

#### Consensus Result: attwifi

#### **Expected Response Explanation:**

Information about wireless network connections can be found in the Windows SOFTWARE registry hive at C:\Windows\System32\Config\Software:Microsoft\Windows NT\CurrentVersion\NetworkList\Profiles. The wireless network with the latest "DateLastConnected" value is attwifi.

#### **Expected Response Illustration:**

#### Windows Software registry hive:

```
Microsoft\Windows NT\CurrentVersion\NetworkList\Profiles
hhonors_meeting
  DateLastConnected: Thu Feb 27 21:25:40 2020
  DateCreated : Thu Feb 27 21:25:40 2020
  DefaultGatewayMac: 08-35-71-00-90-3A
  Type : wireless

attwifi
  DateLastConnected: Thu Feb 27 21:27:57 2020
  DateCreated : Thu Feb 27 21:27:57 2020
  DefaultGatewayMac: 08-35-71-00-90-3A
  Type : wireless
```

## **Question 17 - Operating System / Registry Analysis**

Question 17: What IP address was assigned by this network?

Manufacturer's Expected Response: 10.21.6.146

| Velocide                                                                                                    | Expected Re     | esponse:                                                                                 |
|----------------------------------------------------------------------------------------------------|-----------------|------------------------------------------------------------------------------------------|
| 5561 4XFB84- 10.21.6.146 5561 6XFY7K- 5562 6UPP26- 10.21.6.146 5562 7W9E24- 10.21.6.146 5563 8Q3VR3- 5562 9ENXIV- 10.21.6.146 5561 8Q3VR3- 10.21.6.146 5561 8Q3VR3- 10.21.6.146 5561 8Q3VR3- 10.21.6.146 5561 8DTSPR- 10.21.6.146 5561 8DTSPR- 10.21.6.146 5561 CCTEPP- 5562 CBD7KQ- 10.21.6.146 5561 CCTEPP- 10.21.6.146 5562 DCFLTP- 10.21.6.146 5562 DCFLTP- 10.21.6.146 5562 DCFLTP- 10.21.6.146 5563 ECHMC7- 10.21.6.146 5561 CCTEPVKP- 10.21.6.146 5562 DX4YHV- 5561 ECHHC7- IPV4 10.21.6.146 DNS Domain hil-seaukht.sea.wayport.net ECQHC7- 5562 ECQHC7- 10.21.6.146 5561 ECQHC7- IPV4 10.21.6.146 5561 ECQHC7- IPV4 10.21.6.146 5561 ECQHC7- IPV4 10.21.6.146 5561 ECQHC7- IPV4 10.21.6.146 5561 ECQHC7- IPV4 10.21.6.146 5561 ECQHC7- IPV4 10.21.6.146 5561 HBXTQ- 10.21.6.146 5561 HBXTQ- 10.21.6.146 5561 IPV4 10.21.6.146 5561                                                                                                    |                 | Response                                                                                 |
| 5561 64W7NX: 10.21.6.146 5562 6U9F26- 10.21.6.146 5562 7N9F24- 10.21.6.146 5562 7N9F24- 10.21.6.146 5561 8Q3vR3- 5562 9FNXIV: 10.21.6.146 5561 8QXF3- 10.21.6.146 5561 8QXF3- 10.21.6.146 5561 8JTE9R- 10.21.6.146 5561 8JTE9R- 10.21.6.146 5561 CKXINP- 10.21.6.146 5561 CKXINP- 10.21.6.146 5561 CPXWRP- 5561 10.21.6.146 5562 CKXINP- 10.21.6.146 5562 CKXINP- 10.21.6.146 5563 CPXWRP- 5564 CKXINP- 10.21.6.146 5565 CPXWRP- 5565 CPXWRP- 5566 CRYANP- 10.21.6.146 5567 CRYANP- 10.21.6.146 5568 CPXINP- 10.21.6.146 5569 CRYANP- 10.21.6.146 5561 RH3WT- 10.21.6.146 5561 IP-4 10.21.6.146 5561 IP-4 10.21.6.146 5561 IP-4 10.21.6.146 5561 IR-3XCP- 10.21.6.146 5561 IR-3XCP- 10.21.6.146 5561 IR-3XCP- 10.21.6.146 5561 IR-3XCP- 10.21.6.146 5561 IR-3XCP- 10.21.6.146 5561 IR-3XCP- 10.21.6.146 5561 IR-3XCP- 10.21.6.146 5561 IR-3XCP- 10.21.6.146                                                                                                    |                 | 10.21.6.146                                                                              |
| 5562 6U9F26- 10.21.6.146 5561 6ZF77W- 10.21.6.146 5562 7K2ZUX- 10.21.6.146 5561 8Q3WR3- 10.21.6.146 5561 8Q3WR3- 10.21.6.146 5561 8Q3WR3- 10.21.6.146 5561 8ACKEY- 10.21.6.146 5561 8DTESR 10.21.6.146 5561 8DTESR 10.21.6.146 5561 CCTESP- 10.21.6.146 5561 CCKXNP- 10.21.6.146 5562 CKXNP- 10.21.6.146 5562 CKXNP- 10.21.6.146 5562 EVAILY- 10.21.6.146 5562 EVAILY- 10.21.6.146 5562 TOPWKP- 10.21.6.146 5562 TOPWKP- 10.21.6.146 5562 TOPWKP- 10.21.6.146 5562 TOPWKP- 10.21.6.146 5562 TOPWKP- 10.21.6.146 5562 TOPWKP- 10.21.6.146 5562 TOPWKP- 10.21.6.146 5562 TOPWKP- 10.21.6.146 5563 TOPWKP- 10.21.6.146 5564 TOPWKP- 10.21.6.146 5565 TOPWKP- 10.21.6.146 TOPWKP- 10.21.6.146 TOPWKP- 10.21.6.146 TOPWKP- 10.21.6.146 TOPWKP- 10.21.6.146 TOPWKP- 10.21.6.146 TOPWKP- 10.21.6.146 TOPWKP- 10.21.6.146 TOPWKP- 10.21.6.146 TOPWKP- 10.21.6.146 TOPWKP- 10.21.6.146 TOPWKP- 10.21.6.146                                                                                                    |                 | 10.21.6.146                                                                              |
| 5561 6ZF77W- 10.21.6.146 5562 7K2ZUX- 10.21.6.146 5561 8R3VR3- 10.30.8.133 5562 9ENRIY- 10.21.6.146 5561 8BIESP. 10.21.6.146 5561 BIESP. 10.21.6.146 5561 CKXLNP- 10.21.6.146 5562 CKXLNP- 10.21.6.146 5562 CKXLNP- 10.21.6.146 5563 DGFLPP- 5562 DGFLPP- 10.21.6.146 5561 DAYHTW- 10.21.6.146 5561 19.2.228.79.201 according to the registry Microsoft\Windows NT\Current\Version\NetworkList 5562 ETQDAP- 10.21.6.146 5562 TQDAP- 10.21.6.146 5563 HPx4 10.21.6.146 5561 10.21.6.146 5562 TQDAP- 10.21.6.146 5562 TQDAP- 10.21.6.146 5562 TQDAP- 10.21.6.146 5562 TQDAP- 10.21.6.146 5563 TQDAP- 10.21.6.146 5563 TQDAP- 10.21.6.146 5563 TQDAP- 10.21.6.146                                                                                                    |                 | 10.21.6.146                                                                              |
| 5562 7K2ZUX. 10.21.6.146 5561 7M9E24- 10.21.6.146 5561 8ABKEY- 10.21.6.146 5561 ABKKEY- 10.21.6.146 5561 BITEPR 10.21.6.146 5561 BITEPR 10.21.6.146 5561 CCTEPP- 10.21.6.146 5561 CCTEPP- 10.21.6.146 5562 CBD7KQ- 10.21.6.146 5562 CXILINP- 5562 CXILINP- 10.21.6.146 5562 CFD7KWP- 10.21.6.146 5562 CFD7KWP- 10.21.6.146 5562 CFD7KWP- 10.21.6.146 5562 CFD7KWP- 10.21.6.146 5562 CFD7KWP- 10.21.6.146 5562 CFGDAP- 10.21.6.146 5561 CPMKP- 10.21.6.146 5561 CPMKP- 10.21.6.146 5561 CPMKP- 10.21.6.146 5561 CPMKP- 10.21.6.146 5561 CPMKP- 10.21.6.146 5561 CPMKP- 10.21.6.146 5561 CPMKP- 10.21.6.146 5561 CPMKP- 10.21.6.146 5561 CPMKP- 10.21.6.146 5561 CPMKP- 10.21.6.146 5561 CPMKP- 10.21.6.146 5561 CPMKP- 10.21.6.146 5561 CPMKP- 10.21.6.146                                                                                                    |                 | 10.21.6.146                                                                              |
| 5562 7/MSE24- 10.21.6.146 8Q3VR3- 5562 10.21.6.146 5561 ABKKEY- 5561 BJTE9R- 10.21.6.146 5562 CBD7KQ- 10.21.6.146 5561 CCTESP- 10.21.6.146 5561 CPXWKP- 5562 CKXINP- 10.21.6.146 5562 CKXINP- 10.21.6.146 5562 DX3YHV- 10.21.6.146 5562 DX3YHV- 10.21.6.146 5562 DX3YHV- 10.21.6.146 5561 EQHIC7- 18-4 10.21.6.146 5562 DX3YHV- 10.21.6.146 5562 DX3YHV- 10.21.6.146 5562 DX3YHV- 10.21.6.146 5561 EQHIC7- 18-4 10.21.6.146 5562 HG3KCP- 5562 HG3KCP- 5562 HG3KCP- 5561 I0.21.6.146 5561 I0.21.6.146 5561 I0.21.6.146 5561 I0.21.6.146 5561 I0.21.6.146 5561 I0.21.6.146 5561 I0.21.6.146 5561 I0.21.6.146                                                                                                    |                 | 10.21.6.146                                                                              |
| 10.30.8.133   10.30.8.133   10.30.8.133   10.21.6.146   10.21.6.146   10.21.6.146   10.21.6.146   10.21.6.146   10.21.6.146   10.21.6.146   10.21.6.146   10.21.6.146   10.21.6.146   10.21.6.146   10.21.6.146   10.21.6.146   10.21.6.146   10.21.6.146   10.21.6.146   10.21.6.146   10.21.6.146   10.21.6.146   10.21.6.146   10.21.6.146   10.21.6.146   10.21.6.146   10.21.6.146   10.21.6.146   10.21.6.146   10.21.6.146   10.21.6.146   10.21.6.146   10.21.6.146   10.21.6.146   10.21.6.146   10.21.6.146   10.21.6.146   10.21.6.146   10.21.6.146   10.21.6.146   10.21.6.146   10.21.6.146   10.21.6.146   10.21.6.146   10.21.6.146   10.21.6.146   10.21.6.146   10.21.6.146   10.21.6.146   10.21.6.146   10.21.6.146   10.21.6.146   10.21.6.146   10.21.6.146   10.21.6.146   10.21.6.146   10.21.6.146   10.21.6.146   10.21.6.146   10.21.6.146   10.21.6.146   10.21.6.146   10.21.6.146   10.21.6.146   10.21.6.146   10.21.6.146   10.21.6.146   10.21.6.146   10.21.6.146   10.21.6.146   10.21.6.146   10.21.6.146   10.21.6.146   10.21.6.146   10.21.6.146   10.21.6.146   10.21.6.146   10.21.6.146   10.21.6.146   10.21.6.146   10.21.6.146   10.21.6.146   10.21.6.146   10.21.6.146   10.21.6.146   10.21.6.146   10.21.6.146   10.21.6.146   10.21.6.146   10.21.6.146   10.21.6.146   10.21.6.146   10.21.6.146   10.21.6.146   10.21.6.146   10.21.6.146   10.21.6.146   10.21.6.146   10.21.6.146   10.21.6.146   10.21.6.146   10.21.6.146   10.21.6.146   10.21.6.146   10.21.6.146   10.21.6.146   10.21.6.146   10.21.6.146   10.21.6.146   10.21.6.146   10.21.6.146   10.21.6.146   10.21.6.146   10.21.6.146   10.21.6.146   10.21.6.146   10.21.6.146   10.21.6.146   10.21.6.146   10.21.6.146   10.21.6.146   10.21.6.146   10.21.6.146   10.21.6.146   10.21.6.146   10.21.6.146   10.21.6.146   10.21.6.146   10.21.6.146   10.21.6.146   10.21.6.146   10.21.6.146   10.21.6.146   10.21.6.146   10.21.6.146   10.21.6.146   10.21.6.146   10.21.6.146   10.21.6.146   10.21.6.146   10.21.6.146   10.21.6.146   10.21.6.146   10.21.6.146   10.21.6.146   10.21.6.146      |                 | 10.21.6.146                                                                              |
| 9ENXLY- 5561  ABKKEY- 5561  ADCK6Y- 5561  BITE9R- 5562  CBD7KQ- 10.21.6.146  5562  CKXLNP- 10.21.6.146  5562  CKXLNP- 10.21.6.146  5562  DGFL7- 5562  DGFL7- 5562  DAYHW- 10.21.6.146  5561  EQHHC7- IPv4 10.21.6.146                                                                                                    |                 | 10.21.6.146                                                                              |
| 9ENXLY- 5561  ABKKEY- 5561  AQCK6Y- 10.21.6.146 5561  BITE9R- 10.21.6.146 5562  CKILNP- 5561  DGFL7P- 5562  DGFL7P- 5562  DAYYHV- 10.21.6.146 5561  EQHHC7- 5561  EQHHC7- 5562  ETQDAP- 10.21.6.146 5562  HBRXCP- 10.21.6.146 5562  HGSRCP- 10.21.6.146 5562  HGSRCP- 10.21.6.146 5562  HGSRCP- 10.21.6.146 5562  HGSRCP- 10.21.6.146 5562  HGSRCP- 10.21.6.146 5562  HGSRCP- 10.21.6.146 5562  HGSRCP- 10.21.6.146 5562  HGSRCP- 10.21.6.146 5562  HGSRCP- 10.21.6.146 5562  HGSRCP- 10.21.6.146 5562  HGSRCP- 10.21.6.146 5563  HHBRTQ- 5564  HHBRTQ- 5564  HHBRTQ- 55652  HO.21.6.146 5565561  HHBRTQ- 55652  HO.21.6.146 55654  HHBRYQ- 55654  HO.21.6.146 556554  HO.21.6.146 55654  HO.21.6.146                                                                                                    |                 | 10.30.8.133                                                                              |
| 5561 AQCK6Y- 5561 BITE9R- 5562 CBD7KQ- 5561 10.21.6.146 5561 CCTE9P- 5562 CKXLNP- 5561 10.21.6.146 5561 CPXWKP- 5562 DGFL7P- 5562 DK4YHV- 5561 EQHHC7- FV4 10.21.6.146 5562 FTGDAP- 10.21.6.146 5562 FTGDAP- 10.21.6.146 5561 FQ3KCP- 5561 10.21.6.146 5562 FTGDAP- 10.21.6.146 5562 HHBXTQ- 5561 10.21.6.146 5564 HHBXTQ- 5564 HHBXTQ- 5564 HHBXTQ- 5564 HNBXTQ- 5564 HNBXTQ- 5565 HO.21.6.146 5565 HNBXTQ- 5561 HO.21.6.146 5561 HNBXTQ- 5561 HO.21.6.146 5561 HNBXTQ- 5561 HO.21.6.146                                                                                                    | 9ENXLY-         | 10.21.6.146                                                                              |
| 5561 BJTEPR- 5562 10.21.6.146 5561 CCTEPP- 5562 CKXINP- 10.21.6.146 5561 CPXWKP- 5562 DGFL7P- 5562 DJAYHV- 10.21.6.146 5561 EQHHC7- 5562 EQHDC7- 5562 ETQDAP- 10.21.6.146 5561 EQHS 10.21.6.146 5562 HP3 10.21.6.146 5562 ETQDAP- 5562 TO.21.6.146 5561 HHBXTQ- 5561 HHBXTQ- 5562 JOANNAIL 10.21.6.146 5561 HHBXTQ- 5562 JOANNAIL 10.21.6.146 5561 HHBXTQ- 5561 HO.21.6.146 5562 JOANNAIL 10.21.6.146 5562 JOANNAIL 10.21.6.146 5561 HHBXTQ- 5561 HHBXTQ- 5561 JO.21.6.146 5561 KH3VVH- JO.21.6.146                                                                                                    |                 | 10.21.6.146                                                                              |
| 5562 CRD7KQ- 5561 CCTE9P- 10.21.6.146 5562 CKXLNP- 5561 CPXWKP- 5562 DGFL7P- 5562 DX4YHV- 5561 EQHHC7- 5562 IPv4 10.21.6.146 DNS Domain hil-seaukht.sea.wayport.net 5562 ETQDAP- 5562 HG3KCP- 5561 HHBXTQ- 5561 HHBXTQ- 5561 KH3WH- 10.21.6.146  5561 KH3WH- 10.21.6.146                                                                                                    |                 | 10.21.6.146                                                                              |
| 5561 CCTE9P- 5562 CKXLNP- 10.21.6.146 5561 CPXWKP- 5562 192.228.79.201 according to the registry Microsoft\Windows NT\Current\Version\NetworkList 5562 DX4YHV- 5561 EQHHC7- 5562 IPv4 10.21.6.146 DNS Domain hil-seaukht.sea.wayport.net 5562 ETQDAP- 5562 HG3KCP- 5561 HBXTQ- 5561 HBXTQ- 5562 J6MAYJ- 5561 KH3VVH- 10.21.6.146 5561 KH3VVH- 10.21.6.146                                                                                                    |                 | 10.21.6.146                                                                              |
| 5562 CKXLNP- 5561 CPXWKP- 5562 DGFL7P- 5562 DX4YHV- 5561 EQHHC7- EQHAC7- ETQDAP- 5562 ETQDAP- 5562 T0.21.6.146 5561 HHBXTQ- 5561 HHBXTQ- 5561 KH3VVH- 10.21.6.146  EXAMPLE 10.21.6.146  EXAMPLE 10.21.6.146                                                                                                    |                 | 10.21.6.146                                                                              |
| 5561  CPXWKP- 5562  DGFL7P- 5562  DX4YHV- 5561  EQHHC7- 5562  ETQDAP- 5562  HG3KCP- 5561  HHBXTQ- 5562  J6MAYJ- 5561  KH3WH- 10.21.6.146  5561  CPXWKP- 510.21.6.146  5561  Login 6.146  5561  Login 6.146  5562  Login 6.146  Login 6.146  Log |                 | 10.21.6.146                                                                              |
| 5562       192.228.79.201 according to the registry Microsoft\Windows NT\CurrentVersion\NetworkList         5562       10.21.6.146         5561       10.21.6.146         EQHHC7-       IPv4 10.21.6.146 DNS Domain hil-seaukht.sea.wayport.net         5562       10.21.6.146         5562       10.21.6.146         HG3KCP-       10.21.6.146         5561       10.21.6.146         5562       10.21.6.146         5561       10.21.6.146         KH3WH-       10.21.6.146                                                                                                    |                 | 10.21.6.146                                                                              |
| DX4YHV- 5561  EQHHC7- 5562  ETQDAP- 5562  HG3KCP- 5561  HHBXTQ- 5562  J6MAYJ- 5561  KH3WH-  10.21.6.146  5562  IPv4 10.21.6.146  10.21.6.146  5561  KH3WH-  10.21.6.146  5562  IDv4 10.21.6.146  IDv4 10.21.6.146                                                                                                    |                 | 10.21.6.146                                                                              |
| DX4YHV- 5561  EQHHC7- 5562  ETQDAP- 5562  HG3KCP- 5561  HHBXTQ- 5562  J6MAYJ- 5561  KH3WH-  10.21.6.146  10.21.6.146  10.21.6.146  10.21.6.146  10.21.6.146  10.21.6.146  10.21.6.146                                                                                                    | DGFL7P-<br>5562 | 192.228.79.201 according to the registry Microsoft\Windows NT\CurrentVersion\NetworkList |
| 5562  ETQDAP- 10.21.6.146 5562  HG3KCP- 10.21.6.146 5561  HHBXTQ- 10.21.6.146 5562  J6MAYJ- 10.21.6.146 5561  KH3WH- 10.21.6.146                                                                                                    | DX4YHV-         | 10.21.6.146                                                                              |
| 5562 HG3KCP- 10.21.6.146 5561 HHBXTQ- 10.21.6.146 5562 J6MAYJ- 10.21.6.146 5561 KH3WH- 10.21.6.146                                                                                                    |                 | IPv4 10.21.6.146 DNS Domain hil-seaukht.sea.wayport.net                                  |
| 5561  HHBXTQ- 10.21.6.146 5562  J6MAYJ- 10.21.6.146 5561  KH3WH- 10.21.6.146                                                                                                    |                 | 10.21.6.146                                                                              |
| 5562<br>J6MAYJ- 10.21.6.146<br>5561<br>KH3WH- 10.21.6.146                                                                                                    |                 | 10.21.6.146                                                                              |
| 5561<br>KH3WH- 10.21.6.146                                                                                                    |                 | 10.21.6.146                                                                              |
|                                                                                                    |                 | 10.21.6.146                                                                              |
|                                                                                                    |                 | 10.21.6.146                                                                              |

|                 | Question 17 - Operating System / Registry Analysis                                                                                                    |
|-----------------|----------------------------------------------------------------------------------------------------|
| WebCode-        |                                                                                                    |
| Test            |                                                                                                    |
| MTJYGM-<br>5562 | 10.21.6.146                                                                                                    |
| NF4QTK-<br>5562 | 10.21.6.146                                                                                                    |
| NZEF7H-<br>5561 | 10.21.6.146                                                                                                    |
| P6M4JK-<br>5562 | 10.21.6.146                                                                                                    |
| P8TN8K-<br>5561 | 10.21.6.146                                                                                                    |
| P92YZG-<br>5562 | 10.21.6.146                                                                                                    |
| PZ7VVK-<br>5561 | 10.21.6.146                                                                                                    |
| Q7RBYH-<br>5562 | 08-35-71-00-90-3A                                                                                                    |
| QAQLVH-<br>5561 | 10.21.6.146                                                                                                    |
| QFHW6F-<br>5561 | 10.21.6.146                                                                                                    |
| QZQWEG-<br>5561 | 10.21.6.146                                                                                                    |
| R7BE8H-<br>5562 | 10.21.6.146                                                                                                    |
| TANE4A-<br>5561 | 10.21.6.146                                                                                                    |
| TEV68F-<br>5561 | 10.21.6.146                                                                                                    |
| TXBE8F-<br>5561 | 10.0.18362.657                                                                                                    |
| U3ZBAC-<br>5562 | 10.21.6.146                                                                                                    |
| VBBWX7-<br>5562 | 10.21.6.146                                                                                                    |
| VZACVE-<br>5562 | 10.21.6.146                                                                                                    |
| W2ZUC7-<br>5562 | The answer is 10.21.6.146. Based on the registry key - HKLM\SOFTWARE\Microsoft\Windows NT\CurrentVersion\NetworkCards the GUID of the interface is {88F2E9AA-6123-482C-95C3-3FD04AAF619D} and with this information and the registry key HKLM\SYSTEM\CurrentControlSet\Services\Tcpip\Parameters\Interfaces\{88F2E9AA-6123-482C-95C3-3FD04AAF619D} the last assigned IP address is 10.21.6.146 |
| WVD6QB-<br>5561 | 10.21.6.146                                                                                                    |
| XGCTUC-<br>5561 | 10.21.6.146                                                                                                    |
| Y78Z2B-<br>5561 | 10.21.6.146                                                                                                    |
| YCA984-<br>5562 | 10.21.6.146                                                                                                    |
| Z4WK8A-<br>5562 | 10.21.6.146                                                                                                    |

|                 | Question 17 - Operating System / Registry Analysis |
|-----------------|----------------------------------------------------|
| WebCode<br>Test | - Response                                         |
| Z6A992-<br>5561 | 10.21.6.146                                        |

#### Question 17: What IP address was assigned by this network?

<u>Consensus Result:</u> 10.21.6.146 <u>Expected Response Explanation:</u>

Information about network addresses can be found in the Windows SYSTEM registry hive at C:\Windows\System32\Config\SYSTEM:ControlSet001\Services\Tcpip\Parameters\Interfaces

#### **Expected Response Illustration:**

#### Windows System registry hive:

| ControlSet001\Services\Tcpip\Parameters\Interfaces has no subkeys |                            |  |  |  |  |  |
|-------------------------------------------------------------------|----------------------------|--|--|--|--|--|
| Adapter: {88f2e9aa-6123-482c-95c3-3fd04aaf619d}                   |                            |  |  |  |  |  |
| LastWrite Time: Fri Feb 28 05:27:57 2020 Z                        |                            |  |  |  |  |  |
| EnableDHCP                                                        | 1                          |  |  |  |  |  |
| Domain                                                            |                            |  |  |  |  |  |
| NameServer                                                        |                            |  |  |  |  |  |
| DhcpIPAddress                                                     | 10.21.6.146                |  |  |  |  |  |
| DhcpSubnetMask                                                    | 255.255.0.0                |  |  |  |  |  |
| DhcpServer                                                        | 10.21.0.1                  |  |  |  |  |  |
| Lease                                                             | 28800                      |  |  |  |  |  |
| LeaseObtainedTime                                                 | Fri Feb 28 05:27:57 2020 Z |  |  |  |  |  |
| T1                                                                | Fri Feb 28 09:27:57 2020 Z |  |  |  |  |  |
| T2                                                                | Fri Feb 28 12:27:57 2020 Z |  |  |  |  |  |
| LeaseTerminatesTime                                               | Fri Feb 28 13:27:57 2020 Z |  |  |  |  |  |
| AddressType                                                       | 0                          |  |  |  |  |  |
| IsServerNapAware                                                  | 0                          |  |  |  |  |  |
| DhcpConnForceBroadcastFlag                                        | 0                          |  |  |  |  |  |
| DhcpNetworkHint                                                   | attwifi                    |  |  |  |  |  |

## **Question 18 - Operating System / Registry Analysis**

Question 18: What program did the responding/seizing examiner execute?

Manufacturer's Expected Response: FTK Imager

| <u>Lxpecieu kesponse</u> : |                                                                                                    |  |  |  |
|----------------------------|----------------------------------------------------------------------------------------------------|--|--|--|
| WebCode-<br>Test           | Response                                                                                                    |  |  |  |
| 2ZQE6A-<br>5561            | FTK Imager (Lite 3.1.1)                                                                                                    |  |  |  |
| 4XFB84-<br>5561            | Imager_Lite 3.1.1\FTKImager                                                                                                    |  |  |  |
| 64W7NX-<br>5562            | FTK Imager.exe                                                                                                    |  |  |  |
| 6U9F26-<br>5561            | FTK Imager Lite (e:\Imager_Lite_3.1.1\FTK Imager.exe)                                                                                                    |  |  |  |
| 6ZF77W-<br>5562            | FTK Imager                                                                                                    |  |  |  |
| 7K2ZUX-<br>5562            | FTK Imager                                                                                                    |  |  |  |
| 7M9E24-<br>5561            | FTK Imager                                                                                                    |  |  |  |
| 8Q3VR3-<br>5562            | FTK Imager.exe                                                                                                    |  |  |  |
| 9ENXLY-<br>5561            | FTK Imager.EXE                                                                                                    |  |  |  |
| ABKKEY-<br>5561            | FTK Imager.exe                                                                                                    |  |  |  |
| AQCK6Y-<br>5561            | FTK Imager                                                                                                    |  |  |  |
| BJTE9R-<br>5562            | FTK Imager.exe                                                                                                    |  |  |  |
| C8D7KQ-<br>5561            | FTK Imager.exe                                                                                                    |  |  |  |
| CCTE9P-<br>5562            | FTK IMAGER.EXE                                                                                                    |  |  |  |
| CKXLNP-<br>5561            | FTK IMAGER                                                                                                    |  |  |  |
| CPXWKP-<br>5562            | FTK Imager Lite 3.1                                                                                                    |  |  |  |
| DGFL7P-<br>5562            | the program executed was ftk imager from E:\Imager_Lite_3.1.1\FTK Imager.exe according to the user registry Software\Microsoft\Windows\CurrentVersion\Explorer\UserAssist\{CEBFF5CD-ACE2-4F4F-9178-9926F41749EA}\Count               |  |  |  |
| DX4YHV-<br>5561            | FTK Imager.exe                                                                                                    |  |  |  |
| EQHHC7-<br>5562            | This is dependent on when the device was seized, no time has been provided however, FTK Imager.exe was run at 01/03/2020 18:18:25, thunderbird.exe was run at 01/03/2020 17:18:21 and CCleaner64.exe was run at 01/03/2020 16:58:38. |  |  |  |
| ETQDAP-<br>5562            | FTK IMAGER.EXE                                                                                                    |  |  |  |
| HG3KCP-<br>5561            | FTK Imager Imagerlite 3.1.1                                                                                                    |  |  |  |
| HHBXTQ-<br>5562            | FTK Imager.exe (E:\Imager_Lite_3.1.1\FTK Imager.exe)                                                                                                    |  |  |  |
| J6MAYJ-<br>5561            | FTK Imager                                                                                                    |  |  |  |

## **Question 18 - Operating System / Registry Analysis**

|                  | Question 18 - Operating System / Registry Analysis                                                                                        |
|------------------|----------------------------------------------------------------------------------------------------|
| WebCode-<br>Test | Response                                                                                                    |
| KH3VVH-<br>5562  | FTK IMAGER.EXE                                                                                                    |
| MTJYGM-<br>5562  | FTK Imager                                                                                                    |
| NF4QTK-<br>5562  | FTK Imager.exe                                                                                                    |
| NZEF7H-<br>5561  | FTK Imager.exe                                                                                                    |
| P6M4JK-<br>5562  | "FTK IMAGER.EXE"                                                                                                    |
| P8TN8K-<br>5561  | FTK Imager.exe                                                                                                    |
| P92YZG-<br>5562  | FTK Imager                                                                                                    |
| PZ7VVK-<br>5561  | FTK Imager Lite 3.11                                                                                                    |
| Q7RBYH-<br>5562  | FTK Imager.exe                                                                                                    |
| QAQLVH-<br>5561  | FTK Imager                                                                                                    |
| QFHW6F-<br>5561  | FTK IMAGER.EXE                                                                                                    |
| QZQWEG-<br>5561  | FTK Imager (E:\Imager_Lite_3.1.1\FTK Imager.exe)                                                                                          |
| R7BE8H-<br>5562  | FTK Imager                                                                                                    |
| TANE4A-<br>5561  | FTK Imager Lite                                                                                                    |
| TEV68F-<br>5561  | FTK Imager                                                                                                    |
| TXBE8F-<br>5561  | Imager_Lite_3.1.1\FTK Imager.exe                                                                                                    |
| U3ZBAC-<br>5562  | Imager_Lite_3.1.1\FTK Imager.exe                                                                                                    |
| VBBWX7-<br>5562  | FTK Imager.exe                                                                                                    |
| VZACVE-<br>5562  | FTK Imager                                                                                                    |
| W2ZUC7-<br>5562  | I have processed the image using Axiom forensics tool and with prefetch data, i can see that the the examiner executed FTKImager program. |
| WVD6QB-<br>5561  | Imager_Lite_3.1.1 (FTK Imager.exe)                                                                                                    |
| XGCTUC-<br>5561  | FTK Imager.exe                                                                                                    |
| Y78Z2B-<br>5561  | FTK Imager.exe                                                                                                    |
| YCA984-<br>5562  | FTK Imager                                                                                                    |
| Z4WK8A-<br>5562  | FTK Imager                                                                                                    |

# Question 18 - Operating System / Registry Analysis WebCode- Response Test Z6A992- FTK Imager 5561

#### Question 18: What program did the responding/seizing examiner execute?

<u>Consensus Result:</u> FTK Imager <u>Expected Response Explanation:</u>

Presumably, a responding/seizing examiner would be the last person to interact with the computer prior to and during the acquisition. It is common for an examiner to mount external media and execute forensic applications to preview or acquire data from a seized running computer prior to shutdown. A review of the files in C:\Windows\prefetch indicates that among the last programs executed prior to shutdown was FTKIMAGER.exe. Analysis of the prefetch file shows a last run time of what is seen in the second image.The NTUSER.DAT registry hive for the user at C:\users\james\NTUSER.DAT:Software\Microsoft\Windows\CurrentVersion\Explorer\UserAssist also contains a record of the program execution.

#### **Expected Response Illustration:**

#### Prefetch:

| lame                                      | S | С | Modified Time           | Change Time             | Access Time             | ▼ Created Time         |
|-------------------------------------------|---|---|-------------------------|-------------------------|-------------------------|------------------------|
| RUNTIMEBROKER.EXE-E560E5BD.pf             |   |   | 2020-03-01 11:22:38 PST | 2020-03-01 11:22:38 PST | 2020-03-01 11:22:38 PST | 2020-03-01 11:22:38 PS |
| AM_DELTA_PATCH_1.311.334.0.EX-96870098.pf |   |   | 2020-03-01 11:21:18 PST | 2020-03-01 11:21:18 PST | 2020-03-01 11:21:18 PST | 2020-03-01 11:21:18 PS |
| RUNTIMEBROKER.EXE-CD8E4DB9.pf             |   |   | 2020-03-01 11:20:46 PST | 2020-03-01 11:20:46 PST | 2020-03-01 11:20:46 PST | 2020-03-01 11:20:46 PS |
| SHELLEXPERJENCEHOST.EXE-D5C094F6.pf       |   |   | 2020-03-01 11:20:45 PST | 2020-03-01 11:20:45 PST | 2020-03-01 11:20:45 PST | 2020-03-01 11:20:45 PS |
| BACKGROUNDTASKHOST.EXE-901440A8.pf        |   |   | 2020-03-01 11:20:34 PST | 2020-03-01 11:20:34 PST | 2020-03-01 11:20:34 PST | 2020-03-01 11:20:34 PS |
| SEARCHUI.EXE-E480F2D1.pf                  |   |   | 2020-03-01 11:20:34 PST | 2020-03-01 11:20:34 PST | 2020-03-01 11:20:34 PST | 2020-03-01 11:20:34 PS |
| STARTMENUEXPERIENCEHOST.EXE-461288FC.pf   |   |   | 2020-03-01 11:20:34 PST | 2020-03-01 11:20:34 PST | 2020-03-01 11:20:34 PST | 2020-03-01 11:20:34 PS |
| BACKGROUNDTASKHOST.EXE-DEBAD8EA.pf        |   |   | 2020-03-01 11:21:12 PST | 2020-03-01 11:21:12 PST | 2020-03-01 11:21:12 PST | 2020-03-01 10:14:21 PS |
| BACKGROUNDTASKHOST,EXE-84138182.pf        |   |   | 2020-03-01 11:21:11 PST | 2020-03-01 11:21:11 PST | 2020-03-01 11:21:11 PST | 2020-03-01 10:08:37 PS |
| FTK IMAGER.EXE-01265A06.pf                |   |   | 2020-03-01 10:32:04 PST | 2020-03-01 10:40:07 PST | 2020-03-01 10:32:04 PST | 2020-03-01 09:54:36 PS |
| EJECT.EXE-C5FF3490.pf                     |   |   | 2020-03-01 09:20:08 PST | 2020-03-01 10:40:07 PST | 2020-03-01 09:20:08 PST | 2020-03-01 09:20:08 PS |
| EJECT.EXE-C552BDCD.pf                     |   |   | 2020-03-01 09:20:02 PST | 2020-03-01 10:40:07 PST | 2020-03-01 09:20:02 PST | 2020-03-01 09:20:02 PS |
| THUNDERBIRD.EXE-E3A154F1.pf               |   |   | 2020-03-01 09:14:33 PST | 2020-03-01 10:40:08 PST | 2020-03-01 09:14:33 PST | 2020-03-01 09:14:33 PS |

#### PECmd parsed FTK IMAGER.EXE-01265A06.pf prefetch file:

```
Processing '.\Export\pf\FTK IMAGER.EXE-01265A06.pf'
Created on: 2020-03-01 17:54:36
Modified on: 2020-03-01 18:32:04
Last accessed on: 2020-03-01 18:32:04

Executable name: FTK IMAGER.EXE
Hash: 1265A06
File size (bytes): 106,308
Version: Windows 10

Run count: 5
Last run: 2020-03-01 18:32:03
```

#### NTUSER.DAT registry hive:

## **Question 19 - Event Log Analysis / Filesystem Analysis**

Question 19: From what URL was the file with SHA1 3de75af054fed96e39568bad6edfdbc452d2cda4 downloaded?

Manufacturer's

<u>International Responses:</u>

https://upload.wikimedia.org/wikipedia/commons/b/b7/New100back.jpg?download

| Expected Response: |                                                                                                    |  |  |
|--------------------|----------------------------------------------------------------------------------------------------|--|--|
| WebCode<br>Test    | - Response                                                                                                    |  |  |
| 2ZQE6A-<br>5561    | https://upload.wikimedia.org/wikipedia/commons/b/b7/New100back.jpg?download                                                                                                    |  |  |
| 4XFB84-<br>5561    | https://upload.wikimedia.org/wikipedia/commons/b/b7/New100back.jpg?download                                                                                                    |  |  |
| 64W7NX-<br>5562    | File Not Found / Hash Does not exist in case                                                                                                    |  |  |
| 6U9F26-<br>5561    | https://upload.wikimedia.org/wikipedia/commons/b/b7/New100back.jpg?download                                                                                                    |  |  |
| 6ZF77W-<br>5562    | https://upload.wikimedia.org/wikipedia/commons/b/b7/New100back.jpg?download                                                                                                    |  |  |
| 7K2ZUX-<br>5562    | https://upload.wikimedia.org/wikipedia/commons/b/b7/New100back.jpg?download                                                                                                    |  |  |
| 7M9E24-<br>5561    | https://upload.wikimedia.org/wikipedia/commons/b/b7/New100back.jpg?download                                                                                                    |  |  |
| 8Q3VR3-<br>5562    | https://upload.wikimedia.org/wikipedia/commons/b/b7/New100back.jpg?download                                                                                                    |  |  |
| 9ENXLY-<br>5561    | https://upload.wikimedia.org/wikipedia/commons/b/b7/New100back.jpg?download                                                                                                    |  |  |
| ABKKEY-<br>5561    | https://upload.wikimedia.org/wikipedia/commons/b/b7/New100back.jpg?download                                                                                                    |  |  |
| AQCK6Y-<br>5561    | https://upload.wikimedia.org/wikipedia/commons/b/b7/New100back.jpg?download                                                                                                    |  |  |
| BJTE9R-<br>5562    | https://upload.wikimedia.org/wikipedia/commons/b/b7/New100back.jpg?download                                                                                                    |  |  |
| C8D7KQ-<br>5561    | https://upload.wikimedia.org/wikipedia/commons/b/b7/New100back.jpg?download                                                                                                    |  |  |
| CCTE9P-<br>5562    | https://upload.wikimedia.org/wikipedia/commons/b/b7/New100back.jpg?download                                                                                                    |  |  |
| CKXLNP-<br>5561    | https://upload.wikimedia.org/wikipedia/commons/b/b7/New100back.jpg?download                                                                                                    |  |  |
| CPXWKP-<br>5562    | https://upload.wikimedia.org/wikipedia/commons/b/b7/New100back.jpg?download                                                                                                    |  |  |
| DGFL7P-<br>5562    | New100back.jpg located in \Users\james\Downloads\New100back.jpg\Zone.ldentifier.  The alternate data stream found in FTK imager for the file shows a zone identifier of 3 which indicates it was downloaded from https://upload.wikimedia.org/wikipedia/commons/b/b7/New100back.jpg?download using Google Chrome found in the internet history \Users\james\AppData\Local\Google\Chrome\User Data\Default\History  [ZoneTransfer]  ZoneId=3  ReferrerUrl=https://en.wikipedia.org/ HostUrl=https://upload.wikimedia.org/wikipedia/commons/b/b7/New100back.jpg?download |  |  |
| DX4YHV-<br>5561    | https://upload.wikimedia.org/wikipedia/commons/b/b7/New100back.jpg?download                                                                                                    |  |  |
| EQHHC7-<br>5562    | https://en.wikipedia.org/wiki/Federal_Reserve_Note#/media/File:New100back.jpg                                                                                                    |  |  |
| ETQDAP-<br>5562    | https://upload.wikimedia.org/wikipedia/commons/b/b7/New100back.jpg?download                                                                                                    |  |  |

## **Question 19 - Event Log Analysis / Filesystem Analysis**

|                                    | Question 19 - Event Log Analysis / Filesystem Analysis                                                                                                    |  |  |  |  |
|------------------------------------|----------------------------------------------------------------------------------------------------|--|--|--|--|
| WebCode-<br>Test                   | Response                                                                                                    |  |  |  |  |
| HG3KCP-<br>5561                    | Https://upload.wikimedia.org/wikepedia/cpmmpms/b/b7/New100buck.jpg?download                                                                                                    |  |  |  |  |
| HHBXTQ-<br>5562                    | https://upload.wikimedia.org/wikipedia/commons/b/b7/New100back.jpg?download                                                                                                    |  |  |  |  |
| J6MAYJ-<br>5561                    | https://upload.wikimedia.org/wikipedia/commons/b/b7/New100back.jpg?download                                                                                                    |  |  |  |  |
| KH3VVH-<br>5562                    | https://upload.wikimedia.org/wikipedia/commons/b/b7/New100back.jpg?download                                                                                                    |  |  |  |  |
| MTJYGM-<br>5562                    | https://upload.wikimedia.org/wikipedia/commons/b/b7/New100back.jpg?download                                                                                                    |  |  |  |  |
| NF4QTK-<br>5562                    | https://upload.wikimedia.org/wikipedia/commons/b/b7/New100back.jpg?download                                                                                                    |  |  |  |  |
| NZEF7H-<br>5561                    | https://upload.wikimedia.org/wikipedia/commons/b/b7/New100back.jpg?download                                                                                                    |  |  |  |  |
| P6M4JK-<br>5562                    | https://upload.wikimedia.org/wikipedia/commons/b/b7/New100back.jpg?download                                                                                                    |  |  |  |  |
| P8TN8K-<br>5561<br>P92YZG-<br>5562 | https://en.wikipedia.org/<br>HostUrl=https://upload.wikimedia.org/wikipedia/commons/b/b7/New100back.jpg?download<br>https://upload.wikimedia.org/wikipedia/commons/b/b7/New100back.jpg?download                                                                                                    |  |  |  |  |
| PZ7VVK-<br>5561                    | https://upload.wikimedic.org/wikipedia/commons/b/b7/new100black.jpg?                                                                                                    |  |  |  |  |
| Q7RBYH-<br>5562                    | https://upload.wikimedia.org/wikipedia/commons/b/b7/New100back.jpg?download                                                                                                    |  |  |  |  |
| QAQLVH-<br>5561                    | Https://upload.Wikimedia.org/Wikimedia/commons/b/b7/New100back.jpg?download                                                                                                    |  |  |  |  |
| QFHW6F-<br>5561                    | https://upload.wikimedia.org/wikipedia/commons/b/b7/New100back.jpg?download                                                                                                    |  |  |  |  |
| QZQWEG-<br>5561                    | Url=https://upload.wikimedia.org/wikipedia/commons/b/b7/New100back.jpg?download                                                                                                    |  |  |  |  |
| R7BE8H-<br>5562                    | Reviewed all downloads made in browsers, in addition to all files present in said evidence, none are found with the SHA1 described.                                                                                                    |  |  |  |  |
| TANE4A-<br>5561                    | https://upload.wikimedia.org/wikipedia/commons/b/b7/New100back.jpg?download                                                                                                    |  |  |  |  |
| TEV68F-<br>5561                    | https://upload.wikimedia.org/wikipedia/commons/b/b7/New100back.jpg?download                                                                                                    |  |  |  |  |
| TXBE8F-<br>5561                    | https://en.wikipedia.org/                                                                                                    |  |  |  |  |
| U3ZBAC-<br>5562                    | https://en.wikipedia.org/wiki/Federal_Reserve_Note#/media/File:New100back.jpg                                                                                                    |  |  |  |  |
| VBBWX7-<br>5562                    | https://upload.wikimedia.org/wikipedia/commons/b/b7/New100back.jpg?download                                                                                                    |  |  |  |  |
| VZACVE-<br>5562                    | https://upload.wikimedia.org/wikipedia/commons/b/b7/New100back.jpg?download                                                                                                    |  |  |  |  |
| W2ZUC7-<br>5562                    | The answer is https://upload.wikimedia.org/wikipedia/commons/b/b7/New100back.jpg?download Using FTKImager I am able to export hash listing of all files on the partition and this hash matched with the zone identifier at 'Users\james\Downloads\New100back.jpg\Zone.Identifier' and then searching for the New100back.jpg file name in Axiom we are able to identify that the file got downloaded from the above mentioned URL based on web history artifact. |  |  |  |  |
| WVD6QB-<br>5561                    | https://upload.wikimedia.org/wikipedia/commons/b/b7/New100back.jpg?download                                                                                                    |  |  |  |  |

#### Question 19 - Event Log Analysis / Filesystem Analysis WebCode-Response Test XGCTUChttps://upload.wikimedia.org/wikipedia/commons/b/b7/New100back.jpg?download 5561 Y78Z2Bhttps://upload.wikimedia.org/wikipedia/commons/b/b7/New100back.jpg?download 5561 YCA984https://upload.wikimedia.org/wikipedia/commons/b/b7/New100back.jpg?download 5562 Z4WK8Ahttps://upload.wikimedia.org/wikipedia/commons/b/b7/New100back.jpg?download 5562 Z6A992https://upload.wikimedia.org/wikipedia/commons/b/b7/New100back.jpg?download 5561

# Question 19: From what URL was the file with SHA1 3de75af054fed96e39568bad6edfdbc452d2cda4 downloaded?

Consensus Result: https://upload.wikimedia.org/wikipedia/commons/b/b7/New100back.jpg?download and all formatting styles which represent the same information. Slight variations of the expected result were disregarded and not considered outliers, if they were easily identified as spelling errors.

#### **Expected Response Explanation:**

Finding this file requires a tool that is aware of NTFS Alternate Data Streams (ADS) and will calculate SHA1 for those file objects. Calculating SHA1 hashes for all files, sorting by hash value, and looking for the above hash will find the ADS for C:\Users\james\Downloads\New100back.jpg·Zone.ldentifier. The contents of this file show the URL hosting this file, from where it was downloaded.

#### **Expected Response Illustration:**

#### EnCase file listing:

| Item<br>Path                                                             | SHA1                                     |
|--------------------------------------------------------------------------|------------------------------------------|
| Mitchell_Computer\C\Users\james\Downloads\New100back.jpg                 | 50acb12a0f49d3c006b02067de8ac072044a7047 |
| Mitchell_Computer\C\Users\james\Downloads\New100back.jpg·Zone.ldentifier | 3de75af054fed96e39568bad6edfdbc452d2cda4 |

#### Contents of New100back.jpg·Zone.ldentifier:

000 [ZoneTransfer] 016 ZoneId=3 026 ReferrerUrl=https://en.wikipedia.org/ 065 HostUrl=https://upload.wikimedia.org/wikipedia/commons/b/b7/New100back.jpg?download

## Question 20 - Event Log Analysis / Filesystem Analysis

Question 20: When did the user LAST login to the user's account (account referenced in questions: #8, #9)? Provide your response in UTC + 00:00 using the following format: MM/DD/YYYY HH:MM:SS AM/PM

Manufacturer's Expected Response: 03/01/2020 06:45:09 PM

|                  | <u>esponse</u> :                                                                                                    |
|------------------|----------------------------------------------------------------------------------------------------|
| WebCode-<br>Test | Response Control of the Control of the Control of t |
| 2ZQE6A-<br>5561  | 03/01/2020 06:45:09 PM                                                                                                    |
| 4XFB84-<br>5561  | 03/01/2020 02:45:09 PM                                                                                                    |
| 64W7NX-<br>5562  | 03/01/2020 18:45:09 PM                                                                                                    |
| 6U9F26-<br>5561  | 2020-03-01 18:45:09 PM                                                                                                    |
| 6ZF77W-<br>5562  | 03/01/2020 06:45:09 PM                                                                                                    |
| 7K2ZUX-<br>5562  | 03/01/2020 07:45:09 PM                                                                                                    |
| 7M9E24-<br>5561  | 03/01/2020 06:45:09 PM                                                                                                    |
| 8Q3VR3-<br>5562  | 03/01/2020 06:45:09 PM                                                                                                    |
| 9ENXLY-<br>5561  | 3/1/2020 7:24:32 PM (19:24:32) UTC                                                                                                    |
| ABKKEY-<br>5561  | 03/01/2020 09:38:49 PM                                                                                                    |
| AQCK6Y-<br>5561  | 03/01/2020 07:45:09 PM                                                                                                    |
| BJTE9R-<br>5562  | 03/01/2020 06:45:09 PM                                                                                                    |
| C8D7KQ-<br>5561  | [Participant did not return results for this question.]                                                                                                    |
| CCTE9P-<br>5562  | 3/1/2020 6:45:09 PM UTC                                                                                                    |
| CKXLNP-<br>5561  | 03/01/2020 06:45:09 PM                                                                                                    |
| CPXWKP-<br>5562  | 03/01/2020 06:45:09 PM                                                                                                    |
| DGFL7P-<br>5562  | the last login for the account james was 3/1/2020 7:24:31 PM UTC according to the last modified time of the account's NTUSER.DAT                                                                                                    |
| DX4YHV-<br>5561  | 03/01/2020 06:45:09 PM                                                                                                    |
| EQHHC7-<br>5562  | 01/03/2020 18:45:09                                                                                                    |
| ETQDAP-<br>5562  | 03/01/2020 06:45:09 PM                                                                                                    |
| HG3KCP-<br>5561  | 03/01/2020 06:47:46 PM                                                                                                    |
| HHBXTQ-<br>5562  | Last screen unlock (type 7) was at 03/01/20 06:45:09 PM. Last interactive logon (type 2) was at 02/10/20 01:39:13 AM                                                                                                    |
| J6MAYJ-<br>5561  | 02/10/2020 1:33:46 AM                                                                                                    |

## T A D I E 3

|                             | TABLE 1                                                                                                    |
|-----------------------------|----------------------------------------------------------------------------------------------------|
| Question 20 -               | Event Log Analysis / Filesystem Analysis                                                                                                    |
| Response                    |                                                                                                    |
| 03/01/2020 06:45:09 PM      |                                                                                                    |
| 03/01/2020 07:45:09 PM      |                                                                                                    |
| 3/1/2020 06:45:09 PM        |                                                                                                    |
| 03/01/2020 6:45:09 PM       |                                                                                                    |
| 03/01/2020 06:45:09 PM      |                                                                                                    |
| 03/01/2020 06:45:09 PM      |                                                                                                    |
| 03/02/2020 5:45:09 AM       |                                                                                                    |
| 03/01/2020 06:47:46 PM      |                                                                                                    |
| 03/01/2020 18:45:09 PM      |                                                                                                    |
| 03/01/2020 09:38:49PM       |                                                                                                    |
| 03/01/2020 18:45:09 PM      |                                                                                                    |
| 03/01/2020 06:45:09 PM (U   | ЈТС)                                                                                                    |
| james.mitchell.40@outlook.c | :om; 03/01/2020 18:45:09                                                                                                    |
| 03/01/2020 01:51:16 AM      |                                                                                                    |
| 03/01/2020 06:45:09 PM      |                                                                                                    |
| 03/01/2020 06:45:09 PM U    | JTC +00:00                                                                                                    |
| 02/10/20 01:33:46           |                                                                                                    |
| 3/1/2020 7:24:18 PM         |                                                                                                    |
| 03/01/2020 06:45:09 PM      |                                                                                                    |
|                             | 4:18 PM UTC. Based on the registry ows\CurrentVersion\Authentication\LogonUI' last update time can be considered as 7:24:18 PM UTC                                                                                                    |
| 03/01/2020 06:45:09 PM      |                                                                                                    |
| 03/01/2020 06:45:09 PM      |                                                                                                    |
| 03/01/2020 06:45:09 PM      |                                                                                                    |
| 03/01/2020 06:45:09 PM      |                                                                                                    |
|                             | Response  03/01/2020 06:45:09 PM  03/01/2020 07:45:09 PM  3/1/2020 06:45:09 PM  03/01/2020 6:45:09 PM  03/01/2020 06:45:09 PM  03/01/2020 06:45:09 PM  03/01/2020 06:45:09 PM  03/01/2020 06:45:09 PM  03/01/2020 06:47:46 PM  03/01/2020 09:38:49PM  03/01/2020 09:38:49PM  03/01/2020 06:45:09 PM (U)  igames.mitchell.40@outlook.co  03/01/2020 01:51:16 AM  03/01/2020 06:45:09 PM  03/01/2020 06:45:09 PM  03/01/2020 06:45:09 PM  03/01/2020 06:45:09 PM  03/01/2020 06:45:09 PM  03/01/2020 06:45:09 PM  03/01/2020 06:45:09 PM  03/01/2020 06:45:09 PM  03/01/2020 06:45:09 PM  03/01/2020 06:45:09 PM |

03/01/2020 06:45:09 PM

Z4WK8A-

5562

|                  | Question 20 - Event Log Analysis / Filesystem Analysis |
|------------------|--------------------------------------------------------|
| WebCode-<br>Test | Response                                               |
| Z6A992-<br>5561  | 03/01/2020 06:45:09 PM (Event ID: 4624)                |

Question 20: When did the user LAST login to the user's account (account referenced in questions: #8, #9)? Provide your response in UTC + 00:00 using the following format: MM/DD/YYYY HH:MM:SS AM/PM

Consensus Result: 03/01/2020 06:45:09 PM and all formatting styles which represent the same information. In addition, the same date with the times of 02:45:09 PM and 07:45:09 PM which represents the different time zones were also accepted.

#### **Expected Response Explanation:**

In this installation of Windows 10, the default login authentication mechanism was set as a PIN code instead of a password. PIN logins don't get logged to the SAM hive as password logins do in other versions and editions of Windows. The Windows security event log at C:\Windows\System32\winevt\Logs\Security.evtx contains records for those logins. Filtering this log for EventID 4624 ("An account was successfully logged on"), and for payload data containing "james", the latest record is a Type 7 Logon (Screen unlock) at 03/01/2020 18:45:09 PM UTC+0.

#### Expected Response Illustration:

Windows Security event log:

| EventRecord TimeCreated .         | Event MapDescription  | ▼UserName                   | ▼PayloadData1                                          | ▼PayloadData2 |
|-----------------------------------|-----------------------|-----------------------------|--------------------------------------------------------|---------------|
| 16143 2020-03-01 18:45:09.8483391 | 4624 Successful logon | WORKGROUPIDESKTOP-SB6772P\$ | Target: MicrosoftAccountijames.mitchell.40@outlook.com | LogonType 7   |
|                                   |                       |                             |                                                        |               |

## **Question 21 - Event Log Analysis / Filesystem Analysis**

Question 21: What is the volume serial number for the file system on the system partition?

Manufacturer's

<u>rwidinutacturers</u> 2C2E-5168, 68512E2C or 402C2E602C2E5168

| Expected Re      | Expected Response:                                                                            |  |  |
|------------------|-----------------------------------------------------------------------------------------------|--|--|
| WebCode-<br>Test | Response                                                                                      |  |  |
| 2ZQE6A-<br>5561  | 68512E2C                                                                                      |  |  |
| 4XFB84-<br>5561  | 2C2E-5168                                                                                     |  |  |
| 64W7NX-<br>5562  | 402C2E602C2E5168                                                                              |  |  |
| 6U9F26-<br>5561  | 402C2E602C2E5168                                                                              |  |  |
| 6ZF77W-<br>5562  | 2C2E-5168                                                                                     |  |  |
| 7K2ZUX-<br>5562  | 2C2E-5168                                                                                     |  |  |
| 7M9E24-<br>5561  | 2C2E-5168                                                                                     |  |  |
| 8Q3VR3-<br>5562  | 2C2E-5168                                                                                     |  |  |
| 9ENXLY-<br>5561  | 2C2E-5168                                                                                     |  |  |
| ABKKEY-<br>5561  | 2C2E-5168                                                                                     |  |  |
| AQCK6Y-<br>5561  | 0x68512E2C                                                                                    |  |  |
| BJTE9R-<br>5562  | 2C2E-5168                                                                                     |  |  |
| C8D7KQ-<br>5561  | 2C2E-5168                                                                                     |  |  |
| CCTE9P-<br>5562  | Volume Serial Number = 8C2D-CE1B; Full Volume Serial Number = A28C2DFE8C2DCE1B                |  |  |
| CKXLNP-<br>5561  | 2C2E-5168                                                                                     |  |  |
| CPXWKP-<br>5562  | 8C2D-CE1B                                                                                     |  |  |
| DGFL7P-<br>5562  | 8C2D-CE1B                                                                                     |  |  |
| DX4YHV-<br>5561  | 2C2E-5168                                                                                     |  |  |
| EQHHC7-<br>5562  | Volume Serial Number: 2C2E-5168 Full Volume Serial Number: 402C2E602C2E5168                   |  |  |
| ETQDAP-<br>5562  | Serial No.: 68512E2C (hex); Serial No.: 2C2E5168 (hex, rev); Serial No.: 741233000 (dec, rev) |  |  |
| HG3KCP-<br>5561  | 2C2E-5168                                                                                     |  |  |
| HHBXTQ-<br>5562  | 2C2E-5168                                                                                     |  |  |
| J6MAYJ-<br>5561  | 8C2D-CE1B                                                                                     |  |  |
| KH3VVH-<br>5562  | 2C2E-5168                                                                                     |  |  |
|                  | per 04-2020. Reissuance due to removal of                                                     |  |  |

# Question 21 - Event Log Analysis / Filesystem Analysis

|                  | Question 21 - Event Log Analysis / Filesystem Analysis                                                                             |
|------------------|----------------------------------------------------------------------------------------------------|
| WebCode-<br>Test | Response                                                                                                    |
| MTJYGM-<br>5562  | 0x68512E2C                                                                                                    |
| NF4QTK-<br>5562  | 2C2E-5168                                                                                                    |
| NZEF7H-<br>5561  | 2C2E-5168                                                                                                    |
| P6M4JK-<br>5562  | 2C2E-5168                                                                                                    |
| P8TN8K-<br>5561  | 2C2E-5168                                                                                                    |
| P92YZG-<br>5562  | 402C2E602C2E5168                                                                                                    |
| PZ7VVK-<br>5561  | 2C2E-5168                                                                                                    |
| Q7RBYH-<br>5562  | 2C2E-5168                                                                                                    |
| QAQLVH-<br>5561  | 2C2E-5168                                                                                                    |
| QFHW6F-<br>5561  | 2C2E5168                                                                                                    |
| QZQWEG-<br>5561  | 2C2E-5168                                                                                                    |
| R7BE8H-<br>5562  | Serial Number: 2C2E-5168; Full Serial Number: 402C2E602C2E5168                                                                     |
| TANE4A-<br>5561  | 2C2E-5168                                                                                                    |
| TEV68F-<br>5561  | 2C2E-5168                                                                                                    |
| TXBE8F-<br>5561  | 2C2E-5168                                                                                                    |
| U3ZBAC-<br>5562  | 8C2D-CE1B                                                                                                    |
| VBBWX7-<br>5562  | 2C2E-5168                                                                                                    |
| VZACVE-<br>5562  | 2C2E-5168                                                                                                    |
| W2ZUC7-<br>5562  | The answer is 2C2E-5168. Based on the 'File System Information' artifact in Axiom forensics tool I see that this data as 2C2E-5168 |
| WVD6QB-<br>5561  | 2C2E-5168                                                                                                    |
| XGCTUC-<br>5561  | 2C2E-5168                                                                                                    |
| Y78Z2B-<br>5561  | 402C2E602C2E5168                                                                                                    |
| YCA984-<br>5562  | 2C2E5168                                                                                                    |
| Z4WK8A-<br>5562  | 2C2E-5168                                                                                                    |
| Z6A992-<br>5561  | 2C2E-5168                                                                                                    |

Question 21: What is the volume serial number for the file system on the system partition?

#### Question 21 - Event Log Analysis / Filesystem Analysis

<u>Consensus Result:</u> 2C2E-5168, 68512E2C (hex) and the full volume serial number of 402C2E602C2E5168 was also accepted.

#### **Expected Response Explanation:**

The volume serial number is parsed and reported by most forensic tools.

#### **Expected Response Illustration:**

FTK Imager view of device information:

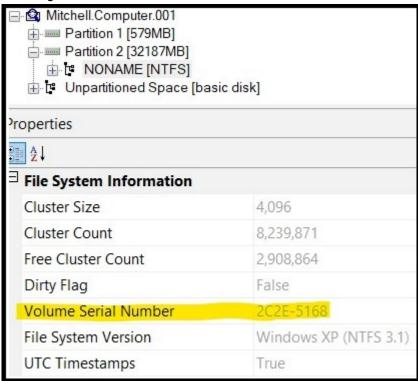

#### Question 22 - Event Log Analysis / Filesystem Analysis

Question 22: What is the original (pre-deletion) name of the file in the user's Recycle Bin?

Manufacturer's

20\_front.xcf **Expected Response:** WebCode-Response Test 2ZQE6A-20 front.xcf 5561 4XFB84-20 front3.xcf 5561 64W7NX-20\_front.xcf 5562 6U9F26-20\_front.xcf 5561 20 front3.xcf 6ZF77W-20 front.xcf; 20 front3.xcf 5562 7K2ZUX-20\_front.xcf 5562 7M9E24-20\_front.xcf 5561 8Q3VR3-20 front.xcf 5562 9ENXLY-20 front.xcf 5561 ABKKEY-20\_front.xcf 5561 AQCK6Y-20 front.xcf 5561 BJTE9R-20 front.xcf 5562 C8D7KQ-20 front.xcf 5561 CCTE9P-20\_front.xcf 5562 CKXLNP-20 front.xcf 5561 CPXWKP-20\_front.xcf 5562 DGFL7P-20 front.xcf 5562 DX4YHV-20 front.xcf 5561 EQHHC7-20\_front.xcf 5562 ETQDAP-20 front.xcf 5562 HG3KCP-20 Front.xcf 5561 HHBXTQ-20\_front.xcf; 20\_front3.xcf 5562 J6MAYJ-20\_front.xcf

20 front.xcf

5561 KH3VVH-

5562

## Question 22 - Event Log Analysis / Filesystem Analysis

|                  | Question 22 - Event Log Analysis / Filesystem Analysis                                                                                                    |
|------------------|----------------------------------------------------------------------------------------------------|
| WebCode-<br>Test | Response                                                                                                    |
| MTJYGM-<br>5562  | 20_front.xcf                                                                                                    |
| NF4QTK-<br>5562  | 20_front.xcf                                                                                                    |
| NZEF7H-<br>5561  | 20_front.xcf                                                                                                    |
| P6M4JK-<br>5562  | 20_front.xcf & 20_front3.xcf                                                                                                    |
| P8TN8K-<br>5561  | 20_front.xcf and 20_front3.xcf                                                                                                    |
| P92YZG-<br>5562  | 20_front.xcf                                                                                                    |
| PZ7VVK-<br>5561  | 20_front.xcf                                                                                                    |
| Q7RBYH-<br>5562  | 20_front.xcf                                                                                                    |
| QAQLVH-<br>5561  | 20_front.xcf                                                                                                    |
| QFHW6F-<br>5561  | 20_front.xcf                                                                                                    |
| QZQWEG-<br>5561  | 20_front.xcf                                                                                                    |
| R7BE8H-<br>5562  | 20_front3.xcf                                                                                                    |
| TANE4A-<br>5561  | 20_front.xcf                                                                                                    |
| TEV68F-<br>5561  | \$RUKNIKO.xcf 20_front.xcf \$RV82MQE.xcf 20_front3.xcf both files were found in the Recycle Bin                                                                      |
| TXBE8F-<br>5561  | 20_front.xcf                                                                                                    |
| U3ZBAC-<br>5562  | 20_front3.xcf                                                                                                    |
| VBBWX7-<br>5562  | 20_front.xcf                                                                                                    |
| VZACVE-<br>5562  | \$RUKNIKO.xcf 20_front.xcf \$RV82MQE.xcf 20_front3.xcf both files were found in Recycle Bin                                                                          |
| W2ZUC7-<br>5562  | The answer is 20_front.xcf. I have parsed the raw image in Autopsy and under the Recycle Bin artifacts, i see original pre-deletion name of the file as 20_front.xcf |
| WVD6QB-<br>5561  | 20_front.xcf                                                                                                    |
| XGCTUC-<br>5561  | 20_front.xcf                                                                                                    |
| Y78Z2B-<br>5561  | 20_front.xcf                                                                                                    |
| YCA984-<br>5562  | 20_front.xcf                                                                                                    |
| Z4WK8A-<br>5562  | 20_front.xcf                                                                                                    |
| Z6A992-<br>5561  | 1. 20_front.xcf<br>2. 20_front3.xcf                                                                                                    |

## Question 22 - Event Log Analysis / Filesystem Analysis

Question 22: What is the original (pre-deletion) name of the file in the user's Recycle Bin?

<u>Consensus Result:</u> 20\_front.xcf <u>Expected Response Explanation:</u>

Every user on a system has a folder in C:\\$Recycle.Bin named for their Security Identifier, or SID. In this case, the user james' SID is S-1-5-21-4282868925-760505910-2700774193-1001. Within that folder are a pair of files for each recycled file. One, beginning with \$1, which contains the metadata for the recycled file and another, beginning with \$R, containing the file's content; in this case, \$IUKNIKO.xcf, and \$RUKNIKO.xcf, respectively. \$IUKNIKO.xcf contains the files original name, 20 front.xcf.

#### Other Responses:

Eleven participants reported "20\_front3.xcf", eight of these also reported the expected response. There are two \$1 files in the recycle bin, only one \$IUKNIK0.xcf (containing the metadata for 20\_front.xcf), has a corresponding \$R file, \$RUKNIK0.xcf with content. The other file present in the Recycle Bin, I\$V82MQE.xcf, associated with "20\_front3.xcf" does not have a corresponding \$R file which indicates that although this file was once in the Recycle Bin, it is no longer present. When a file is restored from the Recycle Bin the \$R file disappears but the \$I file remains.

# Question 23 - Event Log Analysis / Filesystem Analysis

Question 23: What was the path to the location of the file (file reference in question #22) prior to being sent to the Recycle Bin?

Manufacturer's

**Expected Response:** 

C:\Users\james\Documents\

| <u>Lxpecied Ne</u> | •                                                                            |
|--------------------|------------------------------------------------------------------------------|
| WebCode-<br>Test   | Response                                                                     |
| 2ZQE6A-<br>5561    | C:\Users\james\Documents\                                                    |
| 4XFB84-<br>5561    | c:\users\james\documents\20_front.xcf                                        |
| 64W7NX-<br>5562    | C:\Users\james\Documents\20_front.xcf                                        |
| 6U9F26-<br>5561    | C:\Users\james\Documents\                                                    |
| 6ZF77W-<br>5562    | C:\Users\james\Documents                                                     |
| 7K2ZUX-<br>5562    | \Users\james\Documents\                                                      |
| 7M9E24-<br>5561    | C:\Users\james\Documents\20_front.xcf                                        |
| 8Q3VR3-<br>5562    | C:\Users\james\Documents\                                                    |
| 9ENXLY-<br>5561    | C:\Users\james\Documents\20_front.xcf                                        |
| ABKKEY-<br>5561    | C:\Users\james\Documents\20_front.xcf                                        |
| AQCK6Y-<br>5561    | C:\Users\james\Documents\                                                    |
| BJTE9R-<br>5562    | C:\Users\james\Documents\20_front.xcf                                        |
| C8D7KQ-<br>5561    | C:\Users\james\Documents\20_front.xcf                                        |
| CCTE9P-<br>5562    | C:\Users\james\Documents\20_front.xcf                                        |
| CKXLNP-<br>5561    | C:\Users\james\Documents\                                                    |
| CPXWKP-<br>5562    | C:\Users\james\Documents\20_front.xcf                                        |
| DGFL7P-<br>5562    | C:\Users\james\Documents\20_front.xcf                                        |
| DX4YHV-<br>5561    | C:\Users\james\Documents\20_front.xcf                                        |
| EQHHC7-<br>5562    | C:\Users\james\Documents\                                                    |
| ETQDAP-<br>5562    | C:\Users\james\Documents\20_front.xcf                                        |
| HG3KCP-<br>5561    | \users\james\documents\20_front.xcf                                          |
| HHBXTQ-<br>5562    | C:\Users\james\Documents\20_front.xcf C:\Users\james\Documents\20_front3.xcf |
| J6MAYJ-<br>5561    | C:\Users\james\Documents\20_front.xcf                                        |

# **Question 23 - Event Log Analysis / Filesystem Analysis**

|                  | Question 25 - Event Log Analysis / Filesystem Analysis                                                                                                    |
|------------------|----------------------------------------------------------------------------------------------------|
| WebCode-<br>Test | Response                                                                                                    |
| KH3VVH-<br>5562  | C:\Users\james\Documents                                                                                                    |
| MTJYGM-<br>5562  | C:\Users\james\Documents\                                                                                                    |
| NF4QTK-<br>5562  | C:\Users\james\Documents\                                                                                                    |
| NZEF7H-<br>5561  | C:\Users\james\Documents\20_front.xcf                                                                                                    |
| P6M4JK-<br>5562  | C:\Users\james\Documents                                                                                                    |
| P8TN8K-<br>5561  | C:\Users\james\Documents\20_front.xcf and C:\Users\james\Documents\20_front3.xcf                                                                                                    |
| P92YZG-<br>5562  | C:\Users\james\Documents\                                                                                                    |
| PZ7VVK-<br>5561  | C:\users\james\documents\20_front.xcf                                                                                                    |
| Q7RBYH-<br>5562  | C:\Users\james\Documents\20_front.xcf                                                                                                    |
| QAQLVH-<br>5561  | C:\Users\james\Documents                                                                                                    |
| QFHW6F-<br>5561  | C:\Users\james\Documents                                                                                                    |
| QZQWEG-<br>5561  | C:\Users\james\Documents\                                                                                                    |
| R7BE8H-<br>5562  | C:\Users\james\Documents\20_front3.xcf                                                                                                    |
| TANE4A-<br>5561  | C:\Users\james\Documents\                                                                                                    |
| TEV68F-<br>5561  | C:\Users\james\Documents\20_front.xcf C:\Users\james\Documents\20_front3.xcf                                                                                                    |
| TXBE8F-<br>5561  | C:\Users\james\Documents\20_front.xcf                                                                                                    |
| U3ZBAC-<br>5562  | C:\Users\james\Documents\20_front3.xcf                                                                                                    |
| VBBWX7-<br>5562  | C:\Users\james\Documents\20_front.xcf                                                                                                    |
| VZACVE-<br>5562  | C:\Users\james\Documents\20_front.xcf C:\Users\james\Documents\20_front3.xcf                                                                                                    |
| W2ZUC7-<br>5562  | The answer is C:\Users\james\Documents\. From the parsed raw image data in Autopsy under Recycle Bin artifacts, i see that the path to the location of the file as C:\Users\james\Documents\ |
| WVD6QB-<br>5561  | C:\Users\james\Documents\20_front.xcf                                                                                                    |
| XGCTUC-<br>5561  | C:\Users\james\Documents\20_front.xcf                                                                                                    |
| Y78Z2B-<br>5561  | \Users\james\Documents\                                                                                                    |
| YCA984-<br>5562  | C:\Users\james\Documents\20_front.xcf                                                                                                    |
| Z4WK8A-<br>5562  | C:\Users\james\Documents\20_front.xcf                                                                                                    |
| Z6A992-<br>5561  | 1. C:\Users\james\Documents\20_front.xcf 2. C:\Users\james\Documents\20 front3.xcf                                                                                                    |

## Question 23 - Event Log Analysis / Filesystem Analysis

Question 23: What was the path to the location of the file (file reference in question #22) prior to being sent to the Recycle Bin?

Consensus Result: C:\Users\james\Documents\. This path regardless of the file name was accepted.

#### **Expected Response Explanation:**

The file's original path can be found within the user's SID folder in the \$IUKNIKO.xcf file. See question 22.

#### **Expected Response Illustration:**

## Recycle Bin:

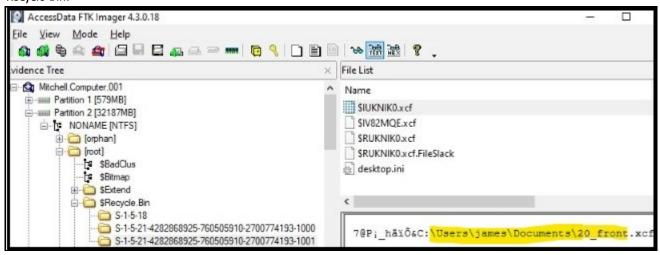

## Question 24 - Event Log Analysis / Filesystem Analysis

Question 24: On what date and time was the file (file referenced in question #22) deleted? Provide your response in UTC + 00:00 using the following format: MM/DD/YYYY HH:MM AM/PM

Manufacturer's Expected Response:

03/01/2020 04:06:46 PM (UTC)

| схрестеа к       |                                                                                       |
|------------------|---------------------------------------------------------------------------------------|
| WebCode-<br>Test | Response                                                                              |
| 2ZQE6A-<br>5561  | 03/01/2020 04:06 PM                                                                   |
| 4XFB84-<br>5561  | 03/01/2020 04:06:46 PM                                                                |
| 64W7NX-<br>5562  | 03/01/2020 16:06:46                                                                   |
| 6U9F26-<br>5561  | 20_front.xcf 3/1/2020 4:06:46 PM<br>20_front3.xcf 3/1/2020 4:02:26 PM                 |
| 6ZF77W-<br>5562  | File 20_front.xcf 03/01/2020 04:06:46 PM<br>File 20_front3.xcf 03/01/2020 04:02:26 PM |
| 7K2ZUX-<br>5562  | 03/01/2020 04:06:46 PM                                                                |
| 7M9E24-<br>5561  | 03/01/2020 04:06:46 PM                                                                |
| 8Q3VR3-<br>5562  | 03/01/2020 04:06 PM                                                                   |
| 9ENXLY-<br>5561  | 3/1/2020 4:06:46 PM                                                                   |
| ABKKEY-<br>5561  | 03/01/2020 04:06:46 PM                                                                |
| AQCK6Y-<br>5561  | 03/01/2020 04:06:46 PM                                                                |
| BJTE9R-<br>5562  | 03/01/2020 04:06 PM (UTC + 00:00)                                                     |
| C8D7KQ-<br>5561  | 03/01/2020 04:06:46 PM                                                                |
| CCTE9P-<br>5562  | 3/1/2020 4:06:46 PM UTC                                                               |
| CKXLNP-<br>5561  | 03/01/2020 04:06 PM                                                                   |
| CPXWKP-<br>5562  | 03/01/2020 04:06:46 PM                                                                |
| DGFL7P-<br>5562  | 3/1/2020 4:06:46 PM UTC                                                               |
| DX4YHV-<br>5561  | 03/01/2020 04:06:46 PM                                                                |
| EQHHC7-<br>5562  | 01/03/2020 16:06:46                                                                   |
| ETQDAP-<br>5562  | 03/01/20 04:06:46 PM                                                                  |
| HG3KCP-<br>5561  | 03/01/2020 04:06:46 PM                                                                |
| HHBXTQ-<br>5562  | 20_front.xcf = 03/01/20 04:06:46 PM<br>20_front3.xcf = 03/01/20 04:02:26 PM           |
| J6MAYJ-<br>5561  | 03/01/2020 4:06:46 PM                                                                 |

# **Question 24 - Event Log Analysis / Filesystem Analysis**

|                  | Question 24 - Event Log Analysis / Filesystem Analysis                                                                                                    |
|------------------|----------------------------------------------------------------------------------------------------|
| WebCode-<br>Test | Response                                                                                                    |
| KH3VVH-<br>5562  | 03/01/2020 04:06:46 PM                                                                                                    |
| MTJYGM-<br>5562  | 03/01/2020 04:06:46 PM                                                                                                    |
| NF4QTK-<br>5562  | 03/01/2020 04:06 PM                                                                                                    |
| NZEF7H-<br>5561  | 03/01/2020 4:06:46 PM                                                                                                    |
| P6M4JK-<br>5562  | 03/01/2020 4:06:46 PM & 03/01/2020 4:02:26 PM                                                                                                    |
| P8TN8K-<br>5561  | 03/01/2020 04:06 PM                                                                                                    |
| P92YZG-<br>5562  | 03/01/2020 4:06:46 PM                                                                                                    |
| PZ7VVK-<br>5561  | 03/01/2020 4:06:46 PM                                                                                                    |
| Q7RBYH-<br>5562  | 03/01/2020 16:06 PM                                                                                                    |
| QAQLVH-<br>5561  | 03/01/2020 04:06:46PM                                                                                                    |
| QFHW6F-<br>5561  | 03/01/2020 16:02:26 AM                                                                                                    |
| QZQWEG-<br>5561  | 03/01/2020 04:06:46 PM (UTC)                                                                                                    |
| R7BE8H-<br>5562  | 03/01/2020 16:02:26                                                                                                    |
| TANE4A-<br>5561  | 03/01/2020 04:06 PM                                                                                                    |
| TEV68F-<br>5561  | 20_front.xcf3/1/2020 4:06:46 PM<br>20_front3.xcf3/1/2020 4:02:26 PM                                                                                                    |
| TXBE8F-<br>5561  | 03-01-2020 04:06:46 pm                                                                                                    |
| U3ZBAC-<br>5562  | 03/01/20 16:02:26                                                                                                    |
| VBBWX7-<br>5562  | 3/1/2020 4:06:46 PM                                                                                                    |
| VZACVE-<br>5562  | 20_front.xcf3/1/2020 4:06:46 PM<br>20_front3.xcf3/1/2020 4:02:26 PM                                                                                                    |
| W2ZUC7-<br>5562  | The answer is 03/01/2020 16:06:46 PM UTC. From the parsed raw image data in Autopsy under Recycle Bin artifacts, i see that the date and time was the file deleted was 03/01/2020 16:06:46 PM UTC |
| WVD6QB-<br>5561  | 03/01/2020 04:06:46 PM                                                                                                    |
| XGCTUC-<br>5561  | 03/01/2020 04:06:46 PM                                                                                                    |
| Y78Z2B-<br>5561  | 03/01/2020 04:06:46 PM                                                                                                    |
| YCA984-<br>5562  | 03.01.2020 04:06:46 PM                                                                                                    |
| Z4WK8A-<br>5562  | 03/01/2020 04:06 PM                                                                                                    |
| Z6A992-<br>5561  | 1. 20_front.xcf deleted on 03/01/2020 04:06:46 PM<br>1. 20_front3.xcf deleted on 03/01/2020 04:02:26 PM                                                                                           |

## Question 24 - Event Log Analysis / Filesystem Analysis

Question 24: On what date and time was the file (file referenced in question #22) deleted? Provide your response in UTC + 00:00 using the following format: MM/DD/YYYY HH:MM AM/PM

Consensus Result: 03/01/2020 04:06:46 PM (UTC)

**Expected Response Explanation:** 

The creation date and time for the \$1 file, \$IUKNIKO.xcf, indicates the time the file was sent to the recycler (deleted).

<u>Expected Response Illustration:</u> EnCase view of file metadata:

| Name            | File<br>Created      |
|-----------------|----------------------|
| 🗅 \$IUKNIK0.xcf | 03/01/20 04:06:46 PM |

#### Other Responses:

Ten participants reported the date and time associated with the file "20\_front3.xcf" which is the response they reported in question# 22. Seven of these also reported the expected date and time associated with "20\_front.xcf", the expected response for question# 22.

# **Question 25 - Operating System / File Analysis**

Question 25: What is the default application for opening this type of file (file referenced in question #22)?

Manufacturer's

<u>Expected Response:</u> C:\Program Files\GIMP 2\bin\gimp-2.10.exe, GIMP 2, or GIMP

| Expected Response: |                                                                   |  |
|--------------------|-------------------------------------------------------------------|--|
| WebCode-<br>Test   | Response                                                          |  |
| 2ZQE6A-<br>5561    | GIMP 2.10.14                                                      |  |
| 4XFB84-<br>5561    | Gimp 2.10.14                                                      |  |
| 64W7NX-<br>5562    | GIMP                                                              |  |
| 6U9F26-<br>5561    | Gimp 2                                                            |  |
| 6ZF77W-<br>5562    | gimp-2.10                                                         |  |
| 7K2ZUX-<br>5562    | GIMP                                                              |  |
| 7M9E24-<br>5561    | Gimp                                                              |  |
| 8Q3VR3-<br>5562    | GIMP 2.10.14                                                      |  |
| 9ENXLY-<br>5561    | Gimp.exe                                                          |  |
| ABKKEY-<br>5561    | GIMP 2                                                            |  |
| AQCK6Y-<br>5561    | GIMP2                                                             |  |
| BJTE9R-<br>5562    | GIMP                                                              |  |
| C8D7KQ-<br>5561    | GIMP 2.10.14                                                      |  |
| CCTE9P-<br>5562    | GNU Image Manipulation Program (GIMP) Filename : gimp-2.10.exe    |  |
| CKXLNP-<br>5561    | GIMP                                                              |  |
| CPXWKP-<br>5562    | Gimp                                                              |  |
| DGFL7P-<br>5562    | GIMP 2.10.14 according to the registry SOFTWARE\Classes\GIMP2.xcf |  |
| DX4YHV-<br>5561    | GIMP                                                              |  |
| EQHHC7-<br>5562    | gimp-2.10.exe                                                     |  |
| ETQDAP-<br>5562    | Quick Access                                                      |  |
| HG3KCP-<br>5561    | Gimp 2.10.exe                                                     |  |
| HHBXTQ-<br>5562    | GIMP                                                              |  |
| J6MAYJ-<br>5561    | GIMP 2.10.14                                                      |  |

# Question 25 - Operating System / File Analysis

|                  | Question 25 - Operating System / File Analysis                                                                                                    |
|------------------|----------------------------------------------------------------------------------------------------|
| WebCode-<br>Test | Response                                                                                                    |
| KH3VVH-<br>5562  | gimp 2.10                                                                                                    |
| MTJYGM-<br>5562  | GIMP2                                                                                                    |
| NF4QTK-<br>5562  | Gimp                                                                                                    |
| NZEF7H-<br>5561  | C:\Program Files\GIMP 2\bin\gimp-2.10.exe                                                                                                    |
| P6M4JK-<br>5562  | gimp-2.10                                                                                                    |
| P8TN8K-<br>5561  | Gimp                                                                                                    |
| P92YZG-<br>5562  | GIMP - GNU Image Manipulation Program                                                                                                    |
| PZ7VVK-<br>5561  | gimp-2.10.exe                                                                                                    |
| Q7RBYH-<br>5562  | Not set in Registry; xcf file opened using GIMP                                                                                                    |
| QAQLVH-<br>5561  | GIMP 2                                                                                                    |
| QFHW6F-<br>5561  | Gimp 2.10                                                                                                    |
| QZQWEG-<br>5561  | GIMP 2.10.14                                                                                                    |
| R7BE8H-<br>5562  | GIMP                                                                                                    |
| TANE4A-<br>5561  | GIMP (GNU Image Manipulation Program)                                                                                                    |
| TEV68F-<br>5561  | gimp-2.10.exe                                                                                                    |
| TXBE8F-<br>5561  | GIMP                                                                                                    |
| U3ZBAC-<br>5562  | Quick Access                                                                                                    |
| VBBWX7-<br>5562  | GIMP-2.10.EXE                                                                                                    |
| VZACVE-<br>5562  | gimp-2.10.exe                                                                                                    |
| W2ZUC7-<br>5562  | The answer is gimp-2.10.exe. I have processed the image using Axiom forensics tool and with the help of 'File Associations' artifact, i see that to open .xcf file, the default application is gimp-2.10.exe |
| WVD6QB-<br>5561  | GIMP (version 2.10.14)                                                                                                    |
| XGCTUC-<br>5561  | GIMP                                                                                                    |
| Y78Z2B-<br>5561  | GIMP                                                                                                    |
| YCA984-<br>5562  | GIMP                                                                                                    |
| Z4WK8A-<br>5562  | GIMP 2.10.14                                                                                                    |
| Z6A992-<br>5561  | Gimp                                                                                                    |

## Question 25 - Operating System / File Analysis

Question 25: What is the default application for opening this type of file (file referenced in question #22)?

Consensus Result: C:\Program Files\GIMP 2\bin\gimp-2.10.exe, GIMP 2, or GIMP

#### **Expected Response Explanation:**

Windows stores settings for default applications (by file extension) in the SOFTWARE registry hive:

C:\Windows\System32\Config\SOFTWARE: Classes\.xcf contains a pointer to

ROOT(C:\Windows\System32\Config\SOFTWARE:)\Classes\.xcf\OpenWithProgids\GIMP2.xcf.

C:\Windows\System32\Config\SOFTWARE:Classes\GIMP2.xcf\shell\open\command identifies the executable for opening .xcf files as C:\Program Files\GIMP 2\bin\gimp-2.10.exe.

#### Expected Response Illustration:

## Software registry hive:

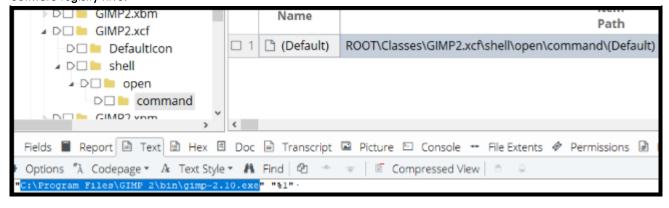

# **Question 26 - Operating System / File Analysis**

Question 26: What is the name of the encrypted file found in C:\Users\james\Documents?

Manufacturer's
Expected Response: vfpr6npaqea12.jpg

| 9ENXLY-<br>5561         vfpr6npaqea12.jpg           ABKKEY-<br>5561         vfpr6npaqea12.jpg           BJTE9R-<br>5562         vfpr6npaqea12.jpg           CRD7KQ-<br>5561         vfpr6npaqea12.jpg           S662         vfpr6npaqea12.jpg           CKZLNP-<br>5561         vfpr6npaqea12.jpg           CKZLNP-<br>5562         vfpr6npaqea12.jpg           DGFL7P-<br>5562         The encrypted file is 20_front2.xcf           DX4YHV-<br>5561         vfpr6npaqea12.jpg           EQHHC7-<br>5562         vfpr6npaqea12.jpg           HG3KCP-<br>5562         vfpr6npaqea12.jpg           HG3KCP-<br>5564         vfpr6npaqea12.jpg           S64         vfpr6npaqea12.jpg           S64         vfpr6npaqea12.jpg           KH3WH-         vfpr6npaqea12.jpg           KH3WH-         vfpr6npaqea12.jpg                                                                                                    | Expected Re      |                                     |
|----------------------------------------------------------------------------------------------------|------------------|-------------------------------------|
| 5561  4W7NX-  4prónpaqea12.jpg  5562  4U9F6- 5562  4prónpaqea12.jpg  5563  4prónpaqea12.jpg  5564  4prónpaqea12.jpg  5565  4prónpaqea12.jpg  5561  8Q3YR3- 5562  4prónpaqea12.jpg  5561  8Q3YR3- 5562  4prónpaqea12.jpg  5561  4prónpaqea12.jpg  5561  4prónpaqea12.jpg  5561  4prónpaqea12.jpg  5561  6QEFTPN- 5561  4prónpaqea12.jpg  5561  6QEFTPN- 5562  CRBYKQ- 5561  CCTE9P- 5562  CPWKP- 5562  DAYHY- 5562  DAYHY- 5562  DAYHY- 5562  DAYHY- 5562  DAYHY- 5562  DAYHY- 5562  DAYHY- 5562  DAYHY- 5562  DAYHY- 5562  DAYHY- 5562  DAYHY- 5562  DAYHY- 5562  DAYHY- 5562  DAYHY- 5562  DAYHY- 5565  Hencrypted file is 20_front/2.xcf  5561  CHBCAC  4prónpaqea12.jpg  5561  Hencrypted file is 20_front/2.xcf  5561  CHBCAC  4prónpaqea12.jpg  5561  HRBXTQ- 5562  4prónpaqea12.jpg  5561  HRBXTQ- 5562  4prónpaqea12.jpg  5561  HRBXTQ- 5562  4prónpaqea12.jpg  5561  HRBXTQ- 5562  4prónpaqea12.jpg  5561  HRBXTQ- 5562  4prónpaqea12.jpg  5561  4prónpaqea12.jpg  5561  4prónpaqea12.jpg  5561  4prónpaqea12.jpg  5561  4prónpaqea12.jpg  5561  4prónpaqea12.jpg  5561  4prónpaqea12.jpg  5561  4prónpaqea12.jpg  5561  4prónpaqea12.jpg  5562  4prónpaqea12.jpg  5563  4prónpaqea12.jpg  5561  4prónpaqea12.jpg  5561  4prónpaqea12.jpg  5561  4prónpaqea12.jpg  5561  4prónpaqea12.jpg  5561  4prónpaqea12.jpg  5561  4prónpaqea12.jpg  5561  4prónpaqea12.jpg  5561  4prónpaqea12.jpg  5561  4prónpaqea12.jpg  5561  4prónpaqea12.jpg  5561                                                                                                    | WebCode-<br>Test | · Response                          |
| 5561 64W7NX                                                                                                    |                  | vfpr6npaqea12.jpg                   |
| 5562                                                                                                    |                  | vfpr6npaqea12.jpg                   |
| 5561 6ZF77W- vfpr6npaqea12.jpg 5562 7K2ZUX- vfpr6npaqea12.jpg 5561 7K2ZUX- vfpr6npaqea12.jpg 5561 8BQ3VR3- vfpr6npaqea12.jpg 5561 ABKKEY- vfpr6npaqea12.jpg 5561 ABKKEY- vfpr6npaqea12.jpg 5561 Vfpr6npaqea12.jpg 5561 CCTEPP- 5561 CCTEVALIPP- vfpr6npaqea12.jpg 5562 DGF17P- 5562 DGF17P- 5562 DGCT7P- 5562 DGCT7P- 5562 DGCT7P- 5562 DGCT7P- 5562 DGCT7P- 5562 DGCT7P- 5562 DGCT7P- 5562 DGCT7P- 5562 DGCT7P- 5562 DGCT7P- 5562 The encrypted file is 20_front2.xcf  vfpr6npaqea12.jpg 5562 The Encrypted file is 20_front2.xcf  vfpr6npaqea12.jpg 5562 The Encrypted file is 20_front2.xcf  vfpr6npaqea12.jpg 5562 The Encrypted file is 20_front2.xcf  vfpr6npaqea12.jpg 5562 The Encrypted file is 20_front2.xcf  vfpr6npaqea12.jpg 5562 The Encrypted file is 20_front2.xcf  vfpr6npaqea12.jpg 5562 Vfpr6npaqea12.jpg 5562 Vfpr6npaqea12.jpg 5565 Vfpr6npaqea12.jpg 5565 Vfpr6npaqea12.jpg 5566 KH3WH- vfpr6npaqea12.jpg                                                                                                    |                  | vfprónpaqea12.jpg                   |
| 5562 7K2ZUX- 7K2ZUX- 7K2ZUX- 7K9E24- 5561 7M9E24- 5561 7M9E24- 5561 7M9E24- 5561 7M9E24- 5561 7M9E24- 5561 7M9E24- 5561 7M9E24- 7M9E24- 7M9E24 |                  | vfprónpaqea12.jpg                   |
| 5562 7/MPE24- 7/MPE24- 7/MPE24 |                  | vfprónpaqea 12. jpg                 |
| SS61                                                                                                    |                  | vfprónpaqea12.jpg                   |
| S562                                                                                                    |                  | vfprónpaqea 12. jpg                 |
| 5561         ABKKEY-5561         vfprónpaqea12.jpg           5561         AQCK6Y-5561         vfprónpaqea12.jpg           5562         CBD7KQ-vfprónpaqea12.jpg         vfprónpaqea12.jpg           5561         vfprónpaqea12.jpg         vfprónpaqea12.jpg           5562         CKXLNP-vfprónpaqea12.jpg         vfprónpaqea12.jpg           5561         DO0029.pdf         vfprónpaqea12.jpg           5562         The encrypted file is 20_front2.xcf           5562         Vprónpaqea12.jpg           5561         vfprónpaqea12.jpg           5561         vfprónpaqea12.jpg           5562         vfprónpaqea12.jpg           5562         vfprónpaqea12.jpg           5562         vfprónpaqea12.jpg           5561         vfprónpaqea12.jpg           5562         vfprónpaqea12.jpg           5561         vfprónpaqea12.jpg           5562         vfprónpaqea12.jpg           5561         vfprónpaqea12.jpg           5561         vfprónpaqea12.jpg           5561         vfprónpaqea12.jpg                                                                                                    | 8Q3VR3-<br>5562  | vfprónpaqea12.jpg                   |
| 5561       AQCK6Y-5561       vfprónpaqea12.jpg         5562       Vfprónpaqea12.jpg         5563       Vfprónpaqea12.jpg         CCTE9P-5561       vfprónpaqea12.jpg         CCTE9P-5562       Vfprónpaqea12.jpg         CRXLNP-5561       000029.pdf         CPXWKP-5562       The encrypted file is 20_front2.xcf         DGFL7P-5562       Vfprónpaqea12.jpg         DK47HV-5562       vfprónpaqea12.jpg         EQHHC7-5562       vfprónpaqea12.jpg         ETQDAP-5562       vfprónpaqea12.jpg         HBSXCP-5561       vfprónpaqea12.jpg         J6MAYJ-5562       vfprónpaqea12.jpg         J6MAYJ-5561       vfprónpaqea12.jpg         KH3VVH- vfprónpaqea12.jpg       vfprónpaqea12.jpg                                                                                                    |                  | vfprónpaqea 12. jpg                 |
| 5561 BJTEPR- 5562  CRD7KQ- 5561  CCTE9P- 5562  CKXLNP- 5562  CKXLNP- 5562  CPWKP- 5562  DGFL7P- 5562  DX4YHV- 5561  EQHHC7- 5562  EQHHC7- 5562  EQHHC7- 5562  EQHC7- 5562  EQHC7- 5562  EQHC7- 5562  EQHC7- 5562  EQHHC7- 5562  EQHHC7- 5562  Frontagea 12.jpg  5642  EQHHC7- 5562  EQHHC7- 5562  Frontagea 12.jpg  5642  ETQDAP- 5562  HBBXTQ- 5562  HG3KCP- 5561  HHBXTQ- 5561  HHBXTQ- 5562  IMMAYJ- 5562  KH3WH- Vfpr6npaqea 12.jpg  5561  KH3WH- Vfpr6npaqea 12.jpg                                                                                                    |                  | vfprónpaqea 12. jpg                 |
| 5562  CBD7KQ- 5561  CCTE9P- 5562  CKXLNP- 5562  CPXWKP- 5562  DGFL7P- 5562  DX4YHV- 5562  DX4YHV- 5562  The encrypted file is 20_front2.xcf  *fpr6npaqea12.jpg  5561  EQHHC7- 5562  ETQDAP- 5562  #G3KCP- 5561  HHBXTQ- 5561  HHBXTQ- 5561  KH3VVH-  *fpr6npaqea12.jpg  *fpr6npaqea12.jpg                                                                                                    |                  | vfprónpaqea 12. jpg                 |
| 5561 CCTE9P-                                                                                                    |                  | vfprónpaqea12.jpg                   |
| CKXLNP- 5561  CPXWKP- 5562  DGFL7P- 5562  DX4YHV- 5561  EQHHC7- 5562  ETQDAP- 5562  FTQDAP- 5562  FTQSAP- 5562  FTGSACP- 5561  HHBXTQ- 5561  HHBXTQ- 5562  J6MAYJ- 5561  KH3VVH- vfpr6npaqea12.jpg  5561  KH3VVH- vfpr6npaqea12.jpg                                                                                                    |                  | vfprónpaqea12.jpg                   |
| 5561  CPXWKP- 5562  DGFL7P- 5562  DX4YHV- 5561  EQHHC7- 5562  ETQDAP- 5562  HG3KCP- 5561  HHBXTQ- 5561  HHBXTQ- 5562  J6MAYJ- 5561  KH3VVH-  Vfpr6npaqea12.jpg  Vfpr6npaqea12.jpg  Vfpr6npaqea12.jpg                                                                                                    | CCTE9P-<br>5562  | vfprónpaqea 12. jpg                 |
| DGFL7P- 5562  DX4YHV- 5561  EQHHC7- 5562  ETQDAP- 5562  HG3KCP- 5561  HHBXTQ- 5562  J6MAYJ- 5561  KH3WH-  Vfpr6npaqea12.jpg  Vfpr6npaqea12.jpg  The encrypted file is 20_front2.xcf  The encrypted file is 20_front2.xcf  The encrypted file is 20_front2.xcf  The encrypted file is 20_front2.xcf  The encrypted file is 20_front2.xcf  The encrypted file is 20_front2.xcf  The encrypted file is 20_front2.xcf  The encrypted file is 20_front2.xcf  The encrypted file is 20_front2.xcf   The encrypted file is 20_front2.xcf   The encryp |                  | vfprónpaqea 1 2. jpg                |
| DX4YHV- vfpr6npaqea12.jpg  5561  EQHHC7- vfpr6npaqea12.jpg  5562  ETQDAP- vfpr6npaqea12.jpg  5562  HG3KCP- vfpr6npaqea12.jpg  5561  HHBXTQ- vfpr6npaqea12.jpg  5562  J6MAYJ- vfpr6npaqea12.jpg  5561  KH3WH- vfpr6npaqea12.jpg                                                                                                    |                  | 000029.pdf                          |
| 5561  EQHHC7- vfpr6npaqea12.jpg 5562  ETQDAP- vfpr6npaqea12.jpg 5561  HG3KCP- vfpr6npaqea12.jpg 5561  HHBXTQ- vfpr6npaqea12.jpg 5562  J6MAYJ- vfpr6npaqea12.jpg 5561  KH3WH- vfpr6npaqea12.jpg                                                                                                    | DGFL7P-<br>5562  | The encrypted file is 20_front2.xcf |
| ETQDAP- vfpr6npaqea12.jpg 5562  HG3KCP- vfpr6npaqea12.jpg 5561  HHBXTQ- vfpr6npaqea12.jpg 5562  J6MAYJ- vfpr6npaqea12.jpg 5561  KH3WH- vfpr6npaqea12.jpg                                                                                                    |                  | vfprónpaqea12.jpg                   |
| 5562 HG3KCP- vfpr6npaqea12.jpg 5561 HHBXTQ- vfpr6npaqea12.jpg 5562 J6MAYJ- vfpr6npaqea12.jpg 5561 KH3WH- vfpr6npaqea12.jpg                                                                                                    |                  | vfprónpaqea12.jpg                   |
| 5561  HHBXTQ- vfpr6npaqea12.jpg 5562  J6MAYJ- vfpr6npaqea12.jpg 5561  KH3VVH- vfpr6npaqea12.jpg                                                                                                    |                  | vfprónpaqea12.jpg                   |
| 5562  J6MAYJ- vfpr6npaqea12.jpg 5561  KH3VVH- vfpr6npaqea12.jpg                                                                                                    |                  | vfprónpaqea12.jpg                   |
| 5561  KH3WH- vfpr6npaqea12.jpg                                                                                                    |                  | vfprónpaqea12.jpg                   |
|                                                                                                    |                  | vfprónpaqea12.jpg                   |
|                                                                                                    | KH3VVH-<br>5562  | vfprónpaqea12.jpg                   |

# **Question 26 - Operating System / File Analysis**

|                  | Question 26 - Operating System / File Analysis                                                                                                    |
|------------------|----------------------------------------------------------------------------------------------------|
| WebCode-<br>Test | Response                                                                                                    |
| MTJYGM-<br>5562  | vfprónpaqea 12. jpg                                                                                                    |
| NF4QTK-<br>5562  | vfpr6npaqea12.jpg                                                                                                    |
| NZEF7H-<br>5561  | vfpr6npaqea12.jpg                                                                                                    |
| P6M4JK-<br>5562  | vfpr6npaqea12.jpg                                                                                                    |
| P8TN8K-<br>5561  | vfpr6npaqea12.jpg                                                                                                    |
| P92YZG-<br>5562  | vfprónpaqea12.jpg                                                                                                    |
| PZ7VVK-<br>5561  | vfprónpagea 12. jpg                                                                                                    |
| Q7RBYH-<br>5562  | vfprónpaqea12.jpg                                                                                                    |
| QAQLVH-<br>5561  | vfprónpaqea 12. jpg                                                                                                    |
| QFHW6F-<br>5561  | vfprónpaqea12.jpg                                                                                                    |
| QZQWEG-<br>5561  | vfprónpaqea12.jpg                                                                                                    |
| R7BE8H-<br>5562  | vfprónpaqea12.jpg                                                                                                    |
| TANE4A-<br>5561  | vfprónpaqea 12. jpg                                                                                                    |
| TEV68F-<br>5561  | vfprónpaqea12.jpg                                                                                                    |
| TXBE8F-<br>5561  | vfpr6npaqea12.jpg                                                                                                    |
| U3ZBAC-<br>5562  | vfprónpaqea 12. jpg                                                                                                    |
| VBBWX7-<br>5562  | vfprónpaqea 12. jpg                                                                                                    |
| VZACVE-<br>5562  | vfprónpaqea 12. jpg                                                                                                    |
| W2ZUC7-<br>5562  | The answer is vfpr6npaqea12.jpg. From the Axiom 'encrypted files' artifact we can see that the encrypted file is vfpr6npaqea12.jpg and the file type as 'Encrypted Container'. Also validated and confirmed this by reviewing that the header of the file and it is not JPEG. |
| WVD6QB-<br>5561  | vfpr6npaqea12.jpg                                                                                                    |
| XGCTUC-<br>5561  | vfprónpaqea 12. jpg                                                                                                    |
| Y78Z2B-<br>5561  | vfprónpaqea 12. jpg                                                                                                    |
| YCA984-<br>5562  | vfprónpaqea 12. jpg                                                                                                    |
| Z4WK8A-<br>5562  | vfprónpaqea 12. jpg                                                                                                    |
| Z6A992-<br>5561  | vfprónpaqea 12. jpg                                                                                                    |

## Question 26 - Operating System / File Analysis

Question 26: What is the name of the encrypted file found in C:\Users\james\Documents?

<u>Consensus Result:</u> "vfprónpaqea12.jpg" and any slight variation, if they were easily identified as a spelling error. Expected Response Explanation:

Within C:\Users\james\Documents there are only five files which have file signatures that do not correlate with their file extensions. All but one of these are easily readable by the associated application (Excel, Acrobat), or their content is readable in a text or hex editor. The content of vfpr6npaqea12.jpg, a purported jpeg image, does not include the typical jpeg headers or other content normally found in a jpg image. The appearingly random nature of this data is suggestive of encryption. The last modified date of this file is within 5 minutes of the last execution of Veracrypt.

#### **Expected Response Illustration:**

Encrypted contents of vfpr6npagea12.jpg:

0000000 KaéU G MSPy zù3e‡ % ü"'á€ŏ ¥648A1t3-{,,X : 61w"A.A) : :U«Av#Uý :< %b4|uúB\*OuY! (\*2ú9\*±AK 000089\$ ·œ·«ç("·9,...·C-·\É·ØV8ÎW□··K\_^Åà Š·Ï·fål?@kã\Þ[□€ajJ5;tÌ™·"‡€·Ã^ő·ž u·³ò·Éâ··A'·X-³zEä\$ 000178 Ü.ÊÊ:®Ý€ŠÊ:‡Ã-øEÊK·By< ·q`èø4•¬GLÝ.ÌwÂ\*-B=>\${r~€ý^q÷...ûF† :Ü5ãÃÁUAĕĬ(wKÛ9k1'' ·0}ôÿB©%P] 000267 U—\Š8» ×®¹Ñ□D Bü¥ãw "ŘGE[œ‡Ó·Ì÷;Ò.·jßhѯ₄šDѶ₄·Õؕ̎RzXÉ—\*./lEï{Mgû¨×\·>· gÅ··4Ö″)©r?}ù8l» )000356 šä]Å)ÿ ™<I¬·±Ëó¼·hò··tLOB`M−H·»´Šù·ÃiùgD····P)®®YŽ(77šf3ÿâý···ö¿wtø·cÜÍ^Úŏq5®ýð<sup>™</sup>≀ãå±Ë·:° 0000445 b|Ž)|¼····57 éÖ·Ü6å·bæšREÑ·\_ÀT°<···)áC´&æ|·,a;~}·mÁ<·,·\*\*°°·Z^j¤àÆÂtq¼″·"åAêÇ·°ûôô|ð·.Ktnì 0000534 t; ·ùşû-½À:î"íT+ ·Æŏ°^O&L^Õ³>5SX¾(·e·.ý·<ħQÈ·\*d¼(CS\_· Döz±Ú4\$o″S·=CÅ6ÌßÀ¥èòÉЁ£q[bþ‡.è-'fú 0000623 14zŒ(ñ%>AC†ön^÷&¿+üêdo·>ÎO⊗\*')™dÛ∘&^·à)ã...·€%T-,,×Ĭ·nC··™°c¥·ùÛ×ɧ·û8ìÉü餷öSÚRpÀ·w·I`O7ÝÉ 0000712 sBd²R{·1 Å−3c¶:ô6°⊱·…ÿsÿÄS)Ì··soÁμ·÷f¼k 0· ŬSù·Ö2´···Q'Š·Y·,··×·à·T,t%(¥C7··b‡+·ìμ· áÚÌ^ 0000801;Å·Ñ1,ÌfðÌà^¹®s·B¤X- ðη-ò· "\*«»I"IolnV·u)>¶ýÁùí·dVä"·P·ÅF·\$4ñ· ·tŒW--oÅ q \*Št₄tU|`÷1Q0 0000890 gÿ· +iő:mêU·Ø·MfµÍ−·²ì·ãw æ€Ââq·Ù·zb‡ËM·•ÛÎ]¤·"®Z2³³·é®ì†`·®%sžæñL·ëq¬>0¾æ,, \qui7cµ7ëׇ·)ò^eï 0000979 £-Ý`Z··Á>`-Ý&YÃ-]·iÝ/¿¿N«|||·´9YR+CYô/ï ?Ď·Ý|··nÖrì|05°·Y5eA^ê k<žÎ©0Þ@¿^ß&Â,mŒH¨oëè³+£ 0001068%<¯>E|E·"?¯Ï-×"ý¯:%}e|n"fD|¥·Í·…Ó!Ø·ÝtŮ Ì□·úŮÕö·†Ø>´-©□ô"}xç:¾·Óà °ØŸ¾¿g€ÑDs|ñûúèësšŰí: 0001157 ·B·|s>?ÇB÷H·|7¶g;⊗··îkVD], E, PÀzÁuà5d\$, ·ÅeÙì™°³c·-⊁Äu4·Ë£·,,bé [FÖß=Žçé·|ýhâ§·Bb?·É08ã¶·yþB 001246 u.`ÏΙf=¥É\*x|@g°·(†¥Å\*/·½\*Ö{is^;IËÑÊH™i+U·|9UG5·æ□w°|¤Ú€`æ¶|¤Mž!7‡·\*>Üä} \*Úî.Û`"àhBi··/,é 001424 æ-61~WTo éÃt6;0 ° · ÜäYäl4Y b[·³ét<,uCōJÖ\$1ê<-Ä xÊ ·®·Å·j ¨ ÑEZ9?ÑØÓNÜZf43È · Jm-|Èã `ĕv · `¥¿m 001513āžìê···yL·ªR91M3xká[·NåN·⊛`f²o±N«¼R¿}€×Kn¿,Ž!lèMòú·ê}",kJü''VŞ£aÿ,~p,ùië[V·ÜŠ€`ù±Şõ‡-Äþ· 0001602 +¤|tHWôý·àl|¬#\*|¬}"|Áãŏuk3ĐúÿýKy|É-ä~KÆ"Sr/-,Óŏ·3íèTÎÅ‹·"¤·hĨáz[¦´Ozī'ss°J,~ü··-©giã·fâ39 0001691®`ÿ·µ·>Õ>XÆ·ÆñTÚ(ñ⅓ Ò7µûãiÏÛUfR™|`%P`¶·rË...2·YÉ-ž·°>....[ÝüRÞñk·,«q``é¬O\$vñäÕœK;(¶,y"|Œ%±lœÕå 0001780 (D·őÿÅ\_£iê;\_<^\*·ÄÑ/QSÉxx°ÒÙFÀ="œç':yM\_PòóÝ· ô·'· 'Ýõηy£!\*pµ|ï·Eð¤k·-ËQE+!n2Øž|ÚŠ£·ËhÞgÔ 0001869 ZOÁÂ Ü É uzVûçy‡övő uÝP°Ð, ··\*" F H+"?A ·/\*Èl FTܰ", N ·¿LiS ¾14< ·\* ··\*]iV ·å¶G4\*èù×SwJ]/o ÉL(eeσŠ·Ò"x ,Žò uaù Î\$SûAâ:Îi\$e, (; φôŠ< VăU :kÈðb)Đi4@\ :x+‡dôf :Τ@ -½[...\*Ͷâ] ·ÖCû|jáû0ό

# Question 27 - Application / Web Browser Analysis

Question 27: What email application was installed by the user?

Manufacturer's

Expected Response: Mozilla Thunderbird

| WebCode-        | Response                               |
|-----------------|----------------------------------------|
| Test            | kesponse                               |
| 2ZQE6A-<br>5561 | Mozilla Thunderbird                    |
| 4XFB84-<br>5561 | Mozilla Thunderbird 68.5.0(x86en-GB)   |
| 64W7NX-<br>5562 | Thunderbird                            |
| 6U9F26-<br>5561 | Mozilla Thunderbird                    |
| 6ZF77W-<br>5562 | Thunderbird                            |
| 7K2ZUX-<br>5562 | Mozilla Thunderbird                    |
| 7M9E24-<br>5561 | Mozilla Thunderbird                    |
| 8Q3VR3-<br>5562 | Mozilla Thunderbird 68.5.0 (x86 en-GB) |
| 9ENXLY-<br>5561 | Mozilla Thunderbird                    |
| ABKKEY-<br>5561 | Mozilla Thunderbird                    |
| AQCK6Y-<br>5561 | Thunderbird                            |
| BJTE9R-<br>5562 | Mozilla Thunderbird 68.5.0 (x86 en-GB) |
| C8D7KQ-<br>5561 | Mozilla THunderbird 68.5.0             |
| CCTE9P-<br>5562 | Mozilla Thunderbird 68.5.0 (x86 en-GB) |
| CKXLNP-<br>5561 | Mozilla Thunderbird                    |
| CPXWKP-<br>5562 | Thunderbird                            |
| DGFL7P-<br>5562 | Mozilla Thunderbird                    |
| DX4YHV-<br>5561 | Thunderbird                            |
| EQHHC7-<br>5562 | Mozilla Thunderbird                    |
| ETQDAP-<br>5562 | thunderbird.exe                        |
| HG3KCP-<br>5561 | Mozilla Thunderbird 68.5.0             |
| HHBXTQ-<br>5562 | Mozilla Thunderbird                    |
| J6MAYJ-<br>5561 | Mozilla Thunderbird 68.5.0             |
| KH3VVH-<br>5562 | Mozilla thunderbird                    |

# Question 27 - Application / Web Browser Analysis

|                  | Question 27 - Application / Web Browser Analysis                                                                                                    |
|------------------|----------------------------------------------------------------------------------------------------|
| WebCode-<br>Test | Response                                                                                                    |
| MTJYGM-<br>5562  | Thunderbird                                                                                                    |
| NF4QTK-<br>5562  | Mozilla Thunderbird 68.5.0                                                                                                    |
| NZEF7H-<br>5561  | Mozilla Thunderbird                                                                                                    |
| P6M4JK-<br>5562  | THUNDERBIRD                                                                                                    |
| P8TN8K-<br>5561  | Mozilla Thunderbird 68.5.0 (x86 en-GB)                                                                                                    |
| P92YZG-<br>5562  | Mozilla Thundebird 68.5.0 (x86 en-GB)                                                                                                    |
| PZ7VVK-<br>5561  | Mozilla Thunderbird 6.8.30                                                                                                    |
| Q7RBYH-<br>5562  | Mozilla Thunderbird 68.5.0 (x86 en-GB)                                                                                                    |
| QAQLVH-<br>5561  | Thunderbird                                                                                                    |
| QFHW6F-<br>5561  | Mozilla Thunderbird 68.5.0                                                                                                    |
| QZQWEG-<br>5561  | Mozilla Thunderbird                                                                                                    |
| R7BE8H-<br>5562  | Mozilla Thunderbird 68.5.0                                                                                                    |
| TANE4A-<br>5561  | Mozilla Thunderbird                                                                                                    |
| TEV68F-<br>5561  | Mozilla Thunderbird 68.5.0                                                                                                    |
| TXBE8F-<br>5561  | Thunderbird                                                                                                    |
| U3ZBAC-<br>5562  | Mozilla Thunderbird 68.5.0                                                                                                    |
| VBBWX7-<br>5562  | Mozilla Thunderbird 68.5.0 (x86 en-GB) v.68.5.0                                                                                                    |
| VZACVE-<br>5562  | ThunderBird Portable                                                                                                    |
| W2ZUC7-<br>5562  | The answer is Mozilla Thunderbird 68.5.0. Based on the Axiom data 'Installed Programs' artifact we can see that the email application installed by the user is Mozilla Thunderbird 68.5.0. |
| WVD6QB-<br>5561  | Mozilla Thunderbird (version 68.5.0)                                                                                                    |
| XGCTUC-<br>5561  | Thunderbird                                                                                                    |
| Y78Z2B-<br>5561  | Mozilla Thunderbird                                                                                                    |
| YCA984-<br>5562  | Mozilla Thunderbird                                                                                                    |
| Z4WK8A-<br>5562  | Mozilla Thunderbird 68.5.0 (x86 en-GB)                                                                                                    |
| Z6A992-<br>5561  | Thunderbird                                                                                                    |

## Question 27: What email application was installed by the user?

## Question 27 - Application / Web Browser Analysis

<u>Consensus Result:</u> Mozilla Thunderbird and any slight variation, if they were easily identified as a spelling error.

#### **Expected Response Explanation:**

The review of C:\Program Files and C:\Program Files (x86) identifies only two email-related software programs: The default install of Windows Mail, and "Mozilla Thunderbird".

#### **Expected Response Illustration:**

FTK Imager directory listing:

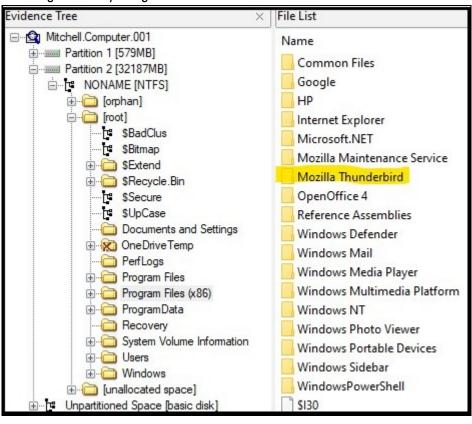

## Question 28 - Application / Web Browser Analysis

Question 28: What third party encryption application was executed by the user?

Veracrypt

Manufacturer's Expected Response:

| WebCode-        | Post and                                                                                               |
|-----------------|----------------------------------------------------------------------------------------------------|
| Test            | Response                                                                                               |
| 2ZQE6A-<br>5561 | VeraCrypt Portable                                                                                     |
| 4XFB84-<br>5561 | Veracrypt                                                                                              |
| 64W7NX-<br>5562 | Veracrypt                                                                                              |
| 6U9F26-<br>5561 | VeraCrypt                                                                                              |
| 6ZF77W-<br>5562 | Veracrypt                                                                                              |
| 7K2ZUX-<br>5562 | Veracrypt                                                                                              |
| 7M9E24-<br>5561 | Veracrypt.exe                                                                                          |
| 8Q3VR3-<br>5562 | VeraCrypt.exe                                                                                          |
| 9ENXLY-<br>5561 | Veracrypt.exe                                                                                          |
| ABKKEY-<br>5561 | VeraCrypt                                                                                              |
| AQCK6Y-<br>5561 | VERACRYPT                                                                                              |
| BJTE9R-<br>5562 | VeraCrypt.exe                                                                                          |
| C8D7KQ-<br>5561 | VeraCyrpt                                                                                              |
| CCTE9P-<br>5562 | VeraCrypt.exe                                                                                          |
| CKXLNP-<br>5561 | VeraCrypt                                                                                              |
| CPXWKP-<br>5562 | Veracrypt                                                                                              |
| DGFL7P-<br>5562 | C:\Users\james\Downloads\VC\VeraCrypt.exe C:\Users\james\Downloads\VeraCrypt Portable 1.24-Update4.exe |
| DX4YHV-<br>5561 | Veracrypt                                                                                              |
| EQHHC7-<br>5562 | Veracrypt                                                                                              |
| ETQDAP-<br>5562 | VERACRYPT.EXE                                                                                          |
| HG3KCP-<br>5561 | Veracyrpt                                                                                              |
| HHBXTQ-<br>5562 | VERACRYPT.EXE                                                                                          |
| J6MAYJ-<br>5561 | VeraCrypt.exe                                                                                          |
| KH3VVH-<br>5562 | VERACRYPT                                                                                              |

# Question 28 - Application / Web Browser Analysis

|                  | Question 26 - Application / Web Blowsel Analysis                                                                                                    |
|------------------|----------------------------------------------------------------------------------------------------|
| WebCode-<br>Test | Response                                                                                                    |
| MTJYGM-<br>5562  | VERACRYPT                                                                                                    |
| NF4QTK-<br>5562  | Veracrypt                                                                                                    |
| NZEF7H-<br>5561  | Veracrypt.exe                                                                                                    |
| P6M4JK-<br>5562  | Veracrypt                                                                                                    |
| P8TN8K-<br>5561  | Veracrypt                                                                                                    |
| P92YZG-<br>5562  | VeraCrypt                                                                                                    |
| PZ7VVK-<br>5561  | veracrypt.exe                                                                                                    |
| Q7RBYH-<br>5562  | VeraCrypt.exe                                                                                                    |
| QAQLVH-<br>5561  | Veracrypt                                                                                                    |
| QFHW6F-<br>5561  | Veracrypt                                                                                                    |
| QZQWEG-<br>5561  | Veracrypt                                                                                                    |
| R7BE8H-<br>5562  | VeraCrypt                                                                                                    |
| TANE4A-<br>5561  | VeraCrypt                                                                                                    |
| TEV68F-<br>5561  | VeraCrypt.exe                                                                                                    |
| TXBE8F-<br>5561  | VeraCrypt                                                                                                    |
| U3ZBAC-<br>5562  | VeraCrypt                                                                                                    |
| VBBWX7-<br>5562  | VeraCrypt.exe                                                                                                    |
| VZACVE-<br>5562  | VeraCrypt.exe                                                                                                    |
| W2ZUC7-<br>5562  | The answer is VeraCrypt. Based on the program execution artifacts UserAssist, Shimcache and Prefetch and parsing data using Axiom artifacts we see that third party encryption application executed by the user is VeraCrypt. |
| WVD6QB-<br>5561  | Veracrypt (Veracrypt.exe)                                                                                                    |
| XGCTUC-<br>5561  | Veracrypt                                                                                                    |
| Y78Z2B-<br>5561  | VeraCrypt                                                                                                    |
| YCA984-<br>5562  | Veracrypt                                                                                                    |
| Z4WK8A-<br>5562  | VeraCrypt.exe                                                                                                    |
| Z6A992-<br>5561  | VeraCrypt                                                                                                    |

Question 28: What third party encryption application was executed by the user?

## Question 28 - Application / Web Browser Analysis

Consensus Result: "Veracrypt" and any slight variation, if they were easily identified as a spelling error.

#### **Expected Response Explanation:**

Windows records executions of most programs in the SYSTEM registry at

 $C: \windows \S y stem 32 \config \S Y S T E M: Control \S et 001 \control \S ession Manager \App Compat Cache reviewing this key's contents discovers several records of execution of$ 

C:\Users\james\Downloads\VC\VeraCrypt.exe. User james' NTUSER.DAT registry hive contains records VeraCrypt execution at C:\users\james\NTUSER.DAT:Software\Microsoft\Windows\CurrentVersion\Explorer\UserAssist.

#### **Expected Response Illustration:**

RegRipper Parsed (james') NTUSER.DAT registry key:

```
Fri Feb 28 06:08:58 2020 Z
C:\Users\james\Downloads\VC\VeraCrypt.exe (1)
Fri Feb 28 06:08:10 2020 Z
C:\Users\james\Downloads\VeraCrypt Portable 1.24-Update4.exe (1)
```

## **Question 29 - Application / Web Browser Analysis**

Question 29: On what date and time was this third party encryption application LAST executed? Provide your in the UTC  $\pm$  00:00 using the following format: MM/DD/YYYY HH:MM:SS AM/PM

Manufacturer's Expected Response:

02/28/2020 06:09:01 AM (UTC)

| WebCode-        | Response                                           | ** Inconsistencies not highlighted; No consensus achieved **                           |
|-----------------|----------------------------------------------------|----------------------------------------------------------------------------------------|
| Test            |                                                    | inconsistencies not nigniighted, no consensus achieved                                 |
| 2ZQE6A-<br>5561 | 02/28/2020 06:09:01 /                              | AM                                                                                     |
| 4XFB84-<br>5561 | 02/28/2020 06:08:58 /                              | AM                                                                                     |
| 64W7NX-<br>5562 | 02/28/2020 06:08:58                                |                                                                                        |
| 6U9F26-<br>5561 | 2/28/2020 6:09:01 AM                               |                                                                                        |
| 6ZF77W-<br>5562 | 02/28/2020 06:09:01 /                              | AM                                                                                     |
| 7K2ZUX-<br>5562 | 02/28/2020 06:09:01 /                              | AM                                                                                     |
| 7M9E24-<br>5561 | 02/28/2020 06:09:01 /                              | AM                                                                                     |
| 8Q3VR3-<br>5562 | 02/28/2020 06:08:58 /                              | AM                                                                                     |
| 9ENXLY-<br>5561 | 2/28/2020 6:09:18 AM                               |                                                                                        |
| ABKKEY-<br>5561 | 02/28/2020 06:09:01 /                              | AM                                                                                     |
| AQCK6Y-<br>5561 | 02/28/2020 06:09:01 /                              | AM                                                                                     |
| BJTE9R-<br>5562 | 02/28/2020 06:09:01 /                              | AM (UTC + 00:00)                                                                       |
| C8D7KQ-<br>5561 | 03/01/2020 15:56:37                                | PM                                                                                     |
| CCTE9P-<br>5562 | 2/28/2020 6:09:01 AM                               | UTC                                                                                    |
| CKXLNP-<br>5561 | 02/28/2020 06:17:18 /                              | AM                                                                                     |
| CPXWKP-<br>5562 |                                                    | red at 02/28/2020 06:09:01 AM<br>s executed at 02/28/2020 06:17:18 AM                  |
| DGFL7P-<br>5562 | the latest run date was 2<br>C:\Users\james\Downlo | /28/2020 6:08:58 AM UTC for the encryption application located in ads\VC\VeraCrypt.exe |
| DX4YHV-<br>5561 | 03/01/2020 03:56:37                                | PM                                                                                     |
| EQHHC7-<br>5562 | Last Accessed Time: 01/                            | 03/2020 15:56:37 – Last time VeraCrypt.exe file opened: 01/03/2020 16:01:45            |
| ETQDAP-<br>5562 | 28/02/2020 06:09:01 /                              | AM                                                                                     |
| HG3KCP-<br>5561 | 02/28/2020 06:08:58 /                              | AM                                                                                     |
| HHBXTQ-<br>5562 | 02/28/20 06:09:01 AM                               |                                                                                        |
| J6MAYJ-<br>5561 | 02/28/2020 6:09:01 A                               | M                                                                                      |

## Question 29 - Application / Web Browser Analysis

|                  | Question 29 - Application / Web Browser Analysis                                                                                                    |
|------------------|----------------------------------------------------------------------------------------------------|
| WebCode-<br>Test | Response ** Inconsistencies not highlighted; No consensus achieved **                                                                                                    |
| KH3VVH-<br>5562  | 02/28/2020 06:09:01 AM                                                                                                    |
| MTJYGM-<br>5562  | 02/28/2020 06:09:01 AM                                                                                                    |
| NF4QTK-<br>5562  | 02/28/2020 06:09:01 AM                                                                                                    |
| NZEF7H-<br>5561  | 2/28/2020 6:09:01 AM                                                                                                    |
| P6M4JK-<br>5562  | 02/28/2020 06:09:01 AM                                                                                                    |
| P8TN8K-<br>5561  | 02/28/2020 06:24:00 AM                                                                                                    |
| P92YZG-<br>5562  | 02/28/2020 6:09:01 AM                                                                                                    |
| PZ7VVK-<br>5561  | 02/28/2020 6:08:58 AM                                                                                                    |
| Q7RBYH-<br>5562  | 02/28/2020 06:09:01 (from Prefetch)                                                                                                    |
| QAQLVH-<br>5561  | 02/28/2020 06:09:01 AM                                                                                                    |
| QFHW6F-<br>5561  | 02/28/2020 06:08:58 AM                                                                                                    |
| QZQWEG-<br>5561  | 02/28/2020 06:09:01 AM (UTC)                                                                                                    |
| R7BE8H-<br>5562  | 03/01/2020 15:56:37                                                                                                    |
| TANE4A-<br>5561  | 02/28/2020 06:09:01 AM                                                                                                    |
| TEV68F-<br>5561  | 03/01/2020 3:56:37 PM                                                                                                    |
| TXBE8F-<br>5561  | 03/01/2020 03:56:37 pm UTC +00:00                                                                                                    |
| U3ZBAC-<br>5562  | 3/01/2020 15:56:37                                                                                                    |
| VBBWX7-<br>5562  | 2/28/2020 6:08:58 AM                                                                                                    |
| VZACVE-<br>5562  | 3/1/2020 3:56:37 PM                                                                                                    |
| W2ZUC7-<br>5562  | The answer is 2/28/2020 6:08:37 AM UTC. By parsing the Shimcache artifact in Axiom I see that the last updated date and time as 2/28/2020 6:08:37 AM UTC for the veracrypt which is when the application last executed. |
| WVD6QB-<br>5561  | 02/28/2020 06:09:01 AM                                                                                                    |
| XGCTUC-<br>5561  | 03/01/2020 03:56:37 PM                                                                                                    |
| Y78Z2B-<br>5561  | 02/28/2020 06:14:32 AM                                                                                                    |
| YCA984-<br>5562  | 02/28/2020 06:09:01 AM                                                                                                    |
| Z4WK8A-<br>5562  | 02/28/2020 06:08:58 AM                                                                                                    |
| Z6A992-<br>5561  | 02/28/2020 06:09:03 AM                                                                                                    |

## Question 29 - Application / Web Browser Analysis

Question 29: On what date and time was this third party encryption application LAST executed? Provide your in the UTC + 00:00 using the following format: MM/DD/YYYY HH:MM:SS AM/PM

Consensus Result: A consensus was not achieved. Although 81% reported the expected date, only 50% reported the expected time. The objective was to identify VeraCrypt as the third party encryption application and locate the last time this program was executed.

## **Expected Response Explanation:**

Windows Prefetch data contains records of execution of the VeraCrypt program in C:\Windows\Prefetch\ VERACRYPT.EXE-426C29DD.pf. Parsing this file with a prefetch analysis tool shows what is captured in the image provided below.

#### **Expected Response Illustration:**

PECmd parsed VERACRYPT.EXE-426C29DD.pf prefetch file:

Created on: 2020-02-28 06:09:03 Modified on: 2020-02-28 06:09:11 Last accessed on: 2020-02-28 06:09:11

Executable name: VERACRYPT.EXE

Hash: 426C29DD

File size (bytes): 107,760

Version: Windows 10

Run count: 2

Last run: 2020-02-28 06:09:01 Other run times: 2020-02-28 06:08:58

# Question 30 - Application / Web Browser Analysis

Question 30: Provide the FIRST term searched using Google Chrome on this device.

Manufacturer's
Expected Response: torproject

| Expected Ro      | esponse:                                                                                                    |
|------------------|----------------------------------------------------------------------------------------------------|
| WebCode-<br>Test | Response                                                                                                    |
| 2ZQE6A-<br>5561  | torproject                                                                                                    |
| 4XFB84-<br>5561  | torproject                                                                                                    |
| 64W7NX-<br>5562  | torproject                                                                                                    |
| 6U9F26-<br>5561  | torproject                                                                                                    |
| 6ZF77W-<br>5562  | torproject                                                                                                    |
| 7K2ZUX-<br>5562  | Torproject                                                                                                    |
| 7M9E24-<br>5561  | Torproject                                                                                                    |
| 8Q3VR3-<br>5562  | Torproject                                                                                                    |
| 9ENXLY-<br>5561  | torproject                                                                                                    |
| ABKKEY-<br>5561  | torproject                                                                                                    |
| AQCK6Y-<br>5561  | torproject                                                                                                    |
| BJTE9R-<br>5562  | torproject                                                                                                    |
| C8D7KQ-<br>5561  | torproject                                                                                                    |
| CCTE9P-<br>5562  | torproject                                                                                                    |
| CKXLNP-<br>5561  | torproject                                                                                                    |
| CPXWKP-<br>5562  | torproject                                                                                                    |
| DGFL7P-<br>5562  | the first search term is "torproject" on 2/10/2020 1:58:13 AM UTC in the user account james chrome history \Users\james\AppData\Local\Google\Chrome\User Data\Default\History |
| DX4YHV-<br>5561  | torproject                                                                                                    |
| EQHHC7-<br>5562  | Tor project                                                                                                    |
| ETQDAP-<br>5562  | torproject                                                                                                    |
| HG3KCP-<br>5561  | Tor Project                                                                                                    |
| HHBXTQ-<br>5562  | torproject                                                                                                    |
| J6MAYJ-<br>5561  | high res us money scans                                                                                                    |
| KH3VVH-<br>5562  | torproject                                                                                                    |

# Question 30 - Application / Web Browser Analysis

|                  | Question 30 - Application / Web Browser Analysis                                                                                                    |
|------------------|----------------------------------------------------------------------------------------------------|
| WebCode-<br>Test | Response                                                                                                    |
| MTJYGM-<br>5562  | torproject                                                                                                    |
| NF4QTK-<br>5562  | torproject                                                                                                    |
| NZEF7H-<br>5561  | torproject                                                                                                    |
| P6M4JK-<br>5562  | torproject                                                                                                    |
| P8TN8K-<br>5561  | torproject                                                                                                    |
| P92YZG-<br>5562  | torproject                                                                                                    |
| PZ7VVK-<br>5561  | torproject                                                                                                    |
| Q7RBYH-<br>5562  | torproject                                                                                                    |
| QAQLVH-<br>5561  | torproject                                                                                                    |
| QFHW6F-<br>5561  | torproject                                                                                                    |
| QZQWEG-<br>5561  | torproject                                                                                                    |
| R7BE8H-<br>5562  | us dollar                                                                                                    |
| TANE4A-<br>5561  | torproject                                                                                                    |
| TEV68F-<br>5561  | torproject                                                                                                    |
| TXBE8F-<br>5561  | torproject                                                                                                    |
| U3ZBAC-<br>5562  | toroproject                                                                                                    |
| VBBWX7-<br>5562  | torproject                                                                                                    |
| VZACVE-<br>5562  | torproject                                                                                                    |
| W2ZUC7-<br>5562  | The answer is Torproject. By parsing the raw image using Axiom, the 'Google searches' artifact provide these details. By sorting by time, I see that the first term searched using google chrome on this device is Torproject. |
| WVD6QB-<br>5561  | torproject                                                                                                    |
| XGCTUC-<br>5561  | torproject                                                                                                    |
| Y78Z2B-<br>5561  | torproject                                                                                                    |
| YCA984-<br>5562  | torproject                                                                                                    |
| Z4WK8A-<br>5562  | torproject                                                                                                    |
| Z6A992-<br>5561  | torproject                                                                                                    |

Question 30: Provide the FIRST term searched using Google Chrome on this device.

## Question 30 - Application / Web Browser Analysis

Consensus Result: "Torproject" and any slight variation, if they were easily identified as a spelling error.

#### **Expected Response Explanation:**

The Google Chrome internet browser history for '"james" is stored in an SQLite database at C:/Users/james/AppData/Local/Google/Chrome/User Data/Default/History. Parsing this database shows the first entry to be a Google search for "torproject".

#### **Expected Response Illustration:**

Autopsy parsed internet browser history:

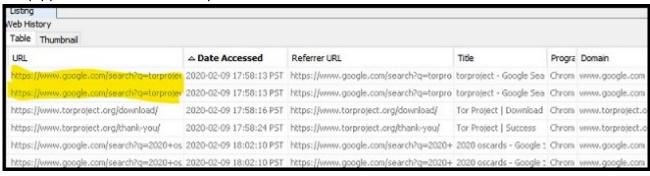

## Question 31 - Application / Web Browser Analysis

## Question 31: What darkweb (darknet) site did the user bookmark?

Manufacturer's

dreadditevelidot.onion

Expected Response:

| <u>Expecied Response</u> : |                                                                                                    |  |  |
|----------------------------|----------------------------------------------------------------------------------------------------|--|--|
| WebCode-<br>Test           | Response                                                                                                    |  |  |
| 2ZQE6A-<br>5561            | http://dreadditevelidot.onion                                                                                                    |  |  |
| 4XFB84-<br>5561            | https://dreadditevelidot.onion/d/counterfeiting                                                                                                    |  |  |
| 64W7NX-<br>5562            | http://dreadditevelidot.onion                                                                                                    |  |  |
| 6U9F26-<br>5561            | dreadditevelidot.onion                                                                                                    |  |  |
| 6ZF77W-<br>5562            | http://dreadditevelidot.onion                                                                                                    |  |  |
| 7K2ZUX-<br>5562            | http://dreadditevelidot.onion/d/Counterfeiting                                                                                                    |  |  |
| 7M9E24-<br>5561            | http://dreadditevelidot.onion.com                                                                                                    |  |  |
| 8Q3VR3-<br>5562            | http://dreadditevelidot.onion                                                                                                    |  |  |
| 9ENXLY-<br>5561            | http://dreadditevelidot.onion/d/Counterfeiting                                                                                                    |  |  |
| ABKKEY-<br>5561            | http://dreadditevelidot.onion/post/2fb1a799ff8680f6/#c-381319d3fd33495a0a and http://dreadditevelidot.onion/d/Counterfeiting                                                                                                    |  |  |
| AQCK6Y-<br>5561            | http://dreadditevelidot.onion                                                                                                    |  |  |
| BJTE9R-<br>5562            | http://dreadditevelidot.onion/d/Counterfeiting,<br>http://dreadditevelidot.onion/post/2fb1a799ff8680f6/#c-381319d3fd33495a0a                                                                                                    |  |  |
| C8D7KQ-<br>5561            | http://dreadditevelidot.onion/d/Counterfeiting                                                                                                    |  |  |
| CCTE9P-<br>5562            | http://dreadditevelidot.onion. I found below two URLs bookmarked in Mozila Firefox browser: http://dreadditevelidot.onion/d/Counterfeiting http://dreadditevelidot.onion/post/2fb1a799ff8680f6/#c-381319d3fd33495a0a                                      |  |  |
| CKXLNP-<br>5561            | http://dreadditevelidot.onion/d/Counterfeiting                                                                                                    |  |  |
| CPXWKP-<br>5562            | dreadditevelidot.onion                                                                                                    |  |  |
| DGFL7P-<br>5562            | the following site http://dreadditevelidot.onion/post/2fb1a799ff8680f6/#c-381319d3fd33495a0a was found bookmarked in the user account james FireFox history located in Users\james\Desktop\Tor Browser\Browser\Data\Browser\profile.default\places.sqlite |  |  |
| DX4YHV-<br>5561            | http://dreadditevelidot.onion                                                                                                    |  |  |
| EQHHC7-<br>5562            | http://dreadditevelidot.onion/post/2fb1a799ff8680f6/#c-381319d3fd33495a0a and http://dreadditevelidot.onion/d/Counterfeiting                                                                                                    |  |  |
| ETQDAP-<br>5562            | http://dreadditevelidot.onion/d/Counterfeiting<br>http://dreadditevelidot.onion/post/2fb1a799ff8680f6/#c-381319d3fd33495a0a                                                                                                    |  |  |
| HG3KCP-<br>5561            | Dreadditevelidot.onion                                                                                                    |  |  |
| HHBXTQ-<br>5562            | http://dreadditevelidot.onion/post/2fb1a799ff8680f6/#c-381319d3fd33495a0a<br>http://dreadditevelidot.onion/d/Counterfeiting                                                                                                    |  |  |
| J6MAYJ-<br>5561            | http://dreadditevelidot.onion/d/Counterfeiting and<br>http://dreadditevelidot.onion/post/2fb1a799ff8680f6/#c-381319d3fd33495a0a                                                                                                    |  |  |

# Question 31 - Application / Web Browser Analysis

|                  | Question 31 - Application / Web Browser Analysis                                                                                                    |
|------------------|----------------------------------------------------------------------------------------------------|
| WebCode-<br>Test | Response                                                                                                    |
| KH3VVH-<br>5562  | http://dreadditevelidot.onion/post/2fb1a799ff8680f6/#c-381319d3fd33495a0a<br>http://dreadditevelidot.onion/Counterfeiting                                                                             |
| MTJYGM-<br>5562  | http://dreadditevelidot.onion                                                                                                    |
| NF4QTK-<br>5562  | http://dreadditevelidot.onion/                                                                                                    |
| NZEF7H-<br>5561  | http://dreadditevelidot.onion                                                                                                    |
| P6M4JK-<br>5562  | dreadditevelidot.onion                                                                                                    |
| P8TN8K-<br>5561  | http://dreadditevelidot.onion/d/Counterfeiting and http://dreadditevelidot.onion/post/2fb1a799ff8680f6/#c-381319d3fd33495a0a                                                                          |
| P92YZG-<br>5562  | http://dreadditevelidot.onion/d/Counterfeiting                                                                                                    |
| PZ7VVK-<br>5561  | dreadditevelidot.onion                                                                                                    |
| Q7RBYH-<br>5562  | http://dreadditevelidot.onion/d/Counterfeiting                                                                                                    |
| QAQLVH-<br>5561  | http://dreadditevelidot.onion/post/2fb1a799ff86080f6/#c-381319d3fd33495a0a<br>http://dreadditevelidot.onion/d/Counterfeiting                                                                          |
| QFHW6F-<br>5561  | http://dreadditevelidot.onion                                                                                                    |
| QZQWEG-<br>5561  | dreadditevelidot.onion                                                                                                    |
| R7BE8H-<br>5562  | http://dreadditevelidot.onion/Counterfeiting                                                                                                    |
| TANE4A-<br>5561  | http://dreadditevelidot.onion                                                                                                    |
| TEV68F-<br>5561  | http://dreadditevelidot.onion                                                                                                    |
| TXBE8F-<br>5561  | http://dreadditevelidot.onion/d/Counterfeiting                                                                                                    |
| U3ZBAC-<br>5562  | Best paper to use for counterfeit USD? : /d/Forgeries – Dread                                                                                                    |
| VBBWX7-<br>5562  | http://dreadditevelidot.onion/post/2fb1a799ff8680f6/#c-381319d3fd33495a0a                                                                                                    |
| VZACVE-<br>5562  | http://dreadditevelidot.onion/post/2fb1a799ff8680f6/#c-381319d3fd33495a0a                                                                                                    |
| W2ZUC7-<br>5562  | The answer is H t t p : / / dreadditevelidot.onion/post/2fb1a799ff8680f6/#c-381319d3fd33495a0a. I got this information from 'Firefox Bookmarks' under 'Web related' artifacts in Axiom forensic tool. |
| WVD6QB-<br>5561  | http://dreadditevelidot.onion                                                                                                    |
| XGCTUC-<br>5561  | http://dreadditevelidot.onion                                                                                                    |
| Y78Z2B-<br>5561  | http://dreadditevelidot.onion/d/Counterfeiting                                                                                                    |
| YCA984-<br>5562  | http://dreadditevelidot.onion                                                                                                    |
| Z4WK8A-<br>5562  | http://dreadditevelidot.onion                                                                                                    |

# Question 31 - Application / Web Browser Analysis WebCodeTest Z6A992- http://dreadditevelidot.onion/d/Counterfeiting 5561

#### Question 31: What darkweb (darknet) site did the user bookmark?

Consensus Result: dreadditevelidot.onion

#### **Expected Response Explanation:**

The user installed the Tor Browser darkweb browser in his downloads directory. Tor Browser stores browsing history and bookmarks to an SQLite database at

C:/Users/james/Desktop/Tor Browser/Browser/TorBrowser/Data/Browser/profile.default/places.sqlite. The moz\_bookmarks and moz\_places tables in this database store factory and user added bookmarks. These tables contain bookmarks for two pages on the Dread forum site (a Reddit-like dark web discussion forum) at http://dreadditevelidot.onion/. Darkweb sites are identified by the top level domain (TLD) of .onion.

#### Expected Response Illustration:

## Moz places table:

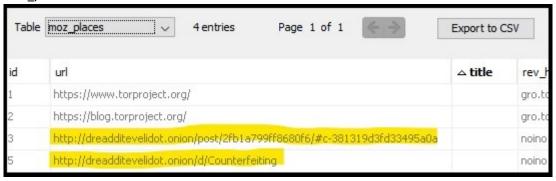

# Question 32 - Application / Web Browser Analysis

Question 32: What web browser was used to download openoffice?

| Manufactur<br>Expected R |                                                                                                 |
|--------------------------|-------------------------------------------------------------------------------------------------|
| WebCode-<br>Test         | Response                                                                                        |
| 2ZQE6A-<br>5561          | Microsoft Edge                                                                                  |
| 4XFB84-<br>5561          | Edge/Internet Explorer                                                                          |
| 64W7NX-<br>5562          | Internet Explorer                                                                               |
| 6U9F26-<br>5561          | Microsoft Edge                                                                                  |
| 6ZF77W-<br>5562          | Microsoft Edge                                                                                  |
| 7K2ZUX-<br>5562          | Internet Explorer 10-11                                                                         |
| 7M9E24-<br>5561          | Microsoft Edge                                                                                  |
| 8Q3VR3-<br>5562          | Microsoft Edge                                                                                  |
| 9ENXLY-<br>5561          | Edge/Internet Explorer                                                                          |
| ABKKEY-<br>5561          | Edge                                                                                            |
| AQCK6Y-<br>5561          | Microsoft Edge                                                                                  |
| BJTE9R-<br>5562          | Internet Explorer                                                                               |
| C8D7KQ-<br>5561          | Internet Explorer                                                                               |
| CCTE9P-<br>5562          | Microsoft Edge                                                                                  |
| CKXLNP-<br>5561          | Internet Explorer                                                                               |
| CPXWKP-<br>5562          | Microsoft Edge                                                                                  |
| DGFL7P-<br>5562          | Microsoft Edge located in \Users\james\AppData\Local\Microsoft\Windows\WebCache\WebCacheV01.dat |
| DX4YHV-<br>5561          | Edge/Internet Explorer 10-11                                                                    |
| EQHHC7-<br>5562          | Edge/Internet Explorer                                                                          |
| ETQDAP-<br>5562          | Microsoft Edge                                                                                  |
| HG3KCP-<br>5561          | Edge/Internet Explorer 10                                                                       |
| HHBXTQ-<br>5562          | Microsoft Edge                                                                                  |
| J6MAYJ-<br>5561          | Edge/InternetExplorer 10-11                                                                     |
| KH3VVH-<br>5562          | Microsoft Edge                                                                                  |

# Question 32 - Application / Web Browser Analysis

|                  | Question 32 - Application / Web Browser Analysis                                                                                                    |
|------------------|----------------------------------------------------------------------------------------------------|
| WebCode-<br>Test | Response                                                                                                    |
| MTJYGM-<br>5562  | Microsoft Edge                                                                                                    |
| NF4QTK-<br>5562  | Microsoft Edge                                                                                                    |
| NZEF7H-<br>5561  | Microsoft Edge                                                                                                    |
| P6M4JK-<br>5562  | Microsoft Edge                                                                                                    |
| P8TN8K-<br>5561  | Microsoft Edge/Internet Explorer                                                                                                    |
| P92YZG-<br>5562  | Internet Explorer                                                                                                    |
| PZ7VVK-<br>5561  | Edge/Internet Explorer 10                                                                                                    |
| Q7RBYH-<br>5562  | Microsoft Edge                                                                                                    |
| QAQLVH-<br>5561  | Edge                                                                                                    |
| QFHW6F-<br>5561  | Edge/Internet Explorer                                                                                                    |
| QZQWEG-<br>5561  | Microsoft Edge                                                                                                    |
| R7BE8H-<br>5562  | Edge/Internet Explorer 10-11                                                                                                    |
| TANE4A-<br>5561  | Microsoft Edge                                                                                                    |
| TEV68F-<br>5561  | Microsoft Edge browser                                                                                                    |
| TXBE8F-<br>5561  | www.bing.com                                                                                                    |
| U3ZBAC-<br>5562  | MicrosoftEdge                                                                                                    |
| VBBWX7-<br>5562  | Microsoft Edge Browser                                                                                                    |
| VZACVE-<br>5562  | Microsoft Edge browse                                                                                                    |
| W2ZUC7-<br>5562  | The answer is Edge browser. I got this information from 'Edge/Internet Explorer 10-11 Downloads' under 'Web related' artifacts in Axiom where the openoffice is downloaded from sourceforge website using Edge browser. |
| WVD6QB-<br>5561  | Microsoft Edge                                                                                                    |
| XGCTUC-<br>5561  | Edge                                                                                                    |
| Y78Z2B-<br>5561  | Microsoft Edge                                                                                                    |
| YCA984-<br>5562  | Microsoft Edge                                                                                                    |
| Z4WK8A-<br>5562  | Microsoft Edge                                                                                                    |
| Z6A992-<br>5561  | Internet Explorer                                                                                                    |

## Question 32: What web browser was used to download openoffice?

## Question 32 - Application / Web Browser Analysis

## <u>Consensus Result:</u> Microsoft edge <u>Expected Response Explanation:</u>

To determine what web browser was used to download openoffice, one would view James' Microsoft internet browsing history file at C\Users\james\AppData\Local\Microsoft\Windows\WebCache\WebCacheV01.dat which contains a download record for the URL of the openoffice installer,

C:\Users\james\Downloads\Apache\_OpenOffice\_4.1.7\_Win\_x86\_install\_en-US.exe and the record indicates Microsoft Edge as the browser.

## **Expected Response Illustration:**

EnCase parsed Edge "Downloads" records from WebcacheV01.dat:

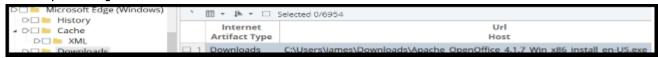

Autopsy parsed Edge "Downloads" records from WebcacheV01.dat:

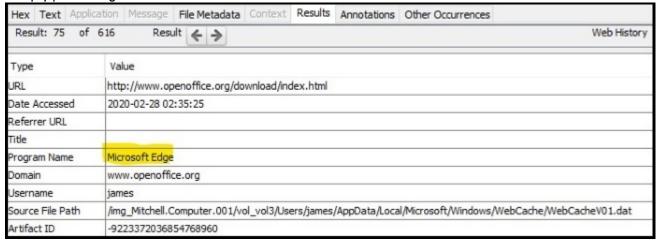

# Question 33 - Operating System / Prefetch Analysis

Question 33: From the information in prefetch, how many times was Tor.exe executed? Provide a NUMERIC response (e.g. 1, 2, 3).

Manufacturer's

Expected Response:

| Expected Response:  WebCode- Response |          |                                                              |  |
|---------------------------------------|----------|--------------------------------------------------------------|--|
| Test                                  | Response | ** Inconsistencies not highlighted; No consensus achieved ** |  |
| 2ZQE6A-<br>5561                       | 4        |                                                              |  |
| 4XFB84-<br>5561                       | 4        |                                                              |  |
| 64W7NX-<br>5562                       | 0        |                                                              |  |
| 6U9F26-<br>5561                       | 0        |                                                              |  |
| 6ZF77W-<br>5562                       | 4        |                                                              |  |
| 7K2ZUX-<br>5562                       | 0 (zero) |                                                              |  |
| 7M9E24-<br>5561                       | 4        |                                                              |  |
| 8Q3VR3-<br>5562                       | 4        |                                                              |  |
| 9ENXLY-<br>5561                       | 0        |                                                              |  |
| ABKKEY-<br>5561                       | 4        |                                                              |  |
| AQCK6Y-<br>5561                       | 4        |                                                              |  |
| BJTE9R-<br>5562                       | 0        |                                                              |  |
| C8D7KQ-<br>5561                       | 1        |                                                              |  |
| CCTE9P-<br>5562                       | 4        |                                                              |  |
| CKXLNP-<br>5561                       | 0        |                                                              |  |
| CPXWKP-<br>5562                       | 0        |                                                              |  |
| DGFL7P-<br>5562                       | 4        |                                                              |  |
| DX4YHV-<br>5561                       | 4        |                                                              |  |
| EQHHC7-<br>5562                       | 1        |                                                              |  |
| ETQDAP-<br>5562                       | 4        |                                                              |  |
| HG3KCP-<br>5561                       | 4        |                                                              |  |
| HHBXTQ-<br>5562                       | 4        |                                                              |  |
| J6MAYJ-<br>5561                       | 8        |                                                              |  |

# **Question 33 - Operating System / Prefetch Analysis**

|                  |                                     | estion 55 - Operating System / Prefetch Analysis                                                             |
|------------------|-------------------------------------|----------------------------------------------------------------------------------------------------|
| WebCode-<br>Test | Respons                             | ** Inconsistencies not highlighted; No consensus achieved **                                                 |
| KH3VVH-<br>5562  | 4                                   |                                                                                                    |
| MTJYGM-<br>5562  | 4                                   |                                                                                                    |
| NF4QTK-<br>5562  | 4                                   |                                                                                                    |
| NZEF7H-<br>5561  | 4                                   |                                                                                                    |
| P6M4JK-<br>5562  | 0                                   |                                                                                                    |
| P8TN8K-<br>5561  | 4                                   |                                                                                                    |
| P92YZG-<br>5562  | 4                                   |                                                                                                    |
| PZ7VVK-<br>5561  | 4                                   |                                                                                                    |
| Q7RBYH-<br>5562  | 0                                   |                                                                                                    |
| QAQLVH-<br>5561  | 4                                   |                                                                                                    |
| QFHW6F-<br>5561  | 4                                   |                                                                                                    |
| QZQWEG-<br>5561  | 4                                   |                                                                                                    |
| R7BE8H-<br>5562  | 1. 02/15/2020                       | 0 13:48:17                                                                                                   |
| TANE4A-<br>5561  | 0                                   |                                                                                                    |
| TEV68F-<br>5561  | 8                                   |                                                                                                    |
| TXBE8F-<br>5561  | 3                                   |                                                                                                    |
| U3ZBAC-<br>5562  | 0                                   |                                                                                                    |
| VBBWX7-<br>5562  | 4                                   |                                                                                                    |
| VZACVE-<br>5562  | 8                                   |                                                                                                    |
| W2ZUC7-<br>5562  | The answer is 4<br>the file was ran | 4. I have exported the Tor prefetch file and by parsing it using Eric Zimmerman's PEcmd, I see that a times. |
| WVD6QB-<br>5561  | 4                                   |                                                                                                    |
| XGCTUC-<br>5561  | 4                                   |                                                                                                    |
| Y78Z2B-<br>5561  | 4                                   |                                                                                                    |
| YCA984-<br>5562  | 4                                   |                                                                                                    |
| Z4WK8A-<br>5562  | 4                                   |                                                                                                    |
| Z6A992-<br>5561  | 4 (four)                            |                                                                                                    |

## Question 33 - Operating System / Prefetch Analysis

Question 33: From the information in prefetch, how many times was Tor.exe executed? Provide a NUMERIC response (e.g. 1, 2, 3).

Consensus Result: A consensus was not achieved. Although the majority of participants reported the expected response of "4", eleven other participants reported the response of zero (0). The objective of this question was to view the prefetch files for Tor.exe and determine how many times this program was executed.

#### **Expected Response Explanation:**

C:\Windows\Prefetch contains one prefetch file for Tor.exe, TOR.EXE-F55CAD6F.pf. Parsing this file determines the run count to be 4.

#### **Expected Response Illustration:**

PECmd parsed TOR.EXE-F55CAD6F.pf prefetch file:

Executable name: TOR.EXE

Hash: F55CAD6F

File size (bytes): 74,016

Version: Windows 10

Run count: 4 Last run: 2020-02-27 05:39:17

other run times: 2020-02-27 05:25:14, 2020-02-15 15:11:25, 2020-02-15 13:48:22

## **Question 34 - Document Metadata Analysis**

Question 34: Who LAST modified 000051.xls?

| Manufactur<br>Expected Re |                                                                                                    |
|---------------------------|----------------------------------------------------------------------------------------------------|
| WebCode-<br>Test          | Response                                                                                                    |
| 2ZQE6A-<br>5561           | richburg_r                                                                                                    |
| 4XFB84-<br>5561           | richburg_r                                                                                                    |
| 64W7NX-<br>5562           | richburg_r                                                                                                    |
| 6U9F26-<br>5561           | richburg_r                                                                                                    |
| 6ZF77W-<br>5562           | richburg_r                                                                                                    |
| 7K2ZUX-<br>5562           | richburg_r                                                                                                    |
| 7M9E24-<br>5561           | richburg_r                                                                                                    |
| 8Q3VR3-<br>5562           | richburg_r                                                                                                    |
| 9ENXLY-<br>5561           | richburg_r                                                                                                    |
| ABKKEY-<br>5561           | richburg_r                                                                                                    |
| AQCK6Y-<br>5561           | richburg_r                                                                                                    |
| BJTE9R-<br>5562           | richburg_r                                                                                                    |
| C8D7KQ-<br>5561           | richburg_r                                                                                                    |
| CCTE9P-<br>5562           | richburg_r                                                                                                    |
| CKXLNP-<br>5561           | richburg_r                                                                                                    |
| CPXWKP-<br>5562           | richburg_r                                                                                                    |
| DGFL7P-<br>5562           | the last author was richburg_r located in the metadata of the file located in \Users\james\Documents\000051.xls |
| DX4YHV-<br>5561           | richburg_r                                                                                                    |
| EQHHC7-<br>5562           | richburg_r                                                                                                    |
| ETQDAP-<br>5562           | richburg_r                                                                                                    |
| HG3KCP-<br>5561           | richburg_r                                                                                                    |
| HHBXTQ-<br>5562           | richburg_r                                                                                                    |
| J6MAYJ-<br>5561           | richburg_r                                                                                                    |
| KH3VVH-<br>5562           | richburg_r                                                                                                    |

#### TABLE 1 Question 34 -**Document Metadata Analysis** WebCode-Response **Test** MTJYGMrichburg r 5562 NF4QTKrichburg r 5562 NZEF7Hrichburg r 5561 P6M4JKrichburg\_r 5562 P8TN8Krichburg\_r 5561 P92YZGrichburg\_r 5562 PZ7VVKrichburg\_r 5561 Q7RBYHrichburg\_r 5562 QAQLVHrichburg\_r 5561 QFHW6Frichburg r 5561 QZQWEGrichburg\_r 5561 R7BE8Hrichburg\_r 5562 TANE4Arichburg r 5561 TEV68F-Richburg r 5561 TXBE8Frichburg\_r 5561 U3ZBACrichburg\_r 5562 VBBWX7richburg r 5562 VZACVE-Richburg\_r 5562 W2ZUC7-The answer is richburg\_r. I have searched for the file name 000051.xls in Axiom forensics tool which provided the 5562 information of the file which has last author modified as richburg\_r WVD6QBrichburg r 5561

## Question 34: Who LAST modified 000051.xls?

richburg\_r

richburg\_r

richburg\_r

richburg r

richburg\_r

XGCTUC-

5561 Y78Z2B-

5561 YCA984-

5562 Z4WK8A-

5562 Z6A992-

5561

### **Question 34 - Document Metadata Analysis**

### <u>Consensus Result:</u> richburg\_r <u>Expected Response Explanation:</u>

Parsing the metadata from 000051.xls show the "Last Modified By" field lists "richburg\_r". Microsoft Excel will also show this under the info section under the file tab.

#### **Expected Response Illustration:**

Metadata:

| Meladala.                   |                             |
|-----------------------------|-----------------------------|
| ExifTool Version Number     | : 11.61                     |
| File Name                   | : 000051.xls                |
| Directory                   | : /Volumes/1/export         |
| File Size                   | : 3.6 MB                    |
| File Modification Date/Time | : 2020:08:02 17:06:45-04:00 |
| File Access Date/Time       | : 2020:08:03 12:54:50-04:00 |
| File Inode Change Date/Time | : 2020:08:03 12:54:50-04:00 |
| File Permissions            | : rw                        |
| File Type                   | : XLS                       |
| File Type Extension         | : xls                       |
| MIME Type                   | : application/vnd.ms-excel  |
| Last Modified By            | : richburg_r                |
| Last Printed                | : 2007:04:27 23:58:04       |
| Create Date                 | : 2001:12:19 12:02:59       |
| Modify Date                 | : 2007:05:04 19:55:24       |
| Security                    | : None                      |
| App Version                 | : 11.8107                   |
| Scale Crop                  | : No                        |
| Links Up To Date            | : No                        |
| Shared Doc                  | : No                        |
| Hyperlinks Changed          | : No                        |

### **Question 34 - Document Metadata Analysis**

#### Excel Info tab:

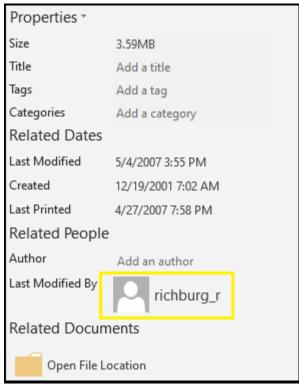

### **Question 35 - Document Metadata Analysis**

Question 35: Who is the Author of 004583.doc?

| Manufactu<br>Expected R |                                                                                                    |
|-------------------------|----------------------------------------------------------------------------------------------------|
| WebCode-<br>Test        | - Response                                                                                                    |
| 2ZQE6A-<br>5561         | Celal Konor                                                                                                    |
| 4XFB84-<br>5561         | Celal Konor                                                                                                    |
| 64W7NX-<br>5562         | Celal Konor                                                                                                    |
| 6U9F26-<br>5561         | Celal Konor                                                                                                    |
| 6ZF77W-<br>5562         | Celal Konor                                                                                                    |
| 7K2ZUX-<br>5562         | Celal Konor                                                                                                    |
| 7M9E24-<br>5561         | rabel                                                                                                    |
| 8Q3VR3-<br>5562         | Celal Konor                                                                                                    |
| 9ENXLY-<br>5561         | Celal Konor                                                                                                    |
| ABKKEY-<br>5561         | Celal Konor                                                                                                    |
| AQCK6Y-<br>5561         | Celal Konor                                                                                                    |
| BJTE9R-<br>5562         | Celal Konor                                                                                                    |
| C8D7KQ-<br>5561         | celal konor                                                                                                    |
| CCTE9P-<br>5562         | Celal Konor                                                                                                    |
| CKXLNP-<br>5561         | Celal Konor                                                                                                    |
| CPXWKP-<br>5562         | Celal Konor                                                                                                    |
| DGFL7P-<br>5562         | The author of the document is Celal Konor and the last author was rabel found in the metadata of the file located in \Users\james\Documents\004583.doc |
| DX4YHV-<br>5561         | Celal Konor                                                                                                    |
| EQHHC7-<br>5562         | Celal Konor                                                                                                    |
| ETQDAP-<br>5562         | Celal Konor                                                                                                    |
| HG3KCP-<br>5561         | Celal Konor                                                                                                    |
| HHBXTQ-<br>5562         | Celal Konor                                                                                                    |
| J6MAYJ-<br>5561         | Celal Konor                                                                                                    |
| KH3VVH-<br>5562         | Celal Konor                                                                                                    |

#### **Question 35** - Document Metadata Analysis WebCode-Response Test MTJYGM-Celal Konor 5562 NF4QTKrabel 5562 NZEF7H-Celal Konor 5561 P6M4JK-"Celal Konor" 5562 P8TN8Krabel 5561 P92YZG-Celal Konor 5562 PZ7VVK-Celal Konor 5561 Q7RBYH-Celal Konor 5562 QAQLVH-Celal Konor 5561 QFHW6F-Celal Konor 5561 QZQWEG-Celal Konor 5561 R7BE8H-Celal Konor 5562 TANE4A-Celal Konor 5561 TEV68F-Celal Konor 5561 TXBE8F-Celal Konor 5561 U3ZBAC-Celal Konor 5562 VBBWX7-Celal Konor 5562 Celal Konor **VZACVE-**5562 W2ZUC7-The answer is Celal Konor. I have searched for the file name 004583.doc in Axiom forensics tool which provided 5562 the information of the file which has author as Celal Konor WVD6QB-Celal Konor 5561 XGCTUC-Celal Konor 5561 Y78Z2B-Celal Konor 5561 YCA984-Celal Konor 5562 Z4WK8A-Celal Konor 5562 Z6A992-Celal Konor 5561

#### Question 35: Who is the Author of 004583.doc?

### **Question 35 - Document Metadata Analysis**

### <u>Consensus Result:</u> Celal Konor <u>Expected Response Explanation:</u>

Parsing the metadata from 004583.doc indicates the author as "Celal Konor". Windows Explorer can also parse this data.

#### **Expected Response Illustration:**

#### Metadata:

| Metadata:                   |   |                              |
|-----------------------------|---|------------------------------|
| ExifTool Version Number     | : | 11.61                        |
| File Name                   | : | 004583.doc                   |
| Directory                   | : | /Volumes/1/export            |
| File Size                   | : | 3.4 MB                       |
| File Modification Date/Time | : | 2020:08:02 17:05:18-04:00    |
| File Access Date/Time       | : | 2020:08:03 12:54:50-04:00    |
| File Inode Change Date/Time | : | 2020:08:03 12:54:50-04:00    |
| File Permissions            | : | rwxr-xr-x                    |
| File Type                   | : | DOC                          |
| File Type Extension         | : | doc                          |
| MIME Type                   | : | application/msword           |
| Identification              | : | Word 8.0                     |
| Language Code               | : | English (US)                 |
| Doc Flags                   | : | Has picture, 1Table, ExtChar |
| System                      | : | Windows                      |
| Word 97                     | : | No                           |
| Title                       | : | Increasing the Interoperabil |
| Tracer Transports           |   |                              |
| Subject                     | : |                              |
| Author                      | : | Celal Konor                  |
| Keywords                    | : |                              |
| Template                    | : | Normal.dot                   |
| Last Modified By            | : | rabel                        |
| Software                    |   | Microsoft Word 10.0          |
| Create Date                 | : | 2004:06:14 19:56:00          |
| Modify Date                 | : | 2004:06:14 19:56:00          |
| Security                    | : | None                         |
| Company                     | : | UCLA                         |
|                             |   |                              |

#### **Question 35 - Document Metadata Analysis**

#### Windows Explorer:

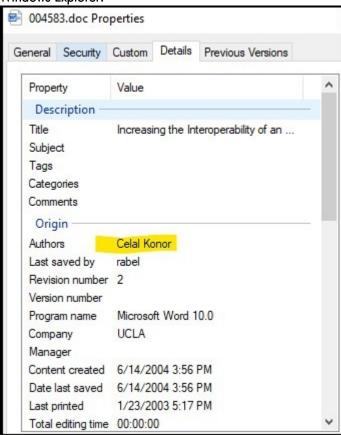

# Question 36 - Keyword / Expression Searching

Question 36: What is the name of the file that contains the word "ohtaguchi"?

| Manufactur<br>Expected Re |                                    |
|---------------------------|------------------------------------|
| WebCode-<br>Test          | Response                           |
| 2ZQE6A-<br>5561           | 003555.text                        |
| 4XFB84-<br>5561           | 003555.txt                         |
| 64W7NX-<br>5562           | 003555.text                        |
| 6U9F26-<br>5561           | 003555.text                        |
| 6ZF77W-<br>5562           | 003555.text                        |
| 7K2ZUX-<br>5562           | 003555.txt                         |
| 7M9E24-<br>5561           | 003555.text                        |
| 8Q3VR3-<br>5562           | 003555.text                        |
| 9ENXLY-<br>5561           | 003555.text                        |
| ABKKEY-<br>5561           | 003555.text                        |
| AQCK6Y-<br>5561           | 003555.text                        |
| BJTE9R-<br>5562           | 003555.text                        |
| C8D7KQ-<br>5561           | 003555.text                        |
| CCTE9P-<br>5562           | 003555.text                        |
| CKXLNP-<br>5561           | 003555.text                        |
| CPXWKP-<br>5562           | 003555.text                        |
| DGFL7P-<br>5562           | 003555.txt                         |
| DX4YHV-<br>5561           | 003555.text                        |
| EQHHC7-<br>5562           | 003555.txt                         |
| ETQDAP-<br>5562           | 003555.text                        |
| HG3KCP-<br>5561           | 003555.text                        |
| HHBXTQ-<br>5562           | \Users\james\Documents\003555.text |
| J6MAYJ-<br>5561           | 003555.text                        |
| KH3VVH-<br>5562           | 003555.text                        |

# Question 36 - Keyword / Expression Searching

|                  | Question 30 - Reyword / Expression Searching                                                                                          |
|------------------|----------------------------------------------------------------------------------------------------|
| WebCode-<br>Test | Response                                                                                                    |
| MTJYGM-<br>5562  | 003555.text                                                                                                    |
| NF4QTK-<br>5562  | 003555.text                                                                                                    |
| NZEF7H-<br>5561  | 003555.text                                                                                                    |
| P6M4JK-<br>5562  | 003555.text                                                                                                    |
| P8TN8K-<br>5561  | 003555.text                                                                                                    |
| P92YZG-<br>5562  | 003555.text                                                                                                    |
| PZ7VVK-<br>5561  | 003555.text                                                                                                    |
| Q7RBYH-<br>5562  | 003555.text                                                                                                    |
| QAQLVH-<br>5561  | 003555.text                                                                                                    |
| QFHW6F-<br>5561  | 003555.text                                                                                                    |
| QZQWEG-<br>5561  | 003555.text                                                                                                    |
| R7BE8H-<br>5562  | 003555.text                                                                                                    |
| TANE4A-<br>5561  | 003555.text                                                                                                    |
| TEV68F-<br>5561  | 003555.text                                                                                                    |
| TXBE8F-<br>5561  | 003555.TEXT                                                                                                    |
| U3ZBAC-<br>5562  | 003555.text                                                                                                    |
| VBBWX7-<br>5562  | 003555.text                                                                                                    |
| VZACVE-<br>5562  | 003555.text                                                                                                    |
| W2ZUC7-<br>5562  | The answer is 003555.text. I have search in Axiom with the word 'ohtaguchi' which provided the result of the file name as 003555.text |
| WVD6QB-<br>5561  | 003555.text                                                                                                    |
| XGCTUC-<br>5561  | 003555.text                                                                                                    |
| Y78Z2B-<br>5561  | 003555.text                                                                                                    |
| YCA984-<br>5562  | 003555.text                                                                                                    |
| Z4WK8A-<br>5562  | 003555.text                                                                                                    |
| Z6A992-<br>5561  | 003555.text                                                                                                    |

Question 36: What is the name of the file that contains the word "ohtaguchi"?

### Question 36 - Keyword / Expression Searching

Consensus Result: 003555.text and 003555.txt

#### **Expected Response Explanation:**

A simple keyword search will find the file where this word is located, C:\Users\james\Documents\003555.txt.

#### **Expected Response Illustration:**

#### Keyword Search:

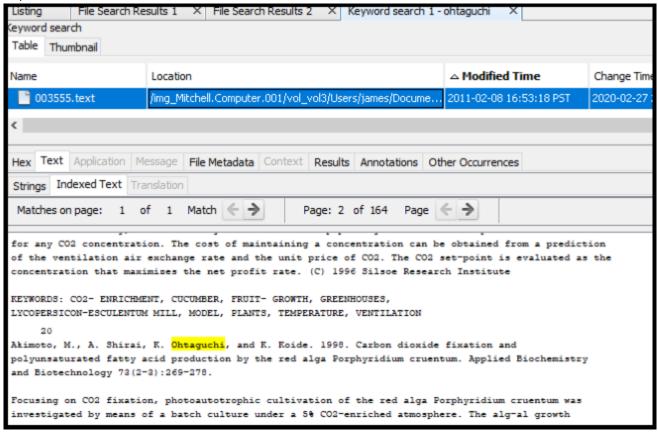

# Question 37 - Keyword / Expression Searching

Question 37: Provide the name of the (active) file containing the word "playmoney" where the letters a,o,e have been replaced with arbitrary characters.

Manufacturer's

Expected Response: lorem.text

| Expected Response: |                                                                                                    |  |  |
|--------------------|----------------------------------------------------------------------------------------------------|--|--|
| WebCode-<br>Test   | · Response                                                                                                    |  |  |
| 2ZQE6A-<br>5561    | lorem.text                                                                                                    |  |  |
| 4XFB84-<br>5561    | lorem.txt                                                                                                    |  |  |
| 64W7NX-<br>5562    | lorem.text                                                                                                    |  |  |
| 6U9F26-<br>5561    | lorem.text                                                                                                    |  |  |
| 6ZF77W-<br>5562    | lorem.text                                                                                                    |  |  |
| 7K2ZUX-<br>5562    | March 2008 E-audiobook Titles and Authors                                                                                        |  |  |
| 7M9E24-<br>5561    | Lorem.text                                                                                                    |  |  |
| 8Q3VR3-<br>5562    | lorem.text                                                                                                    |  |  |
| 9ENXLY-<br>5561    | Lorem.text                                                                                                    |  |  |
| ABKKEY-<br>5561    | lorem.text                                                                                                    |  |  |
| AQCK6Y-<br>5561    | lorem.text                                                                                                    |  |  |
| BJTE9R-<br>5562    | lorem.text                                                                                                    |  |  |
| C8D7KQ-<br>5561    | [Participant did not return results for this question.]                                                                          |  |  |
| CCTE9P-<br>5562    | lorem.text                                                                                                    |  |  |
| CKXLNP-<br>5561    | lorem.text                                                                                                    |  |  |
| CPXWKP-<br>5562    | Lorem.text                                                                                                    |  |  |
| DGFL7P-<br>5562    | The file lorem.txt contained a variation spelling of "playmoney" spelled pl@ym0n3y located in C:\Users\james\Documents\lorem.txt |  |  |
| DX4YHV-<br>5561    | lorem.text                                                                                                    |  |  |
| EQHHC7-<br>5562    | Lorem.text                                                                                                    |  |  |
| ETQDAP-<br>5562    | lorem.text                                                                                                    |  |  |
| HG3KCP-<br>5561    | lorem.text                                                                                                    |  |  |
| HHBXTQ-<br>5562    | \Users\james\Documents\lorem.text                                                                                                |  |  |
| J6MAYJ-<br>5561    | lorem.text                                                                                                    |  |  |

### **Question 37 - Keyword / Expression Searching**

|                  | Question 37 - Keyword / Expression Searching                                                                                                |
|------------------|----------------------------------------------------------------------------------------------------|
| WebCode-<br>Test | Response                                                                                                    |
| KH3VVH-<br>5562  | lorem.text                                                                                                    |
| MTJYGM-<br>5562  | lorem.text                                                                                                    |
| NF4QTK-<br>5562  | lorem.text                                                                                                    |
| NZEF7H-<br>5561  | lorem.text                                                                                                    |
| P6M4JK-<br>5562  | lorem.text                                                                                                    |
| P8TN8K-<br>5561  | lorem.text                                                                                                    |
| P92YZG-<br>5562  | lorem.text                                                                                                    |
| PZ7VVK-<br>5561  | lorem.txt                                                                                                    |
| Q7RBYH-<br>5562  | lorem.text                                                                                                    |
| QAQLVH-<br>5561  | lorem.text                                                                                                    |
| QFHW6F-<br>5561  | lorem.text                                                                                                    |
| QZQWEG-<br>5561  | lorem.text                                                                                                    |
| R7BE8H-<br>5562  | lorem.text                                                                                                    |
| TANE4A-<br>5561  | pagefile.sys                                                                                                    |
| TEV68F-<br>5561  | lorem.text                                                                                                    |
| TXBE8F-<br>5561  | lorem.text                                                                                                    |
| U3ZBAC-<br>5562  | lorem. Text                                                                                                    |
| VBBWX7-<br>5562  | lorem.txt                                                                                                    |
| VZACVE-<br>5562  | lorem.text                                                                                                    |
| W2ZUC7-<br>5562  | The answer is lorem.text. Using Axiom forensics tool, we are able to search using regex (as \bpl.ym.n.y\b) and got the result as lorem.text |
| WVD6QB-<br>5561  | lorem.text                                                                                                    |
| XGCTUC-<br>5561  | lorem.text                                                                                                    |
| Y78Z2B-<br>5561  | lorem.text                                                                                                    |
| YCA984-<br>5562  | lorem.text                                                                                                    |
| Z4WK8A-<br>5562  | lorem.text                                                                                                    |
| Z6A992-<br>5561  | lorem.text                                                                                                    |

### Question 37 - Keyword / Expression Searching

Question 37: Provide the name of the (active) file containing the word "playmoney" where the letters a,o,e have been replaced with arbitrary characters.

<u>Consensus Result:</u> lorem.text <u>Expected Response Explanation:</u>

A regular expression built by replacing a, o, and e, with the wildcard ".", i.e. "pl.ym.n.y" will hit on the targeted term in C:\Users\james\Documents\lorem.text.

#### **Expected Response Illustration:**

#### Keyword Search:

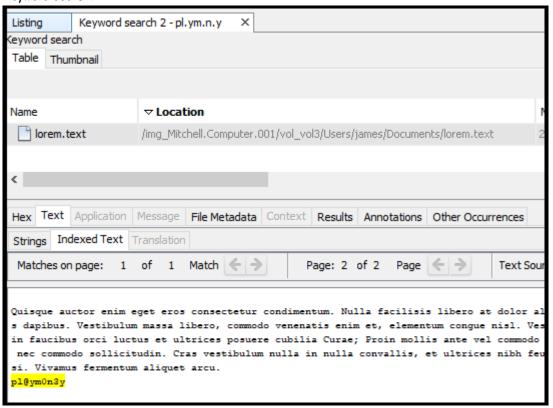

### **Question 38** - Keyword / Expression Searching

Question 38: What is the literal spelling of the word found in Question #37?

| Manufactur<br>Expected R |                                                         |
|--------------------------|---------------------------------------------------------|
| WebCode-<br>Test         | Response                                                |
| 2ZQE6A-<br>5561          | pl@ym0n3y                                               |
| 4XFB84-<br>5561          | pl@ym0n3y                                               |
| 64W7NX-<br>5562          | pl@ym0n3y                                               |
| 6U9F26-<br>5561          | pl@ym0n3y                                               |
| 6ZF77W-<br>5562          | pl@ym0n3y                                               |
| 7K2ZUX-<br>5562          | Play money                                              |
| 7M9E24-<br>5561          | pl@ym0n3y                                               |
| 8Q3VR3-<br>5562          | pl@ym0n3y                                               |
| 9ENXLY-<br>5561          | pl@ym0n3y                                               |
| ABKKEY-<br>5561          | pl@ym0n3y                                               |
| AQCK6Y-<br>5561          | pl@ym0n3y                                               |
| BJTE9R-<br>5562          | pl@ym0n3y                                               |
| C8D7KQ-<br>5561          | [Participant did not return results for this question.] |
| CCTE9P-<br>5562          | pl@ym0n3y                                               |
| CKXLNP-<br>5561          | pl@ym0n3y                                               |
| CPXWKP-<br>5562          | pl@ym0n3y                                               |
| DGFL7P-<br>5562          | pl@ym0n3y                                               |
| DX4YHV-<br>5561          | pl@ym0n3y                                               |
| EQHHC7-<br>5562          | pl@ym0n3y                                               |
| ETQDAP-<br>5562          | pl@ym0n3y                                               |
| HG3KCP-<br>5561          | pl@ym0n3y                                               |
| HHBXTQ-<br>5562          | pl@ym0n3y                                               |
| J6MAYJ-<br>5561          | pl@ym0n3y                                               |
| KH3VVH-<br>5562          | pl@ym0n3y                                               |

# **Question 38** - Keyword / Expression Searching

|                                                                                                    | Question 38 - Keyword / Expression Searching                                                                                                    |
|----------------------------------------------------------------------------------------------------|----------------------------------------------------------------------------------------------------|
| WebCode-<br>Test                                                                                                    | - Response                                                                                                    |
| MTJYGM-<br>5562                                                                                                    | pl@ym0n3y                                                                                                    |
| NF4QTK-<br>5562                                                                                                    | pl@ym0n3y                                                                                                    |
| NZEF7H-<br>5561                                                                                                    | pl@ym0n3y                                                                                                    |
| P6M4JK-<br>5562                                                                                                    | pl@ym0n3y                                                                                                    |
| P8TN8K-<br>5561                                                                                                    | pl@ym0n3y                                                                                                    |
| P92YZG-<br>5562                                                                                                    | pl@ym0n3y                                                                                                    |
| PZ7VVK-<br>5561                                                                                                    | pl@ym0n3y                                                                                                    |
| Q7RBYH-<br>5562                                                                                                    | pl@ym0n3y                                                                                                    |
| QAQLVH-<br>5561                                                                                                    | pl@ym0n3y                                                                                                    |
| QFHW6F-<br>5561                                                                                                    | pl@ym0n3y                                                                                                    |
| QZQWEG-<br>5561                                                                                                    | pl@ym0n3y                                                                                                    |
| R7BE8H-<br>5562                                                                                                    | pl@ym0ney                                                                                                    |
|                                                                                                    |                                                                                                    |
| TANE4A-                                                                                                    | playMiniY                                                                                                    |
|                                                                                                    | playMiniY<br>pl@ym0n3y                                                                                                    |
| TANE4A-<br>5561<br>TEV68F-                                                                                                    |                                                                                                    |
| TANE4A-<br>5561<br>TEV68F-<br>5561<br>TXBE8F-                                                                                                    | pl@ym0n3y                                                                                                    |
| TANE4A-<br>5561<br>TEV68F-<br>5561<br>TXBE8F-<br>5561<br>U3ZBAC-                                                                                                    | pl@ym0n3y<br>pl@ym0n3y                                                                                                    |
| TANE4A-<br>5561<br>TEV68F-<br>5561<br>TXBE8F-<br>5561<br>U3ZBAC-<br>5562<br>VBBWX7-                                                                                                    | pl@ym0n3y pl@ym0n3y pl@ym0n3y                                                                                                    |
| TANE4A-<br>5561<br>TEV68F-<br>5561<br>TXBE8F-<br>5561<br>U3ZBAC-<br>5562<br>VBBWX7-<br>5562<br>VZACVE-                                                                                                | pl@ym0n3y pl@ym0n3y pl@ym0n3y pl@ym0n3y                                                                                                    |
| TANE4A-<br>5561<br>TEV68F-<br>5561<br>TXBE8F-<br>5561<br>U3ZBAC-<br>5562<br>VBBWX7-<br>5562<br>VZACVE-<br>5562<br>W2ZUC7-                                                                             | pl@ym0n3y pl@ym0n3y pl@ym0n3y pl@ym0n3y The answer is 'pl@ym0n3y'. Using Axiom forensics tool, we are able to search using the regex (as \bpl.ym.n.y\b)                                                                                                    |
| TANE4A-<br>5561<br>TEV68F-<br>5561<br>TXBE8F-<br>5561<br>U3ZBAC-<br>5562<br>VBBWX7-<br>5562<br>VZACVE-<br>5562<br>W2ZUC7-<br>5562<br>WVD6QB-                                                          | pl@ym0n3y pl@ym0n3y pl@ym0n3y pl@ym0n3y  The answer is 'pl@ym0n3y'. Using Axiom forensics tool, we are able to search using the regex (as \bpl.ym.n.y\b) and got the answer of question 37 as lorem.text. In that file we see the word as pl@ym0n3y.                              |
| TANE4A-<br>5561<br>TEV68F-<br>5561<br>TXBE8F-<br>5561<br>U3ZBAC-<br>5562<br>VBBWX7-<br>5562<br>VZACVE-<br>5562<br>W2ZUC7-<br>5562<br>W2ZUC7-<br>5561<br>XGCTUC-                                       | pl@ym0n3y pl@ym0n3y pl@ym0n3y pl@ym0n3y The answer is 'pl@ym0n3y'. Using Axiom forensics tool, we are able to search using the regex (as \bpl.ym.n.y\b) and got the answer of question 37 as lorem.text. In that file we see the word as pl@ym0n3y. pl@ym0n3y                     |
| TANE4A-<br>5561<br>TEV68F-<br>5561<br>TXBE8F-<br>5561<br>U3ZBAC-<br>5562<br>VBBWX7-<br>5562<br>VZACVE-<br>5562<br>W2ZUC7-<br>5562<br>W2ZUC7-<br>5561<br>XGCTUC-<br>5561<br>Y78Z2B-                    | pl@ym0n3y pl@ym0n3y pl@ym0n3y pl@ym0n3y  The answer is 'pl@ym0n3y'. Using Axiom forensics tool, we are able to search using the regex (as \bpl.ym.n.y\b) and got the answer of question 37 as lorem.text. In that file we see the word as pl@ym0n3y. pl@ym0n3y pl@ym0n3y          |
| TANE4A-<br>5561<br>TEV68F-<br>5561<br>TXBE8F-<br>5561<br>U3ZBAC-<br>5562<br>VBBWX7-<br>5562<br>VZACVE-<br>5562<br>W2ZUC7-<br>5562<br>WVD6QB-<br>5561<br>XGCTUC-<br>5561<br>Y78Z2B-<br>5561<br>YCA984- | pl@ym0n3y pl@ym0n3y pl@ym0n3y pl@ym0n3y The answer is 'pl@ym0n3y'. Using Axiom forensics tool, we are able to search using the regex (as \bpl.ym.n.y\b) and got the answer of question 37 as lorem.text. In that file we see the word as pl@ym0n3y. pl@ym0n3y pl@ym0n3y pl@ym0n3y |

Question 38: What is the literal spelling of the word found in Question #37?

#### **Question 38** - Keyword / Expression Searching

### Consensus Result: pl@ym0n3y

#### **Expected Response Explanation:**

A regular expression built by replacing a, o, and e, with the wildcard ".", i.e. "pl.ym.n.y" will hit on the targeted term in C:\Users\james\Documents\lorem.text.

#### **Expected Response Illustration:**

Contents of lorem.txt showing highlighted keyword:

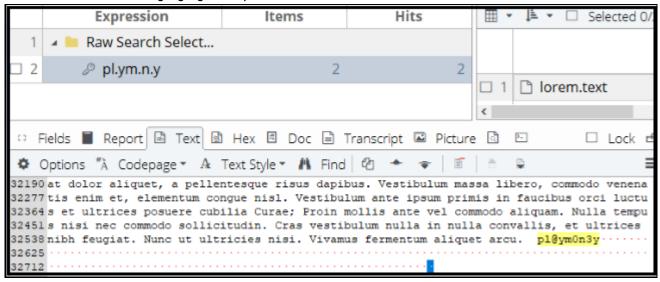

### Question 39 - Removable Media 20-5562

Question 39: What is the SHA-256 hash for the device?

<u>Manufacturer's</u> <u>Expected Response</u>:

2b1fb19de0da5f1358437c4be80a6e0f01fbbe8a6ada79b0ae24473c8e8b44fd

| WebCode-        | Response                                                                    | تات ا ا ا ا ا ا ا ا ا ا ا ا ا ا ا ا ا ا                                                                                                    |
|-----------------|-----------------------------------------------------------------------------|----------------------------------------------------------------------------------------------------|
| Test            |                                                                             | ** Inconsistencies not highlighted; No consensus achieved **                                                                                                    |
| 64W7NX-<br>5562 | 2b1fb19de0da5f135                                                           | 8437c4be80a6e0f01fbbe8a6ada79b0ae24                                                                                                    |
| 6ZF77W-<br>5562 | 2b1fb19de0da5f135                                                           | 8437c4be80a6e0f01fbbe8a6ada79b0ae24473c8e8b44fd                                                                                                    |
| 7K2ZUX-<br>5562 | 6E9D7B35C3E12A3                                                             | C17B55B6E9F13629C95B25D0DBA7FD26C9BAEA698D505E771                                                                                                    |
| 8Q3VR3-<br>5562 | 2B1FB19DE0DA5F1                                                             | 358437C4BE80A6E0F01FBBE8A6ADA79B0AE24473C8E8B44FD                                                                                                    |
| BJTE9R-<br>5562 | 2B1FB19DE0DA5F1                                                             | 358437C4BE80A6E0F01FBBE8A6ADA79B0AE24473C8E8B44FD                                                                                                    |
| CCTE9P-<br>5562 | 293e7f3b3f68a76df                                                           | 4d6df5cc8375dd1e0586987db5efcc7b8f65d7131c40424                                                                                                    |
| CPXWKP-<br>5562 | 2b1fb19de0da5f135                                                           | 8437c4be80a6e0f01fbbe8a6ada79b0ae24473c8e8b44fd                                                                                                    |
| DGFL7P-<br>5562 | SHA-256 was 2b1fb <sup>2</sup><br>was created using FE<br>2b1fb19de0da5f135 | nnected to the Tableau Forensic write blocker and hash was calculated using FEX Imager the 19de0da5f1358437c4be80a6e0f01fbbe8a6ada79b0ae24473c8e8b44fd. A raw dd image X Imager. The raw image hash after the imaging completed was 8437c4be80a6e0f01fbbe8a6ada79b0ae24473c8e8b44fd which matched the calculated vidence thus the integrity of the original evidence was maintained and no data was changed. |
| EQHHC7-<br>5562 | 2B1FB19DE0DA5F1                                                             | 358437C4BE80A6E0F01FBBE8A6ADA79B0AE24473C8E8B44FD                                                                                                    |
| ETQDAP-<br>5562 | 2B1FB19DE0DA5F1                                                             | 358437C4BE80A6E0F01FBBE8A6ADA79B0AE24473C8E8B44FD                                                                                                    |
| HHBXTQ-<br>5562 | 2b1fb19de0da5f135                                                           | 8437c4be80a6e0f01fbbe8a6ada79b0ae24473c8e8b44fd                                                                                                    |
| KH3VVH-<br>5562 | 2B1FB19DE0DA5F1                                                             | 358437C4BE80A6E0F01FBBE8A6ADA79B0AE24473C8E8B44FD                                                                                                    |
| MTJYGM-<br>5562 | 2B1FB19DE0DA5F1                                                             | 358437C4BE80A6E0F01FBBE8A6ADA79B0AE24473C8E8B44FD                                                                                                    |
| NF4QTK-<br>5562 | 2B1FB19DE0DA5F1                                                             | 358437C4BE80A6E0F01FBBE8A6ADA79B0AE24473C8E8B44FD                                                                                                    |
| P6M4JK-<br>5562 | 2b1fb19de0da5f135                                                           | 8437c4be80a6e0f01fbbe8a6ada79b0ae24473c8e8b44fd                                                                                                    |
| P92YZG-<br>5562 | 2b1fb19de0da5f135                                                           | 8437c4be80a6e0f01fbbe8a6ada79b0ae24473c8e8b44fd                                                                                                    |
| Q7RBYH-<br>5562 | 2a0f39123b4c19c1                                                            | ab198ab0636bbeb829649e4d                                                                                                    |
| R7BE8H-<br>5562 | 2a0f39123b4c19c1                                                            | ab198ab0636bbeb829649e4d                                                                                                    |
| U3ZBAC-<br>5562 | 8C1EA70677CC281                                                             | 05702EE576B27D3DC321661B45A3C3B2A3219E974F7BBB785                                                                                                    |
| VBBWX7-<br>5562 | 2b1fb19de0da5f135                                                           | 8437c4be80a6e0f01fbbe8a6ada79b0ae24473c8e8b44fd                                                                                                    |
| VZACVE-<br>5562 | 2b1fb19de0da5f135                                                           | 8437c4be80a6e0f01fbbe8a6ada79b0ae24473c8e8b44fd                                                                                                    |
| W2ZUC7-<br>5562 |                                                                             | 55e0a7adba24b989d8f4ab8877cb157d68833781e2cca30d2b69dd81dbb. I have used unted the USB evidence. Then I have imaged the USB evidence and calculated the SHA256 hyfiles tool.                                                                                                    |

| Question 39 - Removable Media 20-5562 |                  |                                                              |
|---------------------------------------|------------------|--------------------------------------------------------------|
| WebCode-<br>Test                      | Response         | ** Inconsistencies not highlighted; No consensus achieved ** |
| YCA984-<br>5562                       | 2B1FB19DE0DA5F13 | 58437C4BE80A6E0F01FBBE8A6ADA79B0AE24473C8E8B44FD             |
| Z4WK8A-<br>5562                       | 2B1FB19DE0DA5F13 | 58437C4BE80A6E0F01FBBE8A6ADA79B0AE24473C8E8B44FD             |

#### Question 39: What is the SHA-256 hash for the device?

<u>Consensus Result:</u> A consensus was not achieved. Only 71% of participants reported the expected response. The objective was to run a hashing algorithm on the USB device.

#### **Expected Response Explanation:**

Attaching the USB device to a computer with either hardware or software write blocking, imaging and hashing provides the correct hash value.

#### **Expected Response Illustration:**

#### Hashing Algorithm:

```
ewfverify -d sha256 black2gb.E01
ewfverify 20140608
Verify started at: Aug 02, 2020 19:06:02
This could take a while.
Status: at 33%.
        verified 638 MiB (669515776 bytes) of total 1.8 GiB (2013265920 bytes).
        completion in 8 second(s) with 160 MiB/s (167772160 bytes/second).
Status: at 69%.
        verified 1.3 GiB (1398865920 bytes) of total 1.8 GiB (2013265920 bytes).
        completion in 3 second(s) with 174 MiB/s (183024174 bytes/second).
Verify completed at: Aug 02, 2020 19:06:13
Read: 1.8 GiB (2013265920 bytes) in 11 second(s) with 174 MiB/s (183024174 bytes/second).
MD5 hash stored in file:
                                  0175c4cb50cc0de0306727d4bddc7aba
                                  0175c4cb50cc0de0306727d4bddc7aba
MD5 hash calculated over data:
SHA256 hash stored in file:
                                  N/A
SHA256 hash calculated over data: 2b1fb19de0da5f1358437c4be80a6e0f01fbbe8a6ada79b0ae24473c8e8b44fd
Additional hash values:
        2a0f39123b4c19c1ab198ab0636bbeb829649e4d
ewfverify: SUCCESS
```

### Question 40 - Removable Media 20-5562

Question 40: How many partitions are on the device? Provide a NUMERIC response (e.g. 1, 2, 3).

<u>Manufacturer's</u> <u>Expected Response</u>:

| Expecied Response. |                                                                                                    |  |  |
|--------------------|----------------------------------------------------------------------------------------------------|--|--|
| WebCode-<br>Test   | Response                                                                                                    |  |  |
| 64W7NX-<br>5562    | 1                                                                                                    |  |  |
| 6ZF77W-<br>5562    | 1                                                                                                    |  |  |
| 7K2ZUX-<br>5562    | 1                                                                                                    |  |  |
| 8Q3VR3-<br>5562    | 1                                                                                                    |  |  |
| BJTE9R-<br>5562    | 1                                                                                                    |  |  |
| CCTE9P-<br>5562    | 1                                                                                                    |  |  |
| CPXWKP-<br>5562    | 1                                                                                                    |  |  |
| DGFL7P-<br>5562    | 1                                                                                                    |  |  |
| EQHHC7-<br>5562    | 1                                                                                                    |  |  |
| ETQDAP-<br>5562    | 1                                                                                                    |  |  |
| HHBXTQ-<br>5562    | 1                                                                                                    |  |  |
| KH3VVH-<br>5562    | 1                                                                                                    |  |  |
| MTJYGM-<br>5562    | 1                                                                                                    |  |  |
| NF4QTK-<br>5562    | 1                                                                                                    |  |  |
| P6M4JK-<br>5562    | 1                                                                                                    |  |  |
| P92YZG-<br>5562    | 1                                                                                                    |  |  |
| Q7RBYH-<br>5562    | 1                                                                                                    |  |  |
| R7BE8H-<br>5562    | 1                                                                                                    |  |  |
| U3ZBAC-<br>5562    | 1                                                                                                    |  |  |
| VBBWX7-<br>5562    | 1                                                                                                    |  |  |
| VZACVE-<br>5562    | 1                                                                                                    |  |  |
| W2ZUC7-<br>5562    | The answer is 1. Once the USB evidence has been imaged, I have parsed it using Axiom forensics tool which provided the details of the partition. |  |  |
| YCA984-<br>5562    | 1                                                                                                    |  |  |
| Z4WK8A-<br>5562    | 1                                                                                                    |  |  |

### Question 40 - Removable Media 20-5562

Question 40: How many partitions are on the device? Provide a NUMERIC response (e.g. 1, 2, 3).

#### Consensus Result: 1

#### **Expected Response Explanation:**

The number of device partitions can be determined by reviewing the partition table with most forensic suites or imaging tools. This drive is not partitioned (it has only one partition which includes the volume boot record and the filesystem).

### **Expected Response Illustration:**

FTK Imager view of device information:

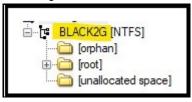

### Question 41 - Removable Media 20-5562

### Question 41: What is the volume serial number?

Manufacturer's Expected Response: CA9F-D08C

| <u>Expected Response</u> : |                                                                                                    |  |
|----------------------------|----------------------------------------------------------------------------------------------------|--|
| WebCode-<br>Test           | Response                                                                                                    |  |
| 64W7NX-<br>5562            | 38CAA018CA9FD08C                                                                                                |  |
| 6ZF77W-<br>5562            | CA9F-D08C                                                                                                    |  |
| 7K2ZUX-<br>5562            | CA9F-D08C                                                                                                    |  |
| 8Q3VR3-<br>5562            | CA9F-D08C                                                                                                    |  |
| BJTE9R-<br>5562            | CA9F-D08C                                                                                                    |  |
| CCTE9P-<br>5562            | Volume Serial Number: CA9F-D08C<br>Full Volume Serial Number: 38CAA018CA9FD08C                                  |  |
| CPXWKP-<br>5562            | CA9F-D08C                                                                                                    |  |
| DGFL7P-<br>5562            | CA9F-D08C                                                                                                    |  |
| EQHHC7-<br>5562            | Volume Serial Number, CA9FD08C – Full Volume Serial number, 38CAA018CA9FD08C                                    |  |
| ETQDAP-<br>5562            | Serial No.: 8CD09FCA (hex) Serial No.: CA9FD08C (hex, rev) Serial No.: 3399471244 (dec, rev)                    |  |
| HHBXTQ-<br>5562            | CA9FD08C                                                                                                    |  |
| KH3VVH-<br>5562            | CA9F-D08C                                                                                                    |  |
| MTJYGM-<br>5562            | 0x8CD09FCA                                                                                                    |  |
| NF4QTK-<br>5562            | CA9F-D08C                                                                                                    |  |
| P6M4JK-<br>5562            | CA9F-D08C                                                                                                    |  |
| P92YZG-<br>5562            | 38CAA018CA9FD08C                                                                                                |  |
| Q7RBYH-<br>5562            | CA9F-D08C                                                                                                    |  |
| R7BE8H-<br>5562            | CA9F-D08C                                                                                                    |  |
| U3ZBAC-<br>5562            | CA9F-D08C                                                                                                    |  |
| VBBWX7-<br>5562            | CA9F-D08C                                                                                                    |  |
| VZACVE-<br>5562            | CA9F-D08C                                                                                                    |  |
| W2ZUC7-<br>5562            | The volume serial number is CA9F-D08C, based on the 'File System Information' artifact in Axiom forensics tool. |  |
| YCA984-<br>5562            | CA9FD08C                                                                                                    |  |

| Question 41 - Removable Media 20-5562 |            |  |
|---------------------------------------|------------|--|
| WebCode-<br>Test                      | - Response |  |
| Z4WK8A-<br>5562                       | CA9F-D08C  |  |

#### Question 41: What is the volume serial number?

Consensus Result: CA9F-D08C and the full volume serial number of 38CAA018CA9FD08C was also accepted.

#### **Expected Response Explanation:**

Most forensic tools will parse and display the volume serial number value. It can also be listed by the operating system for a mounted drive.

#### **Expected Response Illustration:**

#### FTK Imager view of device information:

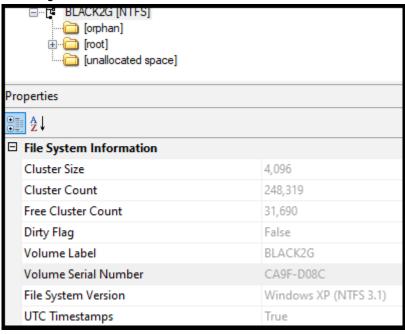

### Question 42 - Removable Media 20-5562

### Question 42: What is the name (Volume Label)?

<u>Manufacturer's</u> <u>Expected Response</u>: BLACK2G

| Lxpecied Response: |                                                                                                 |  |
|--------------------|-------------------------------------------------------------------------------------------------|--|
| WebCode-<br>Test   | Response                                                                                        |  |
| 64W7NX-<br>5562    | BLACK2G                                                                                         |  |
| 6ZF77W-<br>5562    | BLACK2G                                                                                         |  |
| 7K2ZUX-<br>5562    | BLACK2G                                                                                         |  |
| 8Q3VR3-<br>5562    | BLACK2G                                                                                         |  |
| BJTE9R-<br>5562    | BLACK2G                                                                                         |  |
| CCTE9P-<br>5562    | BLACK2G                                                                                         |  |
| CPXWKP-<br>5562    | BLACK2G                                                                                         |  |
| DGFL7P-<br>5562    | BLACK2G                                                                                         |  |
| EQHHC7-<br>5562    | 4BLACK2G                                                                                        |  |
| ETQDAP-<br>5562    | BLACK2G                                                                                         |  |
| HHBXTQ-<br>5562    | BLACK2G                                                                                         |  |
| KH3VVH-<br>5562    | BLACK2G                                                                                         |  |
| MTJYGM-<br>5562    | BLACK2G                                                                                         |  |
| NF4QTK-<br>5562    | BLACK2G                                                                                         |  |
| P6M4JK-<br>5562    | Black2G                                                                                         |  |
| P92YZG-<br>5562    | BLACK2G                                                                                         |  |
| Q7RBYH-<br>5562    | BLACK2G                                                                                         |  |
| R7BE8H-<br>5562    | BLACK2G                                                                                         |  |
| U3ZBAC-<br>5562    | BLACK2G                                                                                         |  |
| VBBWX7-<br>5562    | BLACK2G                                                                                         |  |
| VZACVE-<br>5562    | BLACK2G                                                                                         |  |
| W2ZUC7-<br>5562    | The answer is BLACK2G, based on the 'File System Information' artifact in Axiom forensics tool. |  |
| YCA984-<br>5562    | BLACK2G                                                                                         |  |
| Z4WK8A-<br>5562    | BLACK2G                                                                                         |  |
|                    | er 04, 2020. Reissuance due to removal of                                                       |  |

#### Question 42 - Removable Media 20-5562

#### Question 42: What is the name (Volume Label)?

<u>Consensus Result:</u> BLACK2G <u>Expected Response Explanation:</u>

Most forensic tools will parse and display the volume label value. It can also be listed by the operating system for a mounted drive.

#### **Expected Response Illustration:**

#### FTK Imager view of device information:

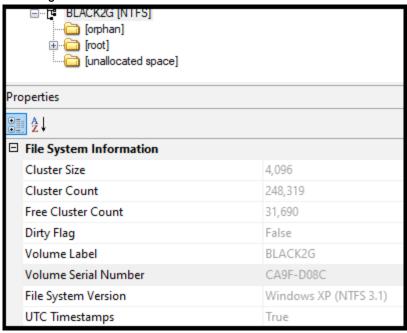

#### Windows Cmd view of volume information:

D:\>dir g: Volume in drive G is BLACK2G Volume Serial Number is CA9F-D08C

### Question 43 - Removable Media 20-5562

Question 43: What is the file system (include version) for this device?

| Manufacturer's Expected Response:  NTFS 3.1 |                                                                                                    |  |
|---------------------------------------------|----------------------------------------------------------------------------------------------------|--|
| WebCode-<br>Test                            | - Response                                                                                                    |  |
| 64W7NX-<br>5562                             | Microsoft NTFS                                                                                                    |  |
| 6ZF77W-<br>5562                             | NTFS version 3.1                                                                                                    |  |
| 7K2ZUX-<br>5562                             | NTFS version 3.1. x                                                                                                    |  |
| 8Q3VR3-<br>5562                             | NTFS 3.1                                                                                                    |  |
| BJTE9R-<br>5562                             | NTFS 3.1                                                                                                    |  |
| CCTE9P-<br>5562                             | Microsoft NTFS                                                                                                    |  |
| CPXWKP-<br>5562                             | NTFS 3.1                                                                                                    |  |
| DGFL7P-<br>5562                             | The filesystem is NTFS version 3.1. The forensic image was mounted read only in FTK Imager as logical drive F: and the following command was ran fsutil fsinfo ntfsinfo F: C:\WINDOWS\system32>fsutil fsinfo ntfsinfo F: NTFS Volume Serial Number: 0x38caa018ca9fd08c; NTFS Version: 3.1; LFS Version: 1.1; Total Sectors: 1,986,559 (970.0 MB); Total Clusters: 248,319 (970.0 MB); Free Clusters: 28,991 (113.2 MB); Total Reserved Clusters: 0 ( 0.0 KB); Reserved For Storage Reserve: 0 ( 0.0 KB); Bytes Per Sector: 512; Bytes Per Physical Sector: 512; Bytes Per Cluster: 4096; Bytes Per FileRecord Segment: 1024; Clusters Per FileRecord Segment: 0; Mft Valid Data Length: 3.75 MB; Mft Start Lcn: 0x0000000000014355; Mft2 Start Lcn: 0x00000000000000000000000000000000000 |  |
| EQHHC7-<br>5562                             | Microsoft NTFS                                                                                                    |  |
| ETQDAP-<br>5562                             | NTFS 3.1                                                                                                    |  |
| HHBXTQ-<br>5562                             | NTFS 3.1                                                                                                    |  |
| KH3VVH-<br>5562                             | NTFS 3.1                                                                                                    |  |
| MTJYGM-<br>5562                             | NTFS version: 3.1                                                                                                    |  |
| NF4QTK-<br>5562                             | NTFS                                                                                                    |  |
| P6M4JK-<br>5562                             | NTFS 3.1                                                                                                    |  |
| P92YZG-<br>5562                             | NTFS – version 3.1                                                                                                    |  |
| Q7RBYH-<br>5562                             | Windows XP (NTFS 3.1)                                                                                                    |  |
| R7BE8H-<br>5562                             | Microsoft NTFS [Drivers Information NTFS 3.1 (80) ]                                                                                                    |  |
| U3ZBAC-<br>5562                             | NTFS 3.1                                                                                                    |  |

#### Question 43 -Removable Media 20-5562 WebCode-Response Test VBBWX7-NTFS version: 3.1 5562 VZACVE-Microsoft NTFS 3.1 5562 W2ZUC7-The answer is Microsoft NTFS 3.1 (version 3.1 since XP), based on the 'File System Information' artifact in Axiom 5562 forensics tool. YCA984-NTFS v3.1 5562 Z4WK8A-**NTFS 3.1** 5562

#### Question 43: What is the file system (include version) for this device?

Consensus Result: NTFS 3.1. Four participants reported "NTFS" but neglected to include the version.

#### **Expected Response Explanation:**

The file system and version is parsed by some forensic tools and can be displayed by Windows for a mounted drive.

#### Expected Response Illustration:

#### FTK Imager view of volume information

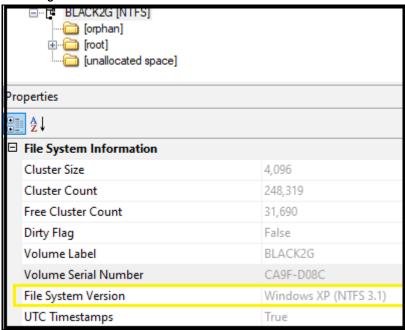

#### Question 43 - Removable Media 20-5562

#### Windows fsutil view of volume information:

```
Microsoft Windows [Version 10.0.18362.959]
(c) 2019 Microsoft Corporation. All rights reserved.
C:\WINDOWS\system32>fsutil fsinfo ntfsinfo g:
NTFS Volume Serial Number :
                                    0x38caa018ca9fd08c
NTFS Version
                                    3.1
LFS Version
                                    1.1
Total Sectors
                                    1,986,559
                                                (970.0 MB)
Total Clusters
                                      248,319
                                                (970.0 MB)
Free Clusters
                                       31,690
                                                (123.8 MB)
Total Reserved Clusters :
                                                   0.0 KB)
                                             0
Reserved For Storage Reserve :
                                             0
                                                   0.0 KB)
Bytes Per Sector :
                                    512
Bytes Per Physical Sector :
                                    512
Bytes Per Cluster :
                                    4096
Bytes Per FileRecord Segment
                                    1024
Clusters Per FileRecord Segment :
                                    0
Mft Valid Data Length :
                                    3.75 MB
Mft Start Lcn :
                                    0x0000000000014355
Mft2 Start Lcn :
                                    0x000000000000000002
Mft Zone Start :
                                    0x0000000000014700
Mft Zone End
                                    0x000000000001bca0
MFT Zone Size
                                    117.63 MB
Max Device Trim Extent Count :
                                    0
Max Device Trim Byte Count :
                                    0
Max Volume Trim Extent Count :
                                    62
Max Volume Trim Byte Count :
                                    0x40000000
C:\WINDOWS\system32>
```

### Question 44 - Removable Media 20-5562

Question 44: What color is the animal in the file with SHA1 Hash b5fe34cd8d978d2e3c97835eb9128ad3c72edd9d?

Manufacturer's Expected Response: Black

| Expected Response: |                                                                                                    |  |
|--------------------|----------------------------------------------------------------------------------------------------|--|
| WebCode-<br>Test   | Response                                                                                                    |  |
| 64W7NX-<br>5562    | Black                                                                                                    |  |
| 6ZF77W-<br>5562    | Black                                                                                                    |  |
| 7K2ZUX-<br>5562    | Black                                                                                                    |  |
| 8Q3VR3-<br>5562    | Black                                                                                                    |  |
| BJTE9R-<br>5562    | Black                                                                                                    |  |
| CCTE9P-<br>5562    | Black                                                                                                    |  |
| CPXWKP-<br>5562    | Black                                                                                                    |  |
| DGFL7P-<br>5562    | brown in the file called rur0b9lxe1k41.jpg                                                                                  |  |
| EQHHC7-<br>5562    | Black Cat                                                                                                    |  |
| ETQDAP-<br>5562    | Black                                                                                                    |  |
| HHBXTQ-<br>5562    | Black                                                                                                    |  |
| KH3VVH-<br>5562    | black                                                                                                    |  |
| MTJYGM-<br>5562    | black                                                                                                    |  |
| NF4QTK-<br>5562    | black                                                                                                    |  |
| P6M4JK-<br>5562    | black                                                                                                    |  |
| P92YZG-<br>5562    | Black                                                                                                    |  |
| Q7RBYH-<br>5562    | Black                                                                                                    |  |
| R7BE8H-<br>5562    | Black (Cat)                                                                                                    |  |
| U3ZBAC-<br>5562    | black                                                                                                    |  |
| VBBWX7-<br>5562    | BLACK                                                                                                    |  |
| VZACVE-<br>5562    | Black                                                                                                    |  |
| W2ZUC7-<br>5562    | The colour of cat is black, i have searched in Axiom with the above SHA1 hash and got the picture file which has black cat. |  |
| YCA984-<br>5562    | Black                                                                                                    |  |

| Question 44 - Removable Media 20-5562 |            |
|---------------------------------------|------------|
| WebCode-<br>Test                      | - Response |
| Z4WK8A-<br>5562                       | Black      |

Question 44: What color is the animal in the file with SHA1 Hash b5fe34cd8d978d2e3c97835eb9128ad3c72edd9d?

Consensus Result: Black

#### **Expected Response Explanation:**

Calculating SHA1 hashes for all files, sorting, and searching for the above value identifies C:\Users\james\Documents\Pictures\rur0b9lxe1k41.jpg, which contains the below image of a black cat.

#### Expected Response Illustration:

Image content:

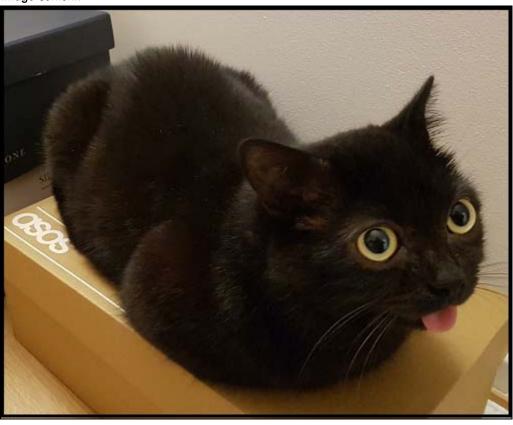

### Question 45 - Removable Media 20-5562

Question 45: What does the difference in creation and last written times indicate about the 4stq6uu5w4j41.jpg file?

Manufacturer's

The creation date for this file is after the modified (last written date) meaning it was **Expected Response:** copied there from another volume.

|                  | copied there from another volume.                                                                                                    |
|------------------|----------------------------------------------------------------------------------------------------|
| WebCode-<br>Test | · Response                                                                                                    |
| 64W7NX-<br>5562  | The file was potentially created on another device and then 'copied' to this device.                                                                                                    |
| 6ZF77W-<br>5562  | It indicates that this file was created in some other place (in a computer) and then it was copied to the actual location.                                                                                                    |
| 7K2ZUX-<br>5562  | Changed MFT File record                                                                                                    |
| 8Q3VR3-<br>5562  | The file was created or edited on while stored on another physical storage device and then later copied to the flash drive.                                                                                                    |
| BJTE9R-<br>5562  | File was copied to USB                                                                                                    |
| CCTE9P-<br>5562  | the file 4stq6uu5w4j41.jpg was later opened on 3/1/2020 4:26:04 PM UTC.                                                                                                    |
| CPXWKP-<br>5562  | The file was copied from another drive.                                                                                                    |
| DGFL7P-<br>5562  | The file last modified time is 2/25/2020 8:59:31 PM is before the creation time 3/1/2020 4:26:28 PM which indicates the file was copied onto the thumb drive.                                                                                                    |
| EQHHC7-<br>5562  | Modified is before created so potentially moved from another location.                                                                                                    |
| ETQDAP-<br>5562  | This file was copied from another system.                                                                                                    |
| HHBXTQ-<br>5562  | It suggests that the file was copied to the device on 3/1/20 from another device. The last written date of 2/25/20 quite possibly indicates that the creation date on the device from which the file was copied to the examined device was 2/25/20.                                                                                        |
| KH3VVH-<br>5562  | The 4stq6uu5w4j41.jpg file is a new file created by file-copying. Thus, the 4stq6uu5w4j41.jpg file preserves the last written time of its original file. However, the creation time was newly generated when its original file was copied to the location where the 4stq6uu5w4j41.jpg now exists.                                          |
| MTJYGM-<br>5562  | The file was copied on the device from another one.                                                                                                    |
| NF4QTK-<br>5562  | This file was created somewhere else, and copied over to this thumb drive.                                                                                                    |
| P6M4JK-<br>5562  | The file create date and time was 2020-03-01 16:26:28 UTC and the file modification date and time was 2020-02-25 20:59:31 UTC. (Also, EXIF data for this image was corrupt, missing or never created.) The creation date/time indicates when it was created in its location and that this file was moved after its last written date/time. |
| P92YZG-<br>5562  | Likely copied to the USB from another device as Creation time is newer than Modified.                                                                                                    |
| Q7RBYH-<br>5562  | File last written before it was created on this volume, indicates copied from another source.                                                                                                    |
| R7BE8H-<br>5562  | That has been copied (creating a new file on creation date, but keeping the previous ones of last access and last writing)                                                                                                    |
| U3ZBAC-<br>5562  | File was saved onto Thumb drive.                                                                                                    |
| VBBWX7-<br>5562  | File was copied                                                                                                    |
| VZACVE-<br>5562  | it was copied from another source and the modification was done prior the existence in this drive                                                                                                    |

| Question 45 - Removable Media 20-5562 |                                                                                                    |  |
|---------------------------------------|----------------------------------------------------------------------------------------------------|--|
| WebCode-<br>Test                      | - Response                                                                                                    |  |
| W2ZUC7-<br>5562                       | This means that the file 4stq6uu5w4j41.jpg was copied to the USB. This is because when the picture got copied to the USB, the timestamp was captured as creation time as per the Windows time rules on the file system and it is NOT abnormal that the last written time is older than the creation time. |  |
| YCA984-<br>5562                       | The file was copied from a different volume.                                                                                                    |  |
| Z4WK8A-<br>5562                       | The file was copied from the other device to this one.                                                                                                    |  |

# Question 45: What does the difference in creation and last written times indicate about the 4stq6uu5w4j41.jpg file?

<u>Consensus Result:</u> The creation date for this file is after the modified date (last written date) meaning it was copied there from another volume.

#### **Expected Response Explanation:**

Having a creation date for a file that is after the modified date (last written date) indicates that the file was created in a different volume and then copied to this location.

#### **Expected Response Illustration:**

Autopsy view of 4stq6uu5w4j41.jpg metadata

| Name                 | /img_black2gb.E01/Documents/Pictures/4stq6uu5w4j41.jpg |
|----------------------|--------------------------------------------------------|
| Туре                 | File System                                            |
| MIME Type            | image/jpeg                                             |
| Size                 | 985124                                                 |
| File Name Allocation | Allocated                                              |
| Metadata Allocation  | Allocated                                              |
| Modified             | 2020-02-25 12:59:31 PST                                |
| Accessed             | 2020-03-01 08:27:47 PST                                |
| Created              | 2020-03-01 08:26:28 PST                                |
| Changed              | 2020-02-26 19:46:07 PST                                |
| MD5                  | aed99f33060300a3d13d573ec907e3fa                       |

#### Question 46 - Removable Media 20-5562

Question 46: What is the name of the file with header 0x 00 00 00 01 42 75 64 31?

Manufacturer's

.DS\_Store **Expected Response:** WebCode-Response Test

#### Question 46 - Removable Media 20-5562

Question 46: What is the name of the file with header 0x 00 00 00 01 42 75 64 31?

#### <u>Consensus Result:</u> .DS\_Store Expected Response Explanation:

This file is discovered using a keyword search for the hex value listed in the question. Converting the text header to ASCII and searching for that keyword (Bud1) will also discover \Documents\.DS Store.

#### **Expected Response Illustration:**

#### Keyword Search:

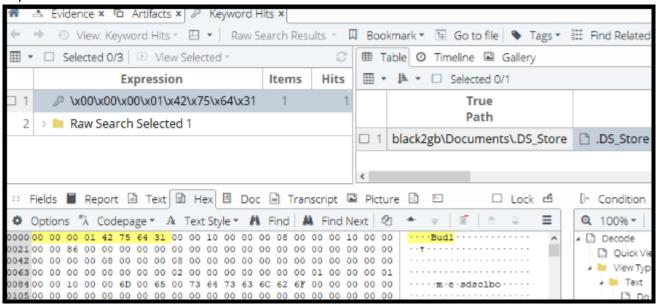

# Question 47 - Removable Media 20-5562

Question 47: What does the presence of this file (file referenced in question #46) indicate?

Manufacturer's

<u>Expected Response:</u> File created by OS X (Apple) (device was used in a Mac)

| <u>expected Response</u> : |                                                                                                    |  |  |
|----------------------------|----------------------------------------------------------------------------------------------------|--|--|
| WebCode-<br>Test           | Response Control of the Control of the Control of t |  |  |
| 64W7NX-<br>5562            | That a folder may have been copied from a Mac to this device.                                                                                                    |  |  |
| 6ZF77W-<br>5562            | .DS_Store is a metadata file, it indicates that the pendrive has been mounted and used in a MacOS operative system. The file is created by Finder.                                                                                                    |  |  |
| 7K2ZUX-<br>5562            | Removable media was attached to computer with the Mac Operating System.                                                                                                    |  |  |
| 8Q3VR3-<br>5562            | The flash drive had been inserted in an Apple computer and the volume had been mounted by the operating system of the Apple computer.                                                                                                    |  |  |
| BJTE9R-<br>5562            | .DS_Store is a proprietary Mac/OSX system file that holds attributes/meta-data about the folder it resides in. The presence of this file indicate that the user may have copied it along with some data (which was originally created on a Mac/OSX file system).                                                                                                    |  |  |
| CCTE9P-<br>5562            | The presence of .DS_Store file indicates that the USB was previously plugged in to MaC and used on it before connecting to a Windows machineDS_Store files are used by Mac OS X to store folder specific metadata information. They are created in every folder that Mac OS X Finder accesses, even network volumes and external devices. Folder level customizations are stored in the DS_Store file, things like custom icons, icon placement, icon size, window placement, list views, custom background pictures or colors, etc. DS_Store files are intended to be unobtrusive, which is why they have a . in front of their name, which indicates to UNIX file systems that the file is invisible.                                                                                                    |  |  |
| CPXWKP-<br>5562            | The drive was connected to a computer running MacOS.                                                                                                    |  |  |
| DGFL7P-<br>5562            | file referenced is .DS_Store which indicates the thumb drive may have been connected to a Apple computer                                                                                                    |  |  |
| EQHHC7-<br>5562            | Plugged into a Mac at some point                                                                                                    |  |  |
| ETQDAP-<br>5562            | It has been connected to the mac OS system.                                                                                                    |  |  |
| HHBXTQ-<br>5562            | The presence of the \Documents\.DS_Store file suggests that the \Documents\ folder on the examined device was once accessed via Finder on a system running Mac OS X.                                                                                                    |  |  |
| KH3VVH-<br>5562            | The presence of DS_STORE file can indicate that this USB storing .DS_Store has been inserted to a Mac OS X system. Mac OS X keeps track of custom attributes of the containing folder such as indexing, trash bins, folder positions etc. on every drive connected to a Mac OS X, by creating these files.                                                                                                    |  |  |
| MTJYGM-<br>5562            | The device was connected to a macOS operating system                                                                                                    |  |  |
| NF4QTK-<br>5562            | This USB was attached to an Apple Computer, and the Apple Computer also had software that allowed it to write to an NTFS partition.                                                                                                    |  |  |
| P6M4JK-<br>5562            | .DS_Store files are theoretically created in every folder that Mac OS program "Finder" accesses. At some point in time (most likely at or before 2020-03-02 01:05:11 UTC), this flash drive was either plugged into a device running MAC OS X or this file was copied onto this flash drive (and the file was previously generated from another device running MAC OS X).                                                                                                    |  |  |
| P92YZG-<br>5562            | It is likely the USB has been previously plugged into an Apple device.                                                                                                    |  |  |
| Q7RBYH-<br>5562            | USB has been connected to a computer running Mac OSX operating system                                                                                                    |  |  |
| R7BE8H-<br>5562            | On the MacOS system .DS_Store stores the custom attributes of the folder containing it. So, being on a Pendrive, which makes us think, that it has been on connected at some point on a macOS system                                                                                                    |  |  |
| U3ZBAC-<br>5562            | Device was plugged into a Mac                                                                                                    |  |  |

#### Question 47 -Removable Media 20-5562 WebCode-Response **Test** VBBWX7-That the USB drive was connected at-least once to a machine running Apple Mac OS operating system. 5562 VZACVEuser file metadata are saved in this file.Metadata of the files in a folder are stored in this file. 5562 W2ZUC7-This USB evidence might be connected to a MAC machine earlier and so this file is created on the USB device. The .DS\_Store (Desktop Services Store) is a file that stores custom attributes of its containing folder, such as the 5562 position of icons or the choice of a background image. It is created and maintained by the Finder application (MAC OS) in every folder, and has functions similar to the file desktop.ini in Microsoft Windows. YCA984-The folder containing ".DS STORE" file was accessed from MAC operating system. 5562 Z4WK8A-This device was used on Mac OS. 5562

Question 47: What does the presence of this file (file referenced in question #46) indicate?

Consensus Result: File created by OS X (Apple) (device was used in a Mac)

#### **Expected Response Explanation:**

The presence of .DS\_Store files are created by macOS operating systems in directories of mounted volumes to store attributes of folders (directories).

### Question 48 - Removable Media 20-5562

Question 48: Who is the Author of 000124.doc?

| Manufacturer's Expected Response:  Becky Allee |                                                                                                    |  |
|------------------------------------------------|----------------------------------------------------------------------------------------------------|--|
| WebCode-<br>Test                               | Response                                                                                                    |  |
| 64W7NX-<br>5562                                | Becky Allee                                                                                                    |  |
| 6ZF77W-<br>5562                                | Becky Allee                                                                                                    |  |
| 7K2ZUX-<br>5562                                | Becky Allee                                                                                                    |  |
| 8Q3VR3-<br>5562                                | Becky Allee                                                                                                    |  |
| BJTE9R-<br>5562                                | Becky Allee                                                                                                    |  |
| CCTE9P-<br>5562                                | Becky Allee                                                                                                    |  |
| CPXWKP-<br>5562                                | Becky Allee                                                                                                    |  |
| DGFL7P-<br>5562                                | according to the metadata of the document the original author was Becky Allee and the last author was NOAA-CSC                                    |  |
| EQHHC7-<br>5562                                | Author - Becky Allee, Last Author - NOAA-CSC                                                                                                    |  |
| ETQDAP-<br>5562                                | Becky Allee                                                                                                    |  |
| HHBXTQ-<br>5562                                | Becky Allee                                                                                                    |  |
| KH3VVH-<br>5562                                | Becky Allee                                                                                                    |  |
| MTJYGM-<br>5562                                | Becky Allee                                                                                                    |  |
| NF4QTK-<br>5562                                | Becky Allee                                                                                                    |  |
| P6M4JK-<br>5562                                | "Becky Allee"                                                                                                    |  |
| P92YZG-<br>5562                                | Becky Allee                                                                                                    |  |
| Q7RBYH-<br>5562                                | Becky Allee                                                                                                    |  |
| R7BE8H-<br>5562                                | Author: Becky Allee<br>last author: NOAA-CSC                                                                                                    |  |
| U3ZBAC-<br>5562                                | Becky Allee                                                                                                    |  |
| VBBWX7-<br>5562                                | Becky Allee                                                                                                    |  |
| VZACVE-<br>5562                                | Becky Allee                                                                                                    |  |
| W2ZUC7-<br>5562                                | The answer is Becky Allee. We are able to search the filename in Axiom and the resulted file says that the author of the document is Becky Allee. |  |
| YCA984-<br>5562                                | Becky Allee                                                                                                    |  |
| Z4WK8A-<br>5562                                | Becky Allee                                                                                                    |  |

### Question 48 - Removable Media 20-5562

#### Question 48: Who is the Author of 000124.doc?

<u>Consensus Result:</u> Becky Allee <u>Expected Response Explanation</u>:

Word document metadata can be parsed as shown in the provided image.

### **Expected Response Illustration:**

#### Word document metadata:

| File Name                       | : 000124.doc                 |
|---------------------------------|------------------------------|
| Directory                       | : /Volumes/1/export          |
| File Size                       | : 6.3 MB                     |
| File Modification Date/Time     | : 2011:02:08 19:37:54-05:00  |
| File Access Date/Time           | : 2020:08:03 12:54:50-04:00  |
| File Inode Change Date/Time     | : 2020:08:03 12:54:50-04:00  |
| File Permissions                | : rw                         |
| File Type                       | : DOC                        |
| File Type Extension             | : doc                        |
| MIME Type                       | : application/msword         |
| Identification                  | : Word 8.0                   |
| Language Code                   | : English (US)               |
| Doc Flags                       | : Has picture, 1Table, ExtCl |
| System                          | : Windows                    |
| Word 97                         | : No                         |
| Title                           | : In 2000, the National Ocea |
| l report presenting a framework | for a coastal and marine hal |
| Subject                         | :                            |
| Author                          | : Becky Allee                |
| Keywords                        | :                            |
| Comments                        | :                            |
| Template                        | : Normal.dot                 |
| Last Modified By                | : NOAA-CSC                   |

### Question 49 - Removable Media 20-5562

Question 49: In unallocated space on this device is a photo of a grey and white cat with a blue toy. What is the SHA1 hash of this file?

Manufacturer's

**Expected Response:** 

866c4b57882276e2e473f3ad8c364d92a890cebd

| Expected Re      | -                                                                                                    |
|------------------|----------------------------------------------------------------------------------------------------|
| WebCode-<br>Test | Response Control of the Control of the Control of t |
| 64W7NX-<br>5562  | 866C4B57882276E2E473F3AD8C364D92A890CEBD                                                                                                    |
| 6ZF77W-<br>5562  | 866c4b57882276e2e473f3ad8c364d92a890cebd                                                                                                    |
| 7K2ZUX-<br>5562  | adac26902f8c097ba4c2d1c2cafb46c99ba40369                                                                                                    |
| 8Q3VR3-<br>5562  | 866c4b57882276e2e473f3ad8c364d92a890cebd                                                                                                    |
| BJTE9R-<br>5562  | 866c4b57882276e2e473f3ad8c364d92a890cebd                                                                                                    |
| CCTE9P-<br>5562  | adac26902f8c097ba4c2d1c2cafb46c99ba40369                                                                                                    |
| CPXWKP-<br>5562  | 866c4b57882276e2e473f3ad8c364d92a890cebd                                                                                                    |
| DGFL7P-<br>5562  | the photo name is f0244288.jpg which was carved from unallocated space using Autopsy 4. The SHA1 is 866c4b57882276e2e473f3ad8c364d92a890cebd                                                                                                    |
| EQHHC7-<br>5562  | 866c4b57882276e2e473f3ad8c364d92a890cebd                                                                                                    |
| ETQDAP-<br>5562  | 866c4b57882276e2e473f3ad8c364d92a890cebd                                                                                                    |
| HHBXTQ-<br>5562  | 866c4b57882276e2e473f3ad8c364d92a890cebd                                                                                                    |
| KH3VVH-<br>5562  | 866C4B57882276E2E473F3AD8C364D92A890CEBD                                                                                                    |
| MTJYGM-<br>5562  | 866C4B57882276E2E473F3AD8C364D92A890CEBD                                                                                                    |
| NF4QTK-<br>5562  | 866c4b57882276e2e473f3ad8c364d92a890cebd                                                                                                    |
| P6M4JK-<br>5562  | 866c4b57882276e2e473f3ad8c364d92a890cebd                                                                                                    |
| P92YZG-<br>5562  | 866c4b57882276e2e473f3ad8c364d92a890cebd                                                                                                    |
| Q7RBYH-<br>5562  | 866c4b57882276e2e473f3ad8c364d92a890cebd                                                                                                    |
| R7BE8H-<br>5562  | 866c4b57882276e2e473f3ad8c364d92a890cebd                                                                                                    |
| U3ZBAC-<br>5562  | 866C4B57882276E2E473F3AD8C364D92A890CEBD                                                                                                    |
| VBBWX7-<br>5562  | 866C4B57882276E2E473F3AD8C364D92A890CEBD                                                                                                    |
| VZACVE-<br>5562  | 866c4b57882276e2e473f3ad8c364d92a890cebd                                                                                                    |
| W2ZUC7-<br>5562  | The answer is 866c4b57882276e2e473f3ad8c364d92a890cebd. We are able to parse the unallocated file system in Autopsy and when checked in the pictures carved from the unallocated space, we see the picture as described in the question and the hash value is 866c4b57882276e2e473f3ad8c364d92a890cebd.                                                                                                    |
| YCA984-<br>5562  | 866C4B57882276E2E473F3AD8C364D92A890CEBD                                                                                                    |

|                  | Question 49 - Removable Media 20-5562    |
|------------------|------------------------------------------|
| WebCode-<br>Test | Response                                 |
| Z4WK8A-<br>5562  | 866C4B57882276E2E473F3AD8C364D92A890CEBD |

Question 49: In unallocated space on this device is a photo of a grey and white cat with a blue toy. What is the SHA1 hash of this file?

Consensus Result: 866c4b57882276e2e473f3ad8c364d92a890cebd

#### **Expected Response Explanation:**

Any forensic file carving utility can be used to carve photo files from the unallocated space on the usb device. Reviewing the carved files will locate the described photo.

#### **Expected Response Illustration:**

#### Image content:

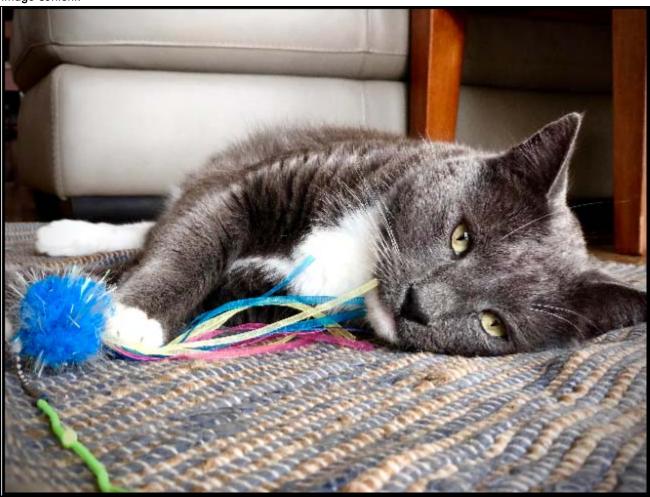

#### Autopsy view of metadata for the carved file:

Name f0244288.jpg

Size 1544331 bytes (1508 KiB)

SHA1 866C4B57882276E2E473F3AD8C364D92A890CEBD

### Question 50 - Removable Media 20-5562

Question 50: What is the name of the file that contains the word "convallis"?

| Manufacturer's Expected Response: lorem.text |                                                                                                    |  |
|----------------------------------------------|----------------------------------------------------------------------------------------------------|--|
| WebCode-<br>Test                             | Response                                                                                                    |  |
| 64W7NX-<br>5562                              | lorem.text                                                                                                    |  |
| 6ZF77W-<br>5562                              | lorem.text                                                                                                    |  |
| 7K2ZUX-<br>5562                              | lorem.txt                                                                                                    |  |
| 8Q3VR3-<br>5562                              | lorem.text                                                                                                    |  |
| BJTE9R-<br>5562                              | lorem.text                                                                                                    |  |
| CCTE9P-<br>5562                              | lorem.text                                                                                                    |  |
| CPXWKP-<br>5562                              | lorem.text                                                                                                    |  |
| DGFL7P-<br>5562                              | A keyword search using the word convallis revealed the document lorem.txt containing this word located in Location /Documents/Pictures/lorem.text                             |  |
| EQHHC7-<br>5562                              | Lorem.text                                                                                                    |  |
| ETQDAP-<br>5562                              | lorem.text                                                                                                    |  |
| HHBXTQ-<br>5562                              | \Documents\Pictures\lorem.text                                                                                                    |  |
| KH3VVH-<br>5562                              | lorem.text                                                                                                    |  |
| MTJYGM-<br>5562                              | lorem.text                                                                                                    |  |
| NF4QTK-<br>5562                              | lorem.text                                                                                                    |  |
| P6M4JK-<br>5562                              | lorem.text                                                                                                    |  |
| P92YZG-<br>5562                              | lorem.text                                                                                                    |  |
| Q7RBYH-<br>5562                              | lorem.text                                                                                                    |  |
| R7BE8H-<br>5562                              | Lorem.text                                                                                                    |  |
| U3ZBAC-<br>5562                              | lorem.text                                                                                                    |  |
| VBBWX7-<br>5562                              | lorem.txt                                                                                                    |  |
| VZACVE-<br>5562                              | lorem.text                                                                                                    |  |
| W2ZUC7-<br>5562                              | The answer is lorem.text. Using Axiom forensics tool we are able to search for the keyword and we see that the name of the file where this keyword is mentioned is lorem.text |  |
| YCA984-<br>5562                              | lorem.text                                                                                                    |  |
| Z4WK8A-<br>5562                              | lorem.text                                                                                                    |  |

#### Question 50 - Removable Media 20-5562

Question 50: What is the name of the file that contains the word "convallis"?

Consensus Result: lorem.text Expected Response Explanation:

A keyword search identifies the target file at the following path \Documents\Pictures\lorem.text.

#### **Expected Response Illustration:**

#### Keyword Search:

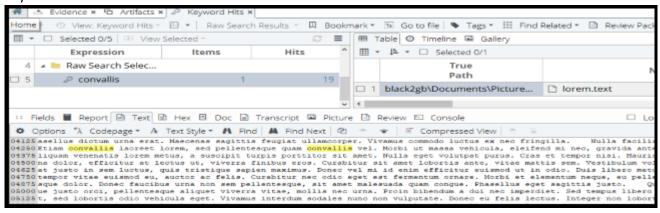

# **Additional Comments**

# TABLE 2

| M 1.0           | IADLL Z                                                                                                    |
|-----------------|----------------------------------------------------------------------------------------------------|
| WebCode         | Additional Comments                                                                                                    |
| 2ZQE6A-<br>5561 | Question 19: "From what URL was the file with SHA1 3de75af054fed96e39568bad6edfdbc452d2cda4 downloaded?" shouldn't use the word "file" as the data used to answer the question is a file's alternate data stream and isn't actually a file itself. Some software tools will represent this data as a file in order to make the information more accessibly. The process to determine the answer shouldn't be dependent on using the tool that was used to build the test. Question 31: "What darkweb (darknet) site did the user bookmark?" shouldn't use the the word "site" as technically two (2) sites were bookmarked, but they both were from the same host/domain (which I assume is the answer that is being sought). |
| 6U9F26-<br>5561 | Questions 22 and 24 have 2 answers (2 files in the james' Recycle Bin). The questions only asked for a singular answer but I answered with data about both files. Question 11 is incorrectly worded: drives are not mounted - file systems contained on partitions are mounted. The last drive to contain a partition to be mounted was VBOX HARDDISK. This drive contained 2 partitions and the C:\ drive (not named) was the last to be mounted.                                                                                                    |
| 6ZF77W-<br>5562 | In questions 22 and 24 in the Recycle Bin there are 2 files, for that in the answers we provided the times for each file.                                                                                                    |
| 7M9E24-<br>5561 | Question 12: Looking at video files in Axiom and sorting by last accessed, a file associated with Skype video shows the last accessed. However, looking at locally access files and folders and sorting by last accessed, the SNL Jeopardy file is the most recent video file that was accessed.                                                                                                    |
| 9ENXLY-<br>5561 | #11 not in laboratory scope                                                                                                    |
| DGFL7P-<br>5562 | 44. I am colored blind it looks brown. 3.there are two partitions - system reserved with a sector count 1,185,792 and the second partition with no volume label with a sector count of 65,918,976. The two partitions together equal the total sectors of 67,108,864. Alot of the questions seem to reference incorrectly an example "What is the literal spelling of the word found in Question #38?" I think it meant to say what was found in question 37.                                                                                                    |
| P92YZG-<br>5562 | Q21 & Q41 - The volume serial number provided is the full 8-byte value in hex as little endian.                                                                                                    |
| QAQLVH-<br>5561 | The questions about antiforensic programs and the recycling bin were more difficult than they should have been. Having multiple tools to process in makes it easier but some tools will report multiple files for the recycle bin and the antiforensic tools could be TOR but it doesnt have to be.                                                                                                    |
| R7BE8H-<br>5562 | The answers obtained towards the questions that had been raised. A encrypted container in the evidence There are no aspects of interest to review in what at the level technician is concerned. Note the location of an encrypted container located in the file name "Vfpr6npaqea12.jpg", which is only accessible by password, this being "pl@ym0n3y". Once this encrypted container is accessed, we can find ourselves in it with a file of text, named as "answer.txt" and that presents the following text: ", so long, and thanks for all the fish 42".                                                                                                    |
| TANE4A-<br>5561 | Because we are not native English speakers, the last question is not clear for us. We hope you will consider it.                                                                                                    |

| WebCode         | Additional Comments                                                                                                    |
|-----------------|----------------------------------------------------------------------------------------------------|
| TXBE8F-<br>5561 | Question 7, 8, 20, 22 are poorly worded.                                                                                                    |
| U3ZBAC-<br>5562 | Some of the questions had answers that required written answers instead of copying the text directly from the analysis tool. I have missed questions in the past because a letter was capitalized but not in the text of the analysis tool. |